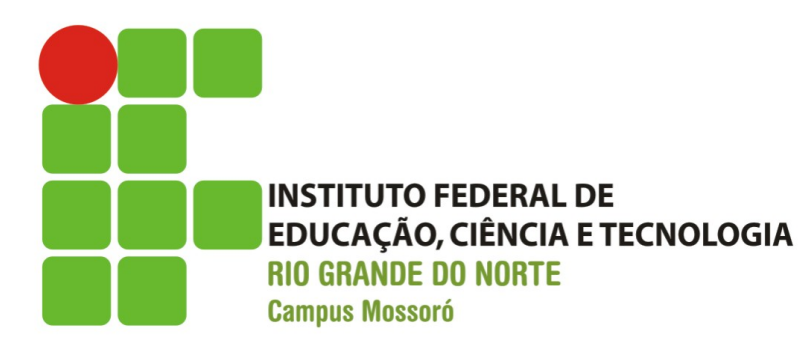

**DIRETORIA ACADÊMICA** COORDENAÇÃO DO CURSO DE ELETROTÉCNICA

#### CHAVES DE PARTIDA PARA MOTORES TRIFÁSICOS DE INDUÇÃO

#### Disciplina: Máquinas e Acionamentos Elétricos Prof.: Hélio Henrique

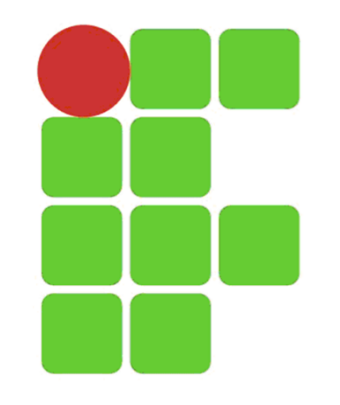

### PARTIDA DIRETA

- O motor recebe tensão plena;
- Valores de conjugado (torque) e corrente de partida são plenos.
- Conseqüências:
	- Queda de tensão acentuada;
	- O sistema deverá ser superdimensionado (elevação de custos);
	- Desobidiência às normas vigentes que delimitam a queda de tensão da rede.

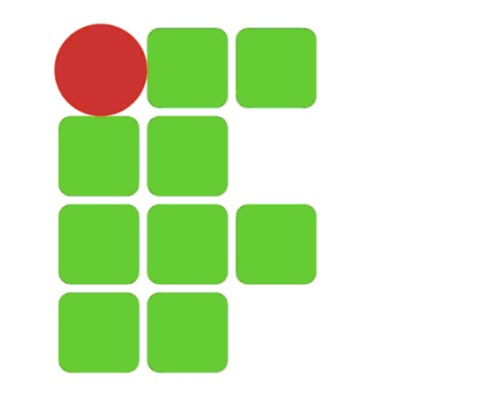

### PARTIDA DIRETA

- Restrições:
	- Motores com potência máxima de 7,5 cv;
	- A corrente do motor deve ser bem inferior à da rede;
	- As instalações elétricas devem ter capacidade para conduzir a corrente de partida (tempo curto) e a corrente nominal (regime permanente);
	- Os motores devem partir sem carga (a vazio). Somente depois de se ter atingido a rotação nominal é que a carga poderá ser aplicada.

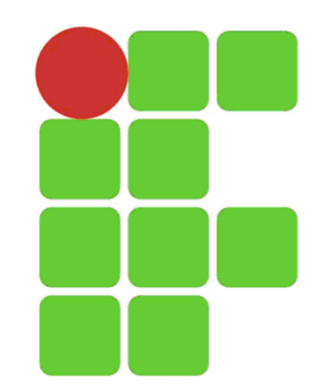

#### PARTIDA DIRETA

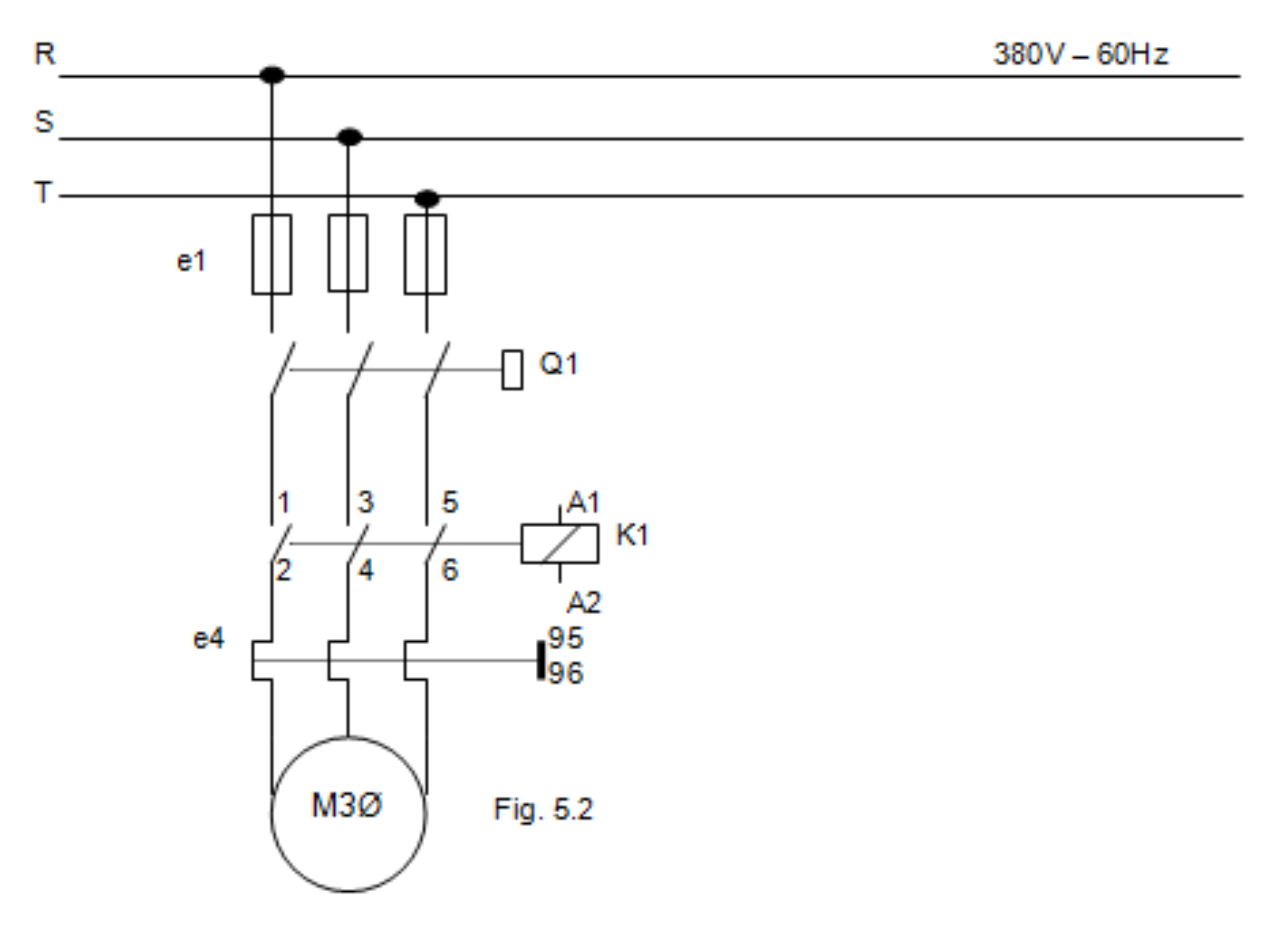

Fig. 1 - Diagrama de Força

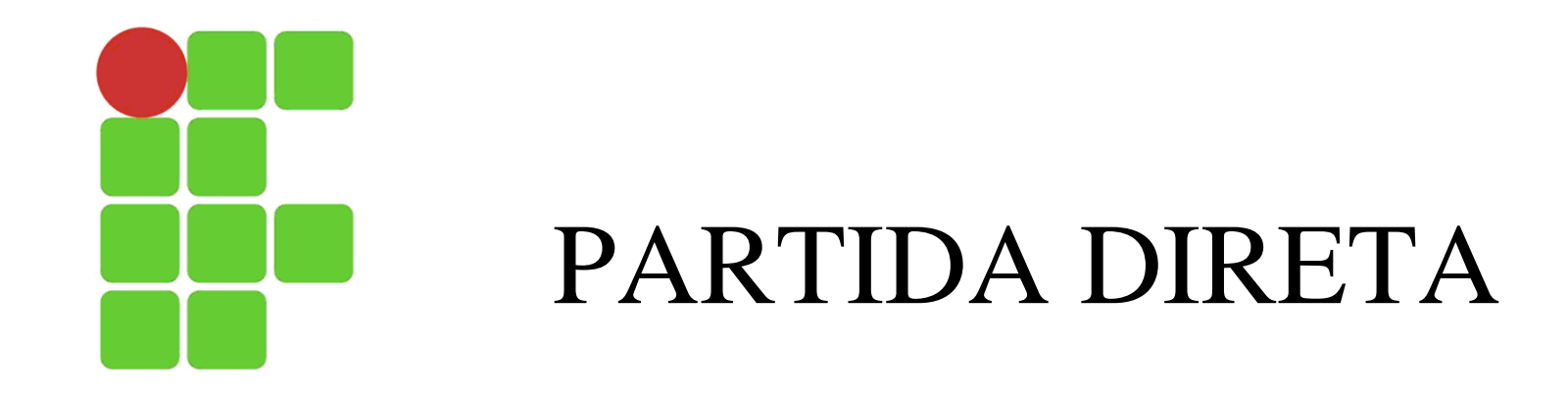

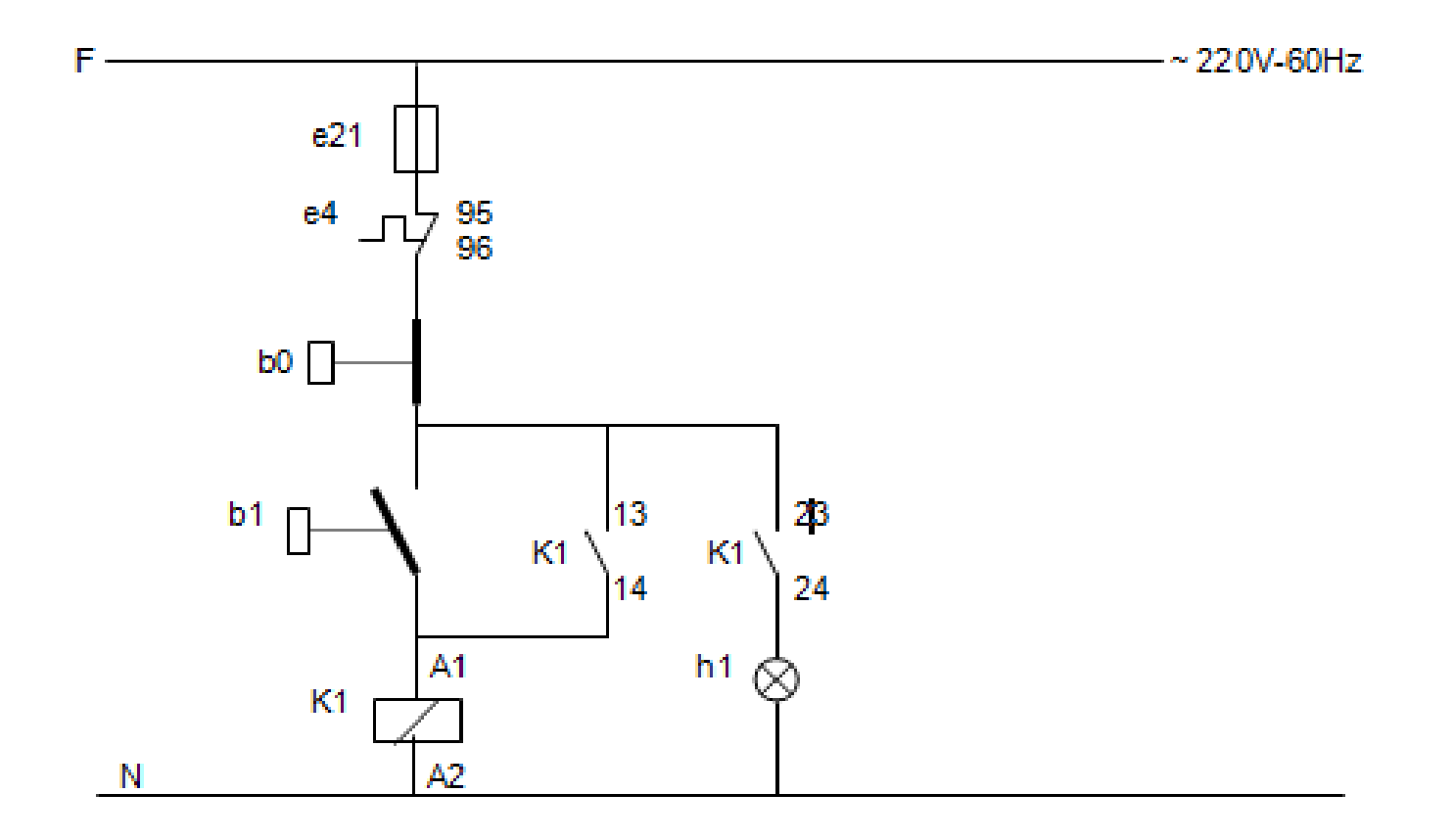

Fig. 2 - Comando local ou a distância por botoeiras

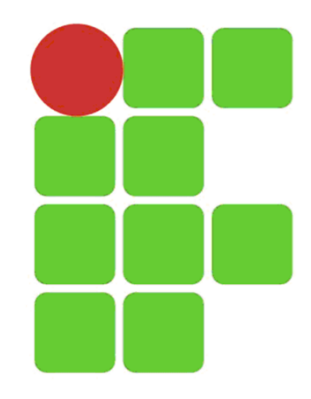

- Partida com redução de tensão e conseqüente, redução de corrente;
- Na partida executa-se a ligação *estrela* no motor (apto a receber tensão de *estrela* – UY), porém ele é alimentado com tensão de triângulo (U $\Delta$ ), ou seja, com a tensão da rede (fig. 4 (a)). Assim, as bobinas do motor recebem 58% () da tensão que deveriam receber.
- No instante em que o motor atinge aproximadamente 90% da sua velocidade nominal é feito a comutação, passando o motor a ser ligado em *triângulo*, assim as bobinas passam a receber a tensão nominal (fig. 4 (b)).

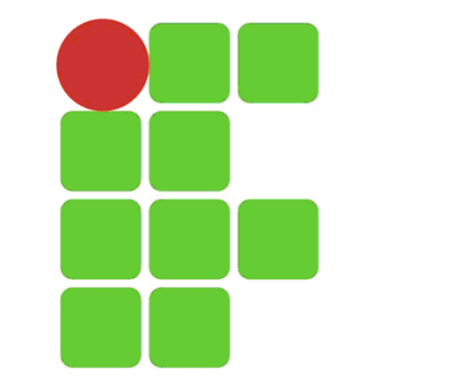

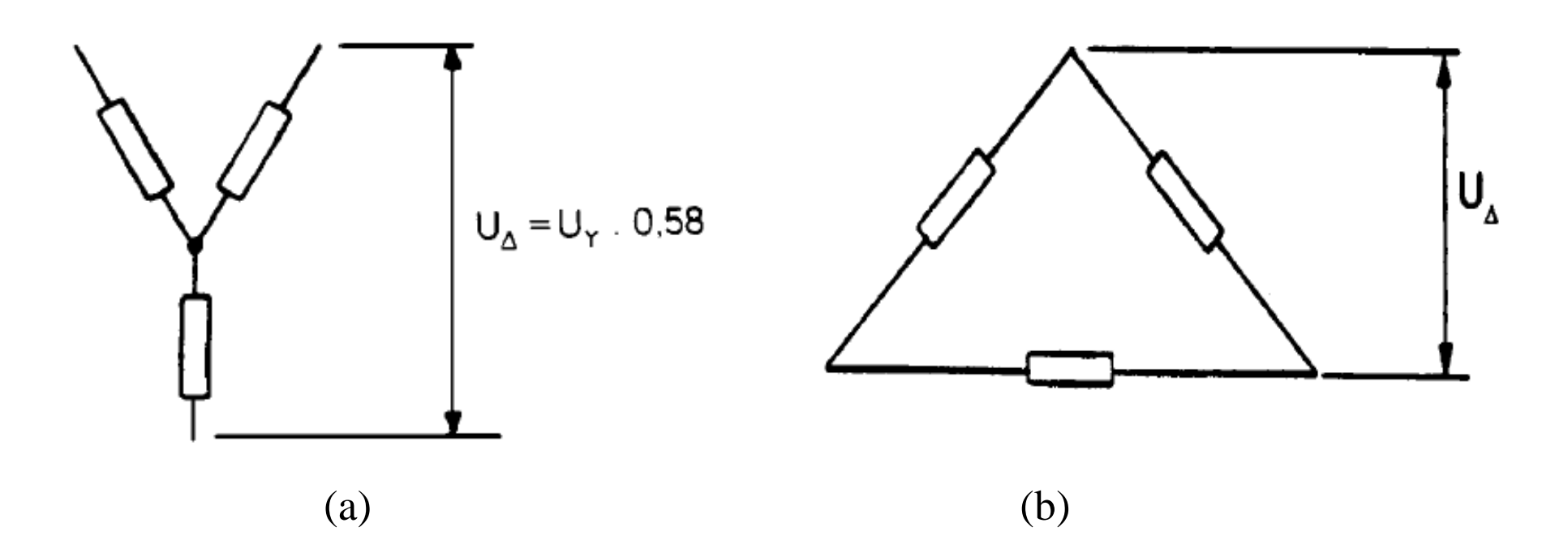

Fig. 4 – (a) Ligação em *estrela* com tensão de *triângulo*; (b) Ligação em *triângulo* com tensão de *triângulo*.

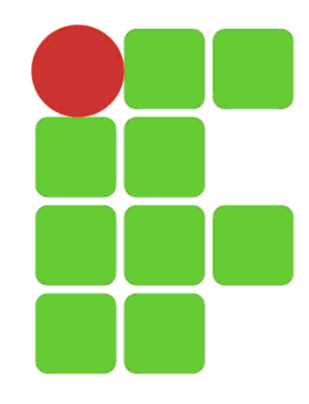

- Este tipo de chave proporciona redução da corrente de partida para aproximadamente 33% de seu valor, em comparação com a *Partida Direta*;
- Condições:
	- Os motores devem ser trifásicos, com duas tensões de ligação (estrela e triângulo) e ter no mínimo 6 terminais;

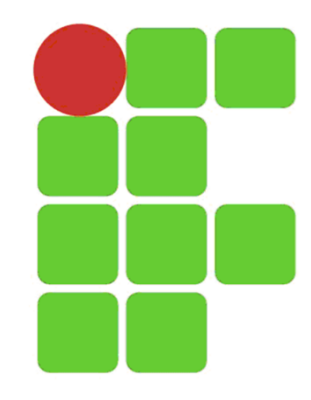

- Condições:
	- A tensão de alimentação deve corresponder à tensão de ligação em triângulo do motor;
	- Assim como na *Partida Direta*, os motores devem partir sem carga (a vazio), porque na ligação em estrela ocorre também uma redução no torque de partida, proporcional a redução da corrente de partida.

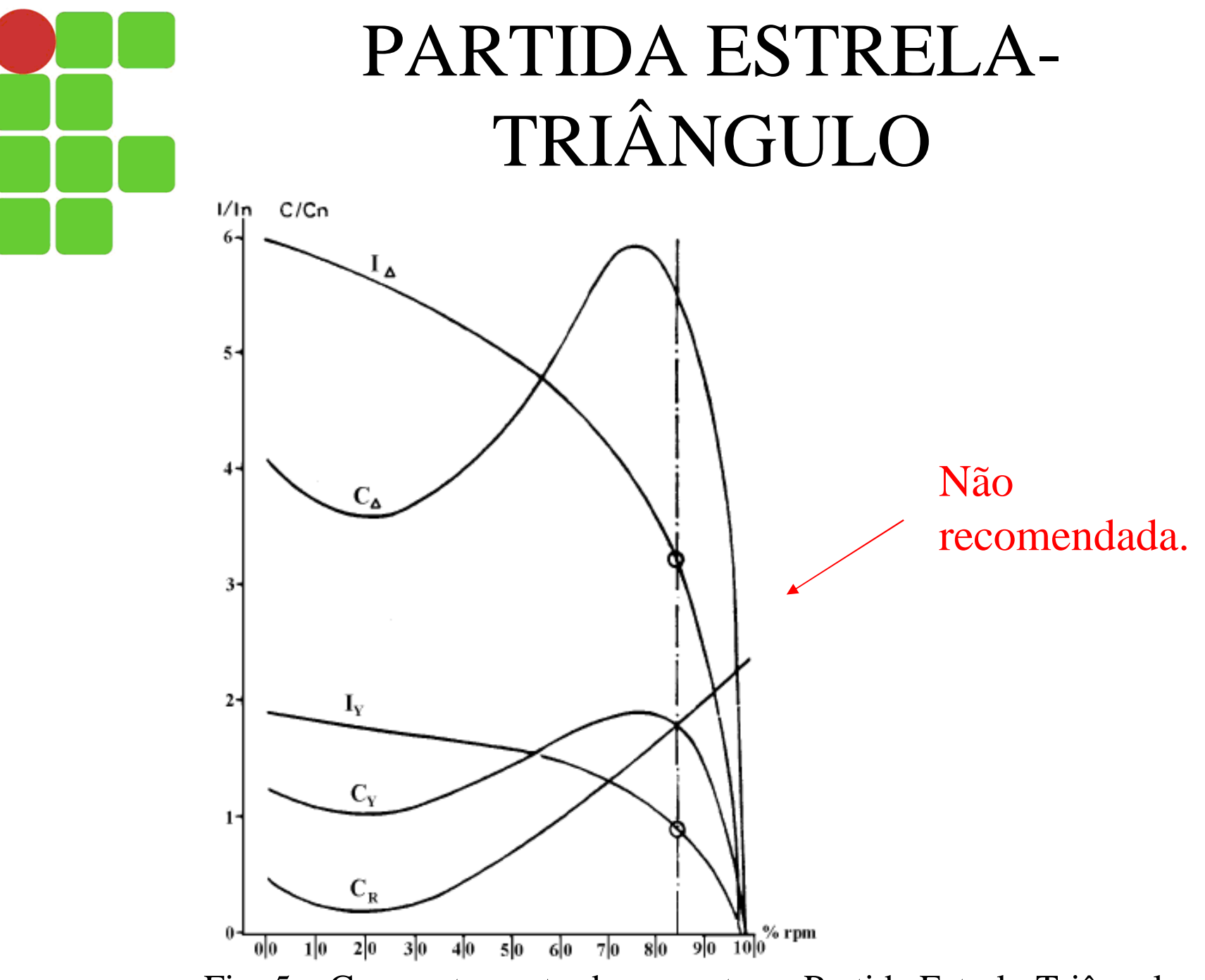

Fig. 5 – Comportamento da corrente na Partida Estrela-Triângulo.

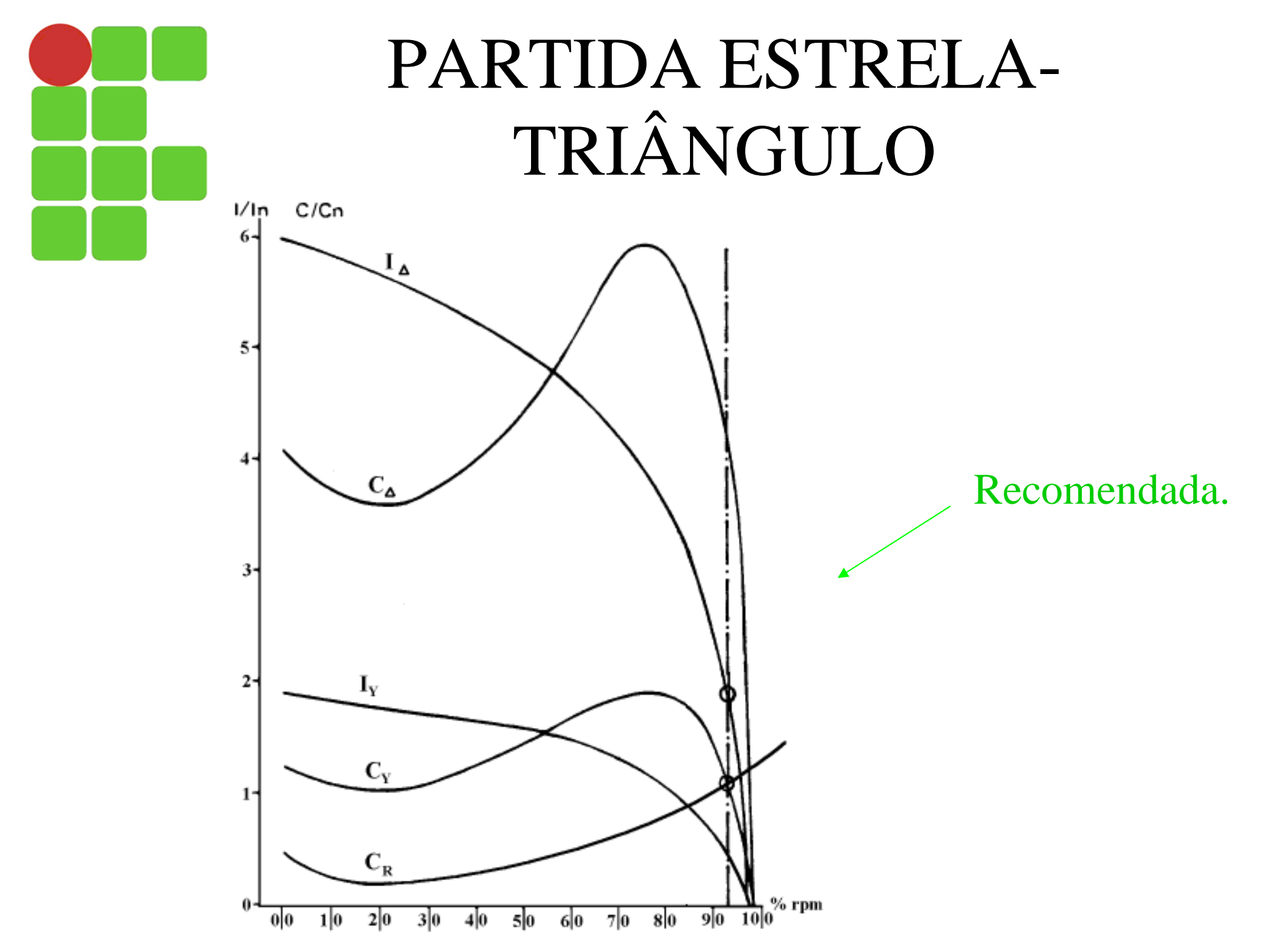

Fig. 6 – Comportamento da corrente na Partida Estrela-Triângulo.

• Aplicações: serras de fita circular, ventiladores, furadeiras e esmeris.

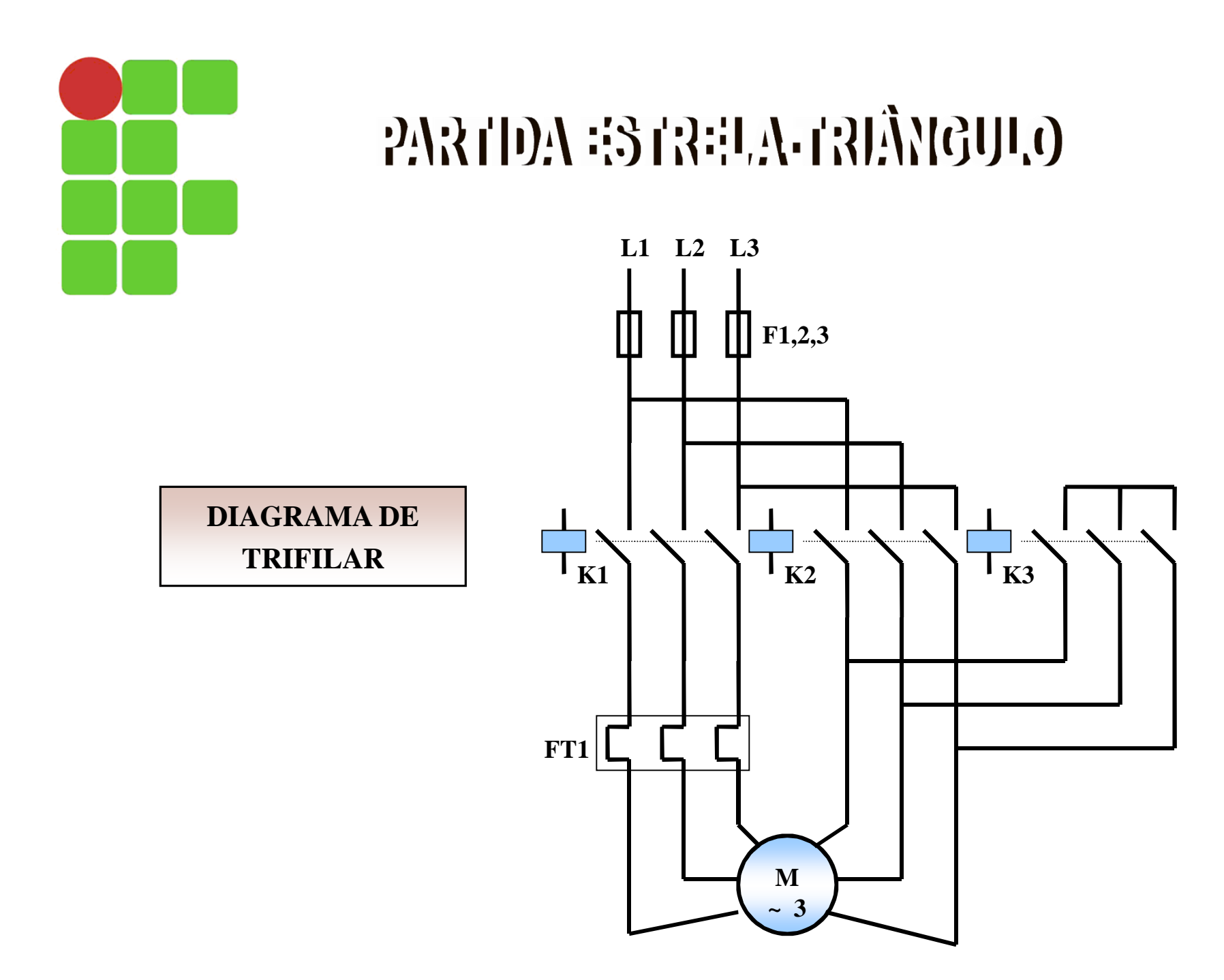

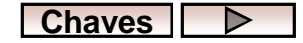

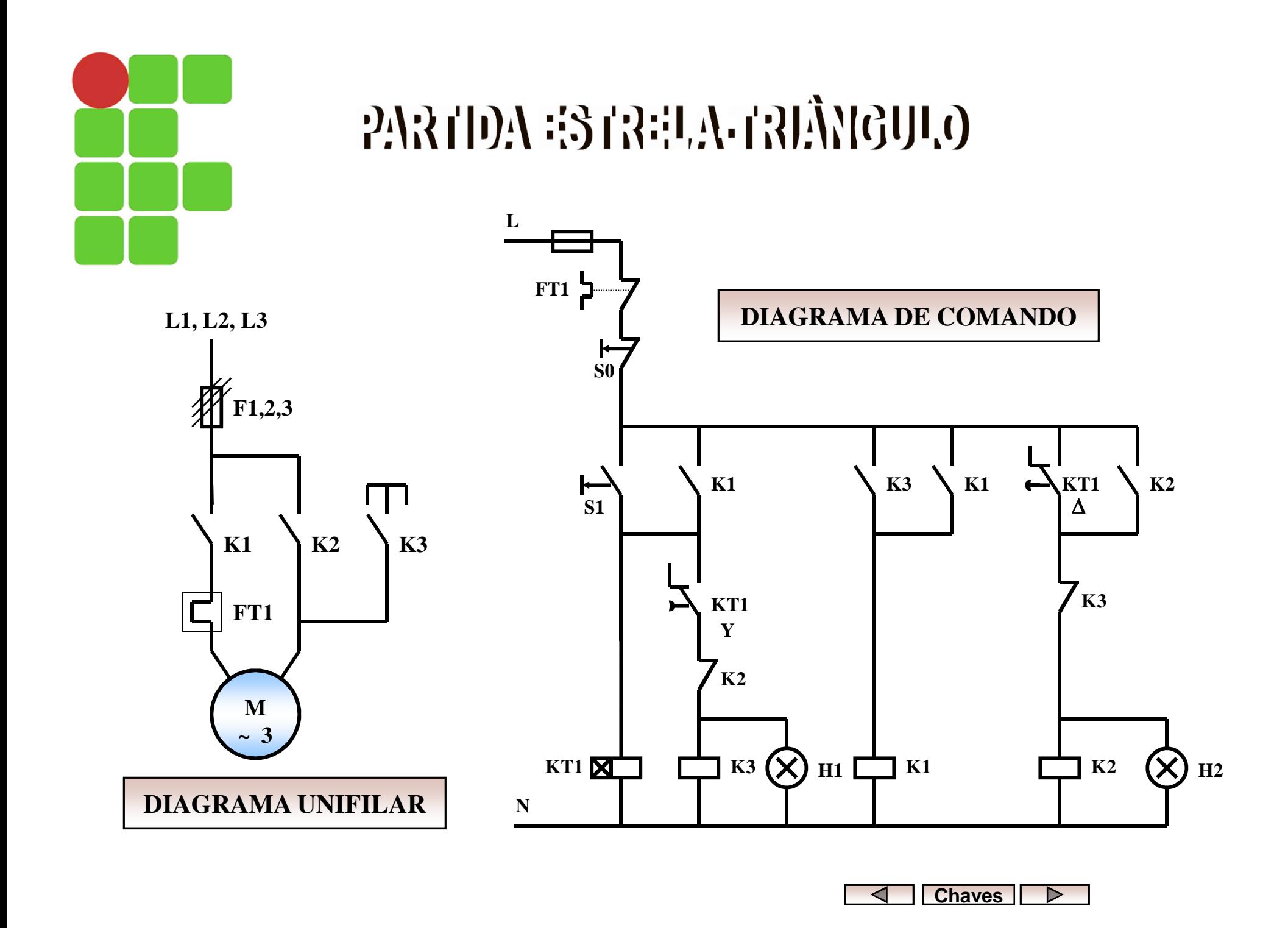

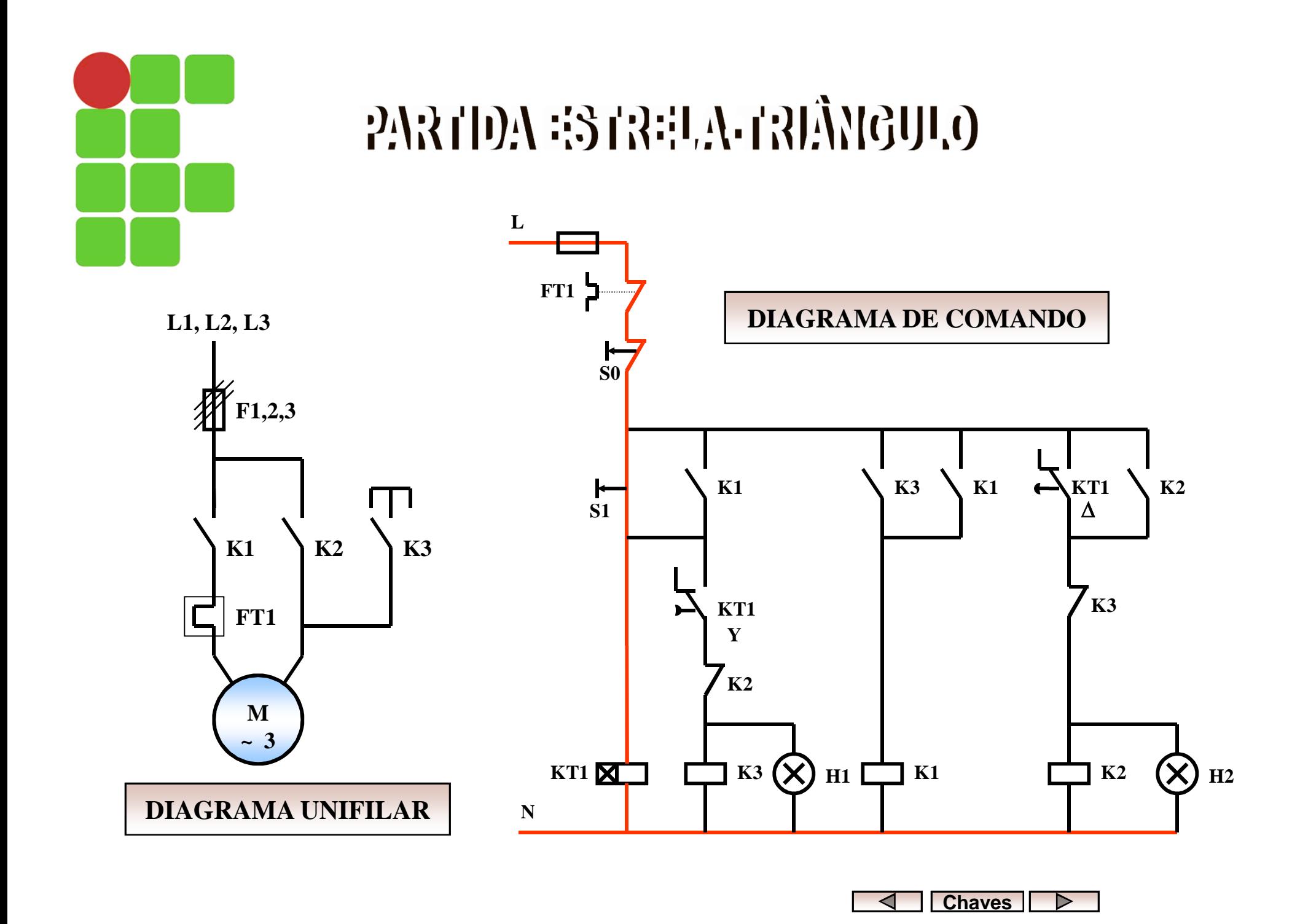

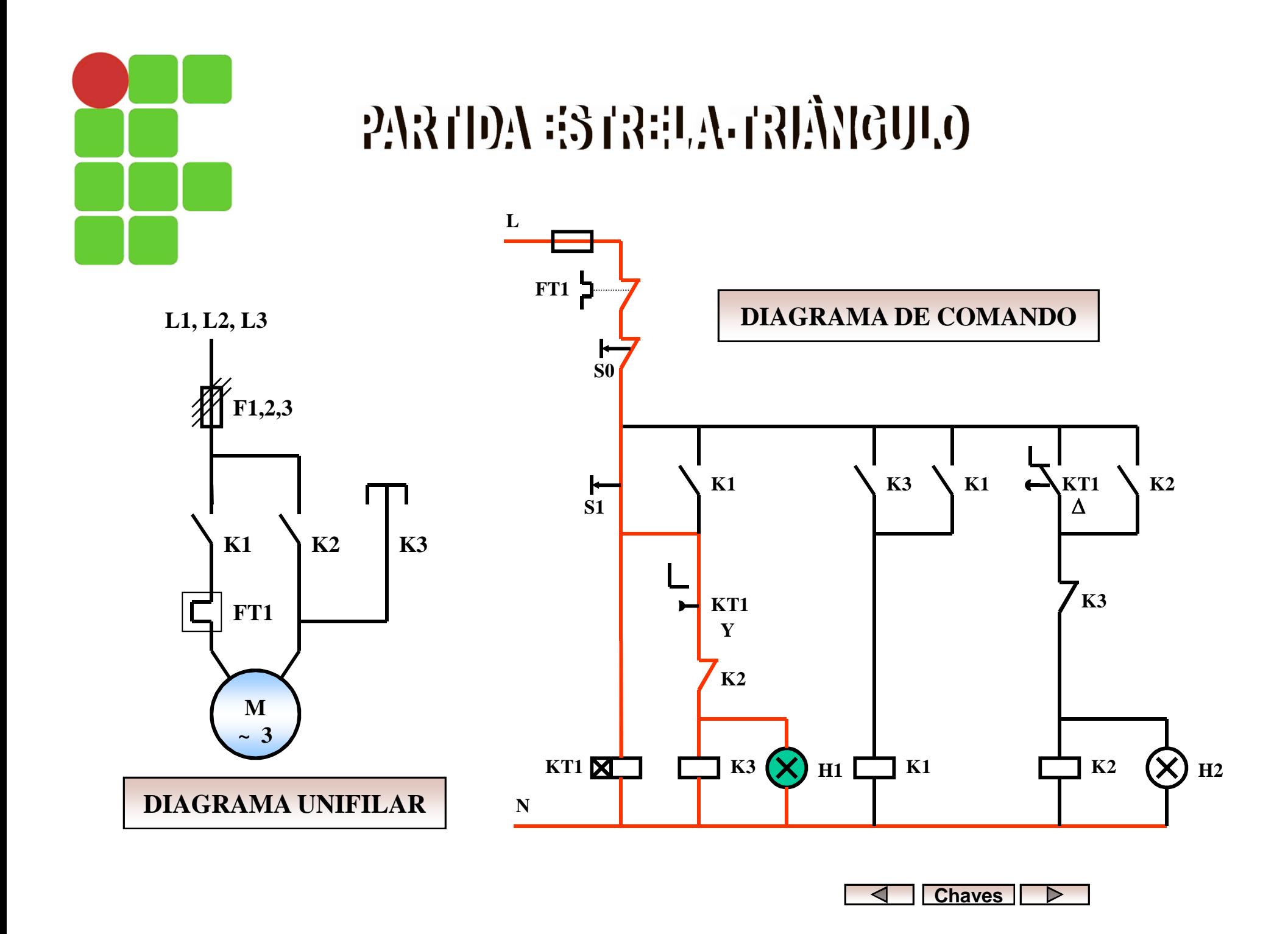

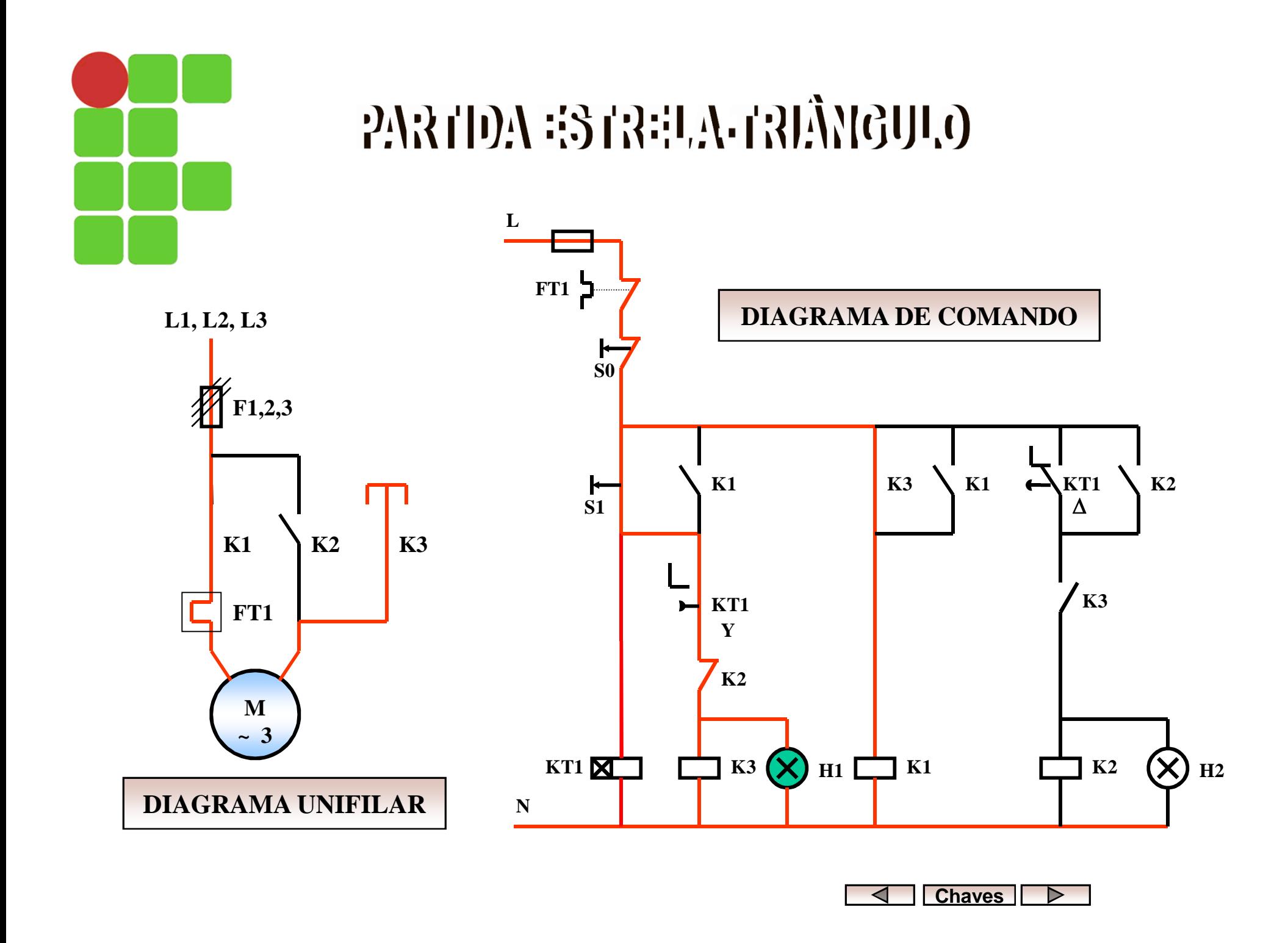

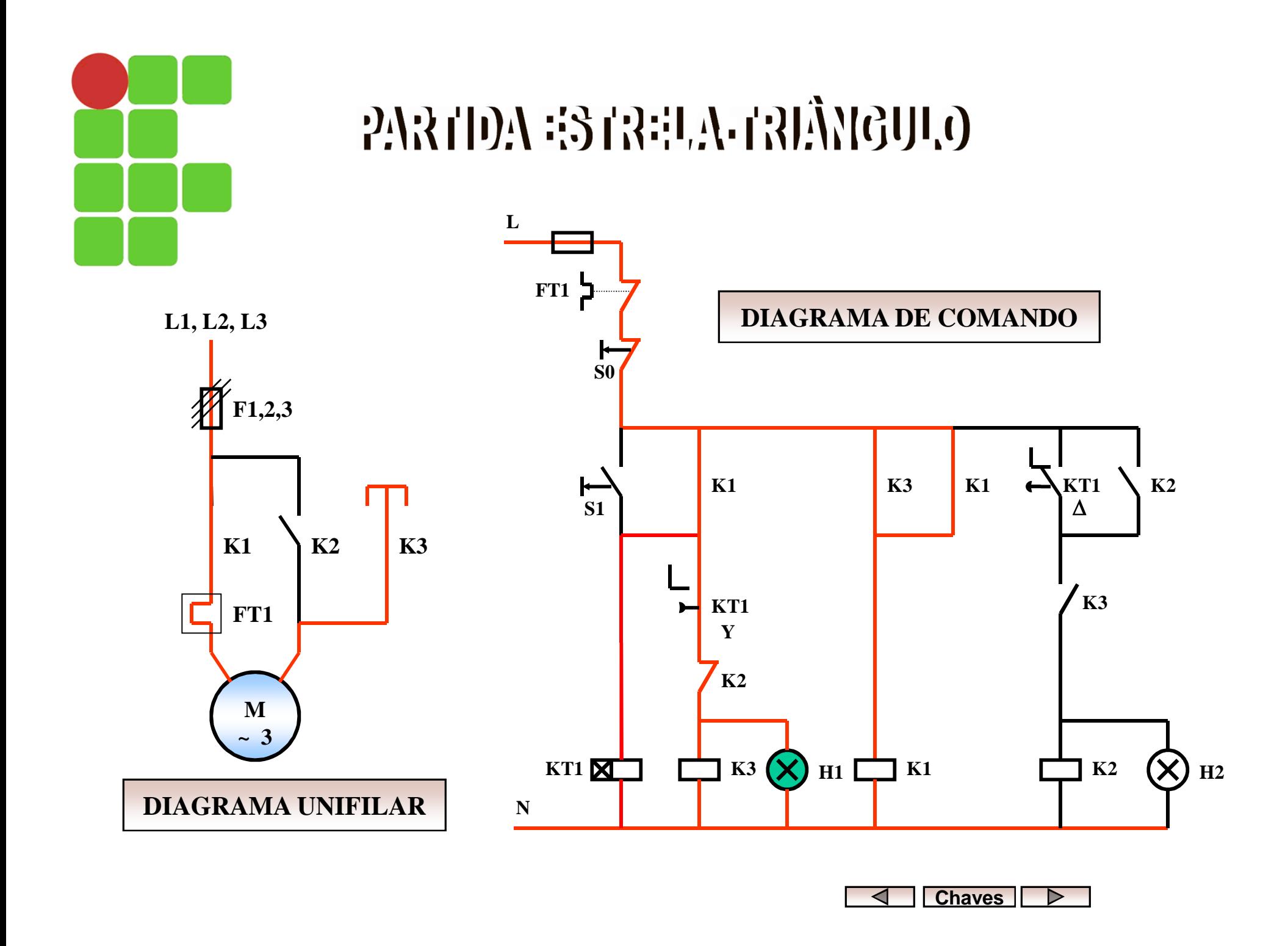

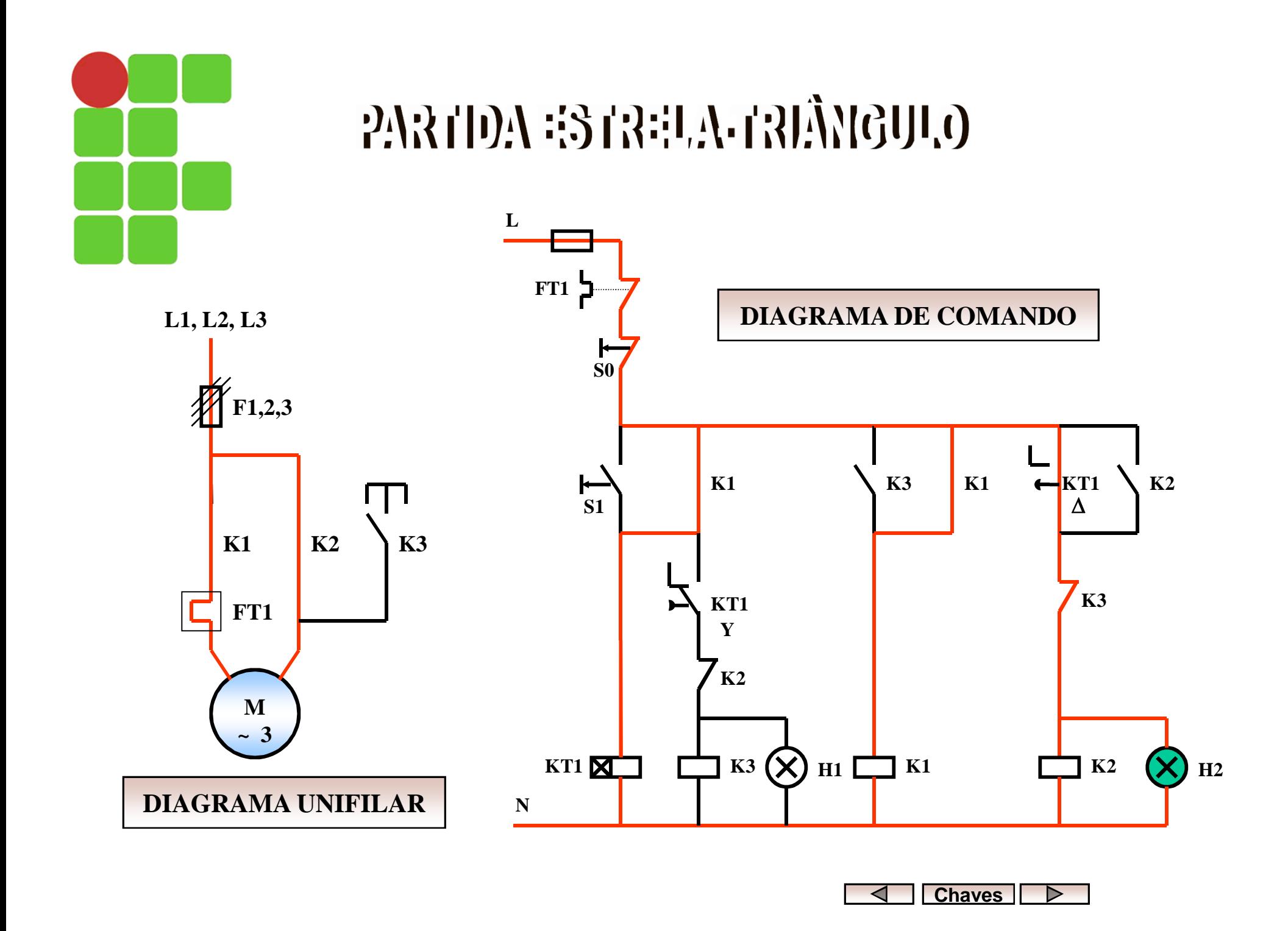

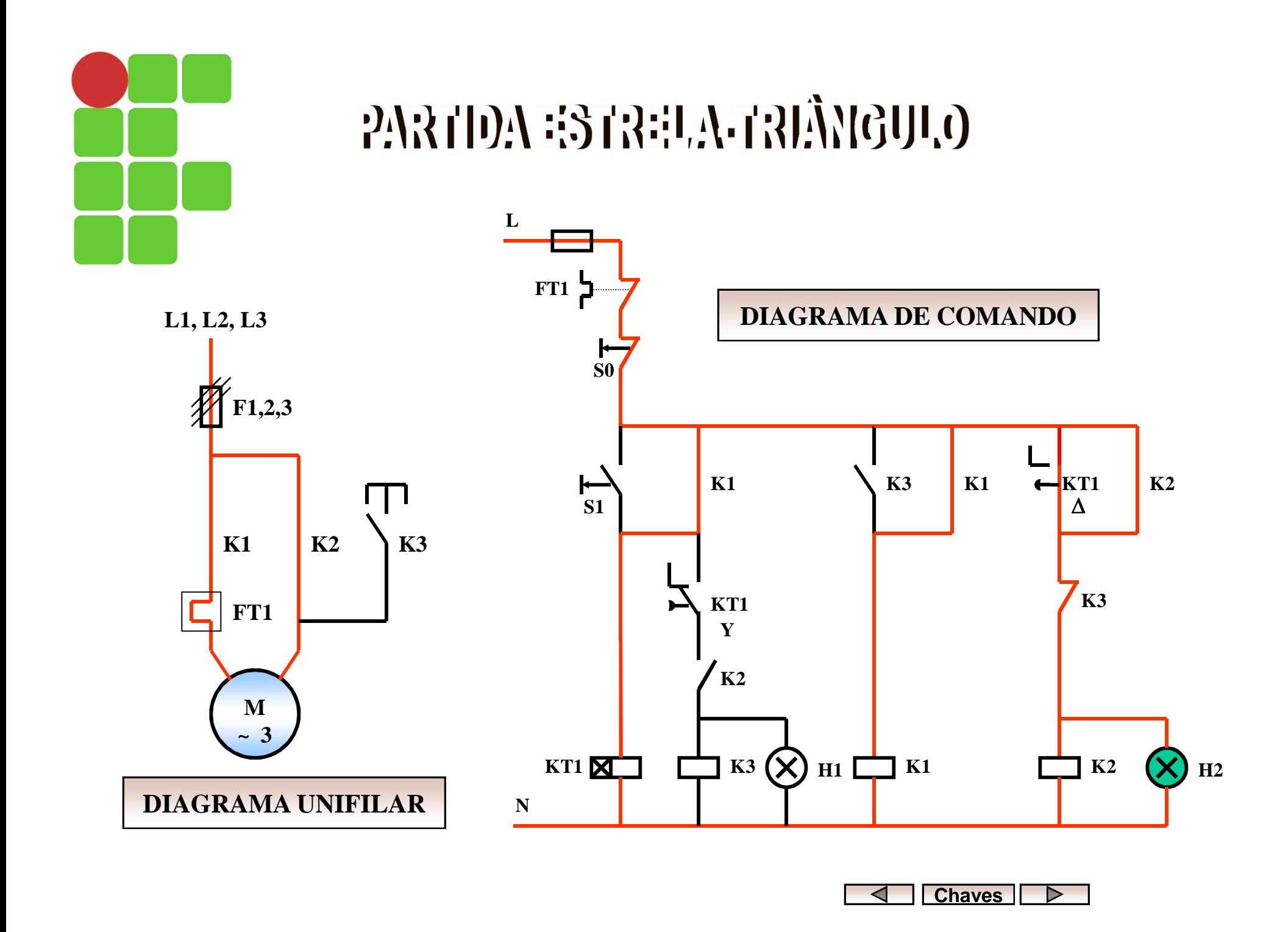

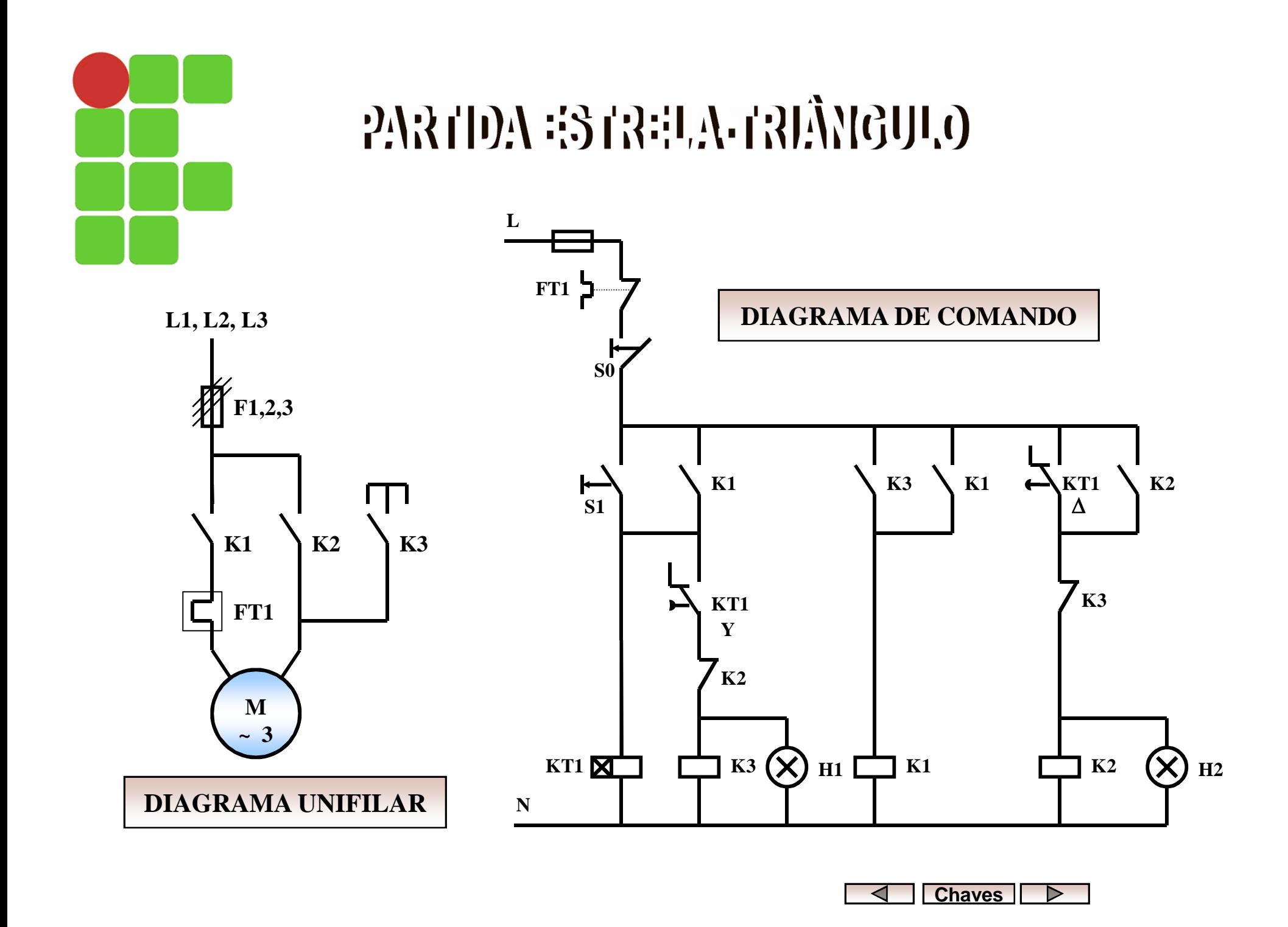

# PARTIDA COMPENSADORA

- Tem como finalidade, reduzir a corrente de partida do motor;
- A tensão é reduzida, através de um transformador ou autotransformador;
- Depois de um tempo pré-estabelecido, o autotransformador é excluído do circuito;
- A redução da corrente de partida depende do TAP:
	- TAP 65%  $\rightarrow$  redução para 42% do seu valor de partida direta;
	- TAP 80%  $\rightarrow$  redução para 64% do seu valor de partida direta .

# PARTIDA COMPENSADORA

- Pode ser usada para motores que partem com carga;
- Condições:
	- O autotransformador deverá ter potência igual ou superior a do motor;
	- O conjugado resistente de partida da carga deve ser inferior à metade do conjugado de partida do motor (fig. 7);
	- É indicada para motores de potência elevada, que acionam cargas com alto índice de atrito.

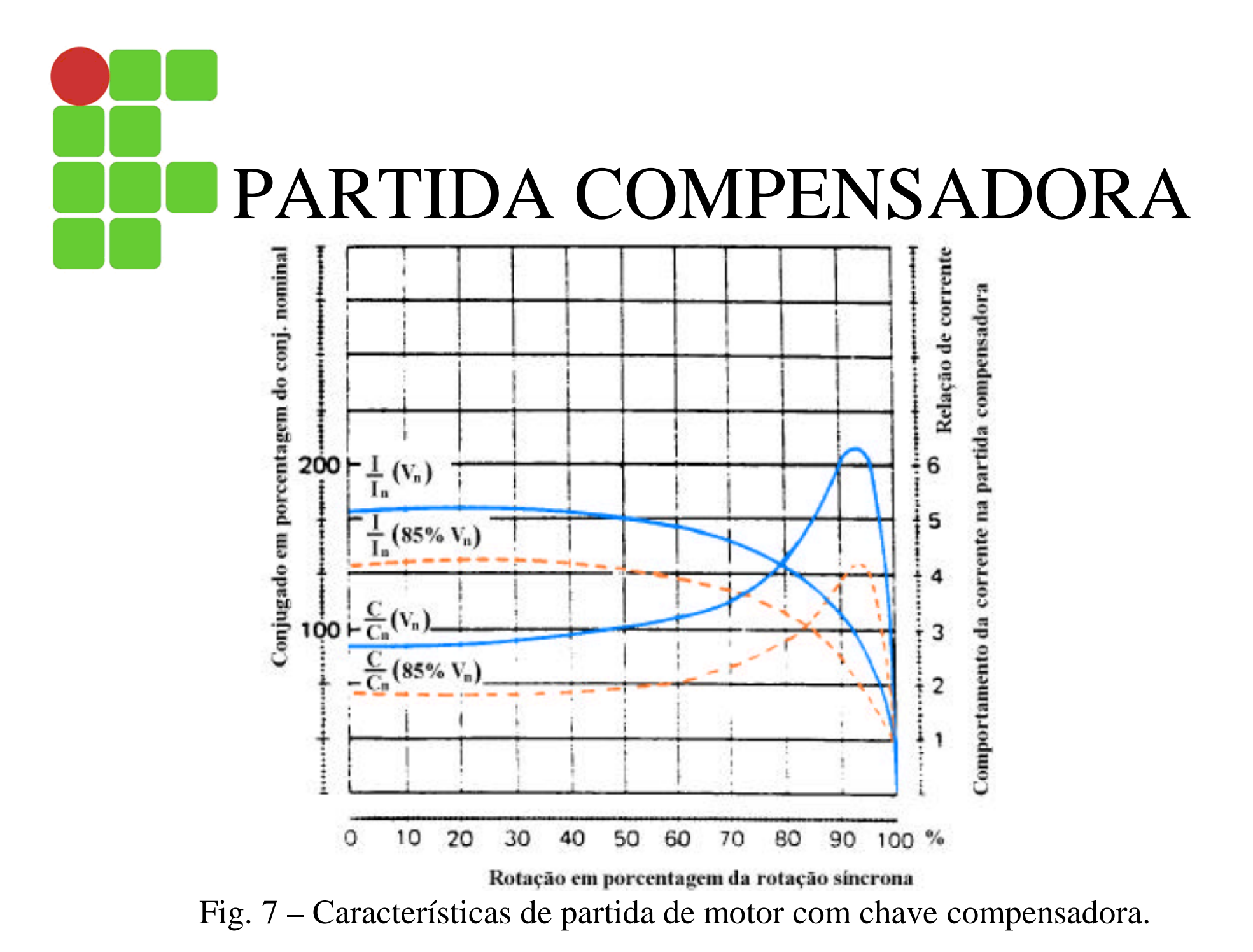

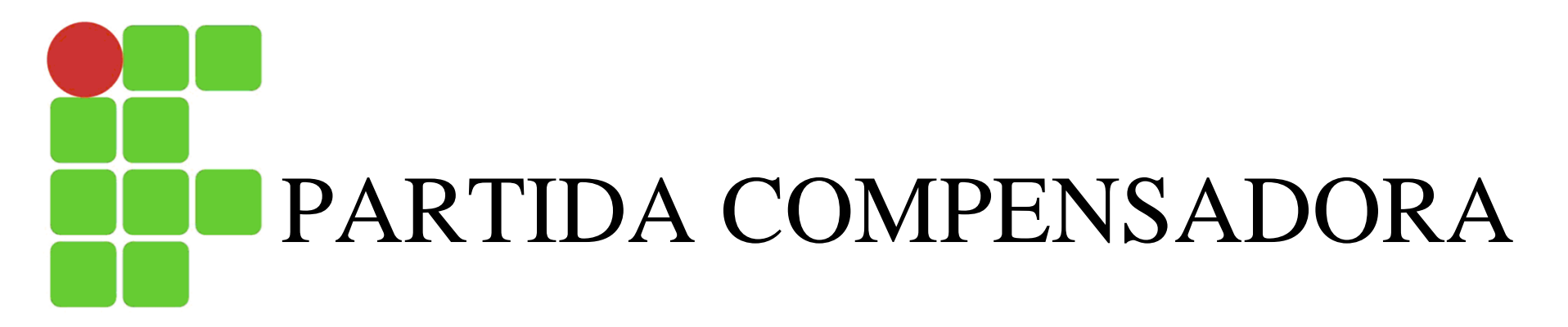

• Aplicações : britadoras e máquinas acionadas por correia.

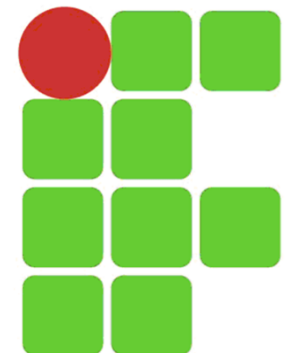

#### **PARTIDA GOMP : NSADORA**

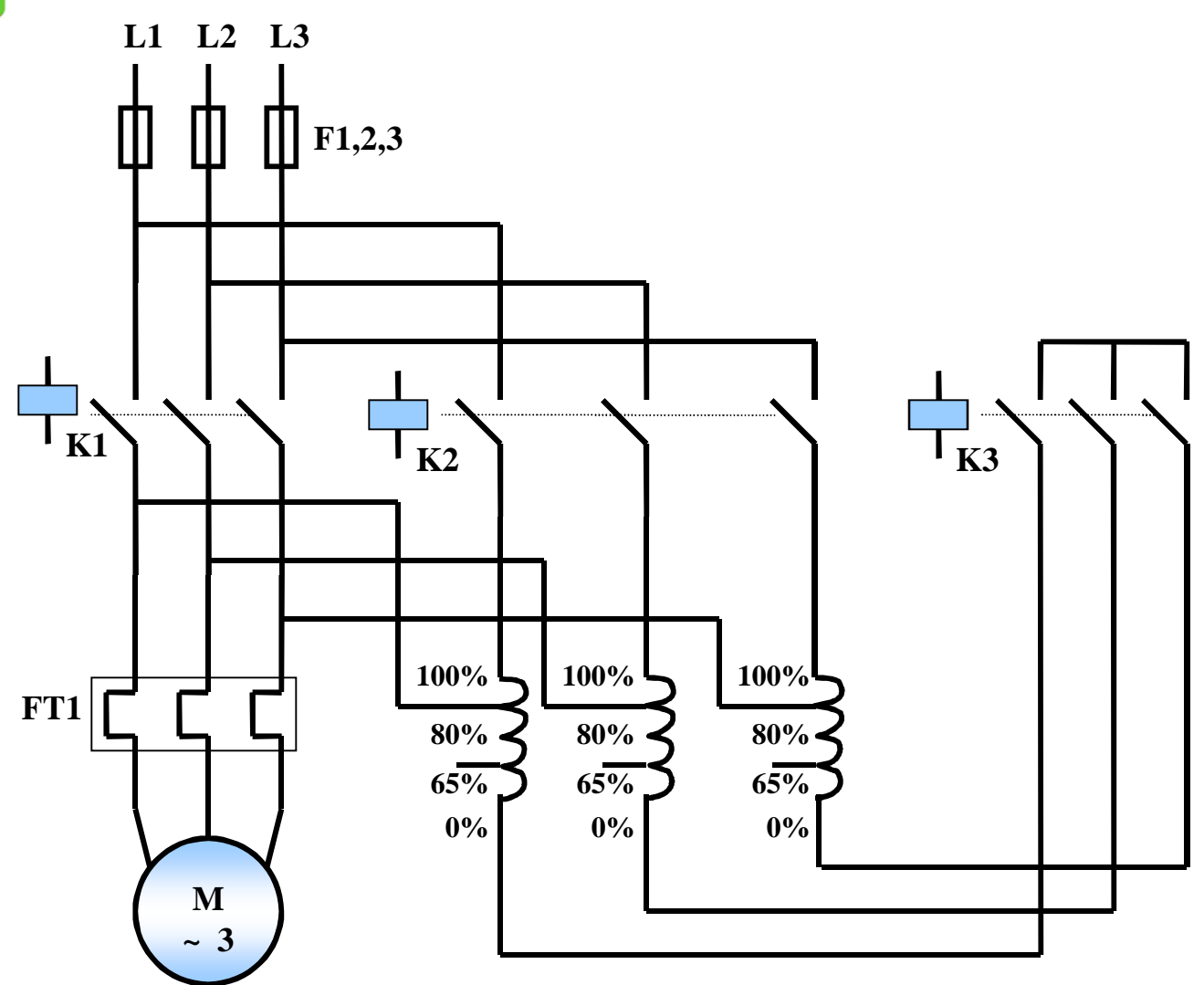

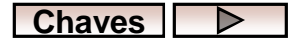

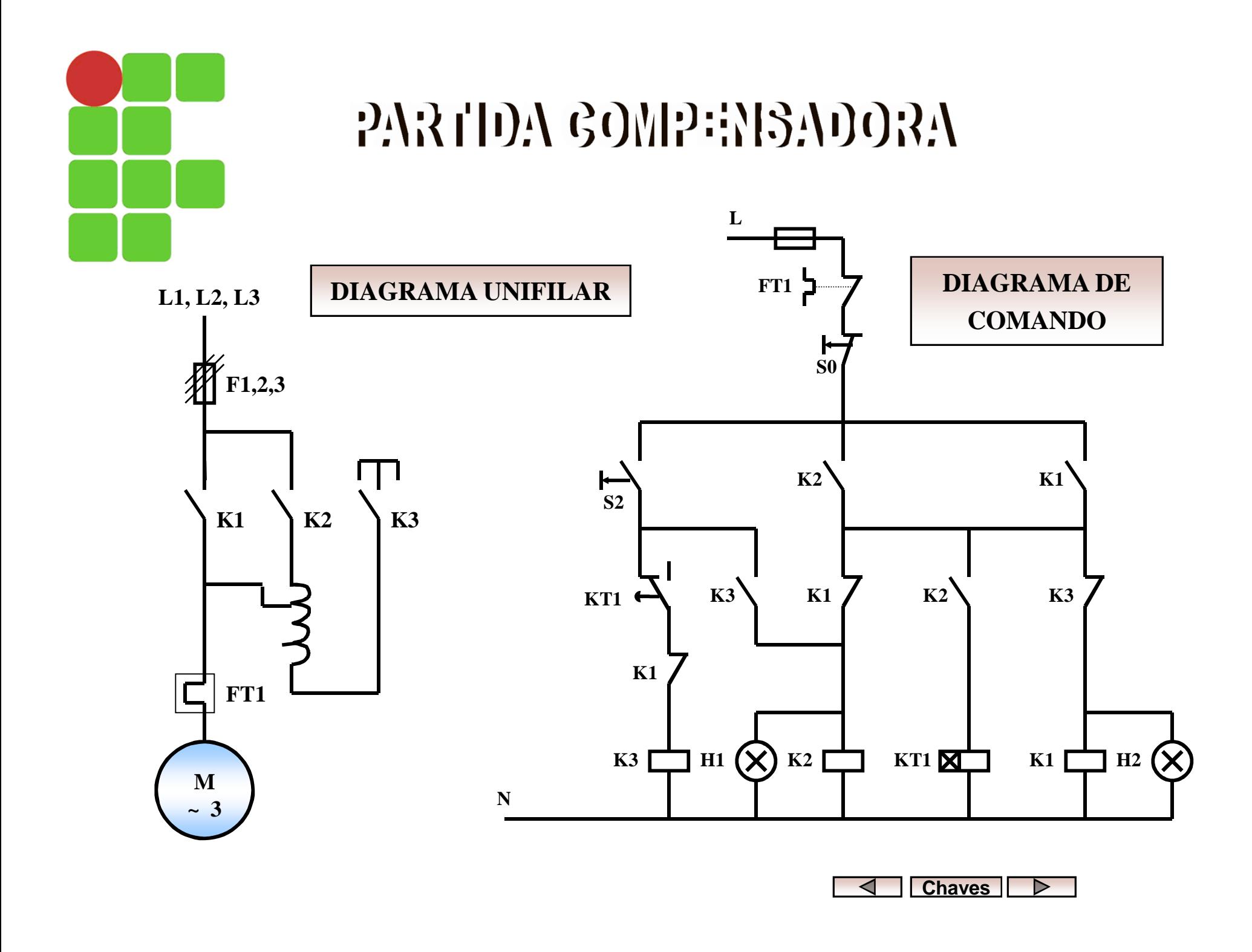

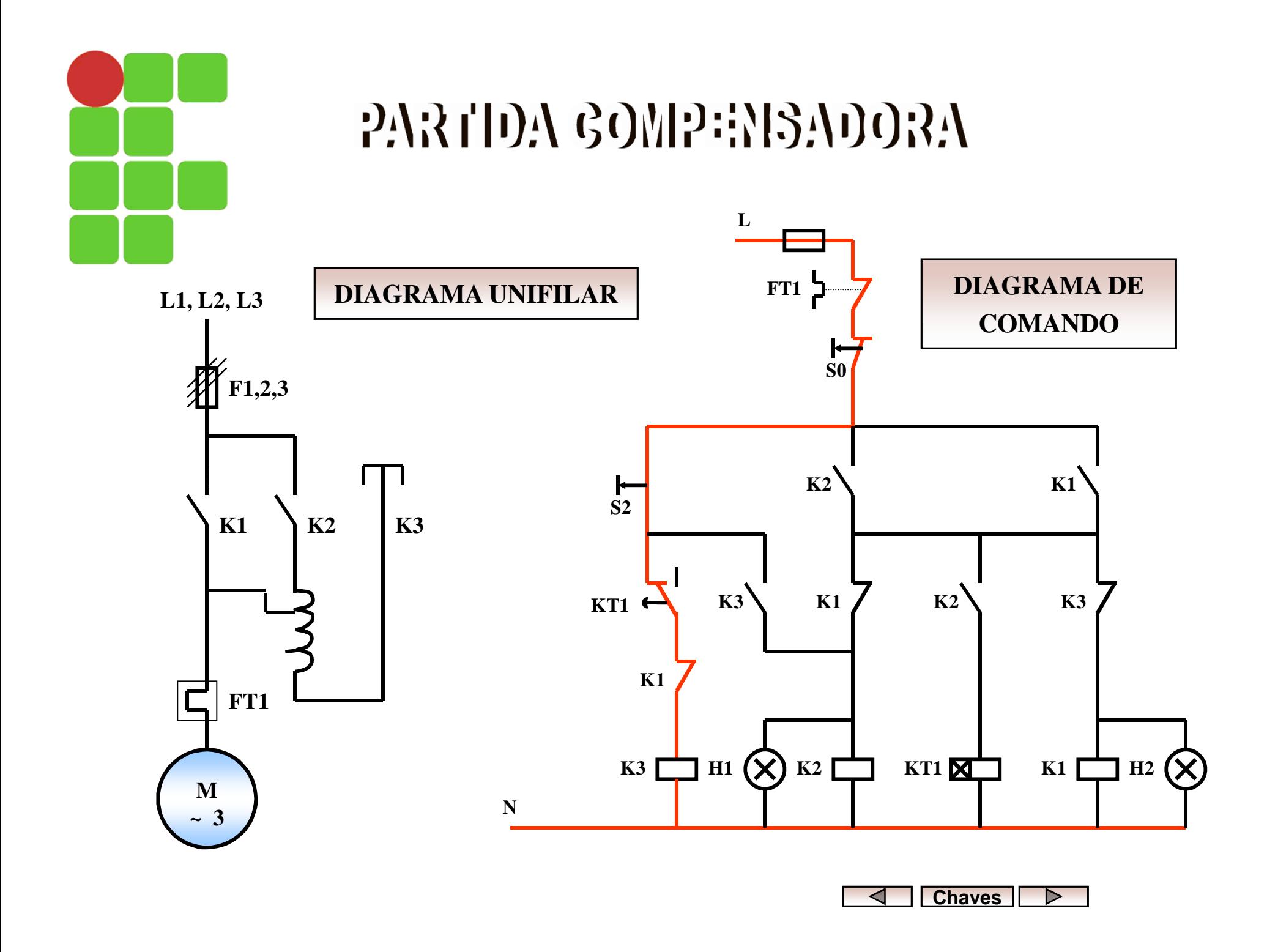

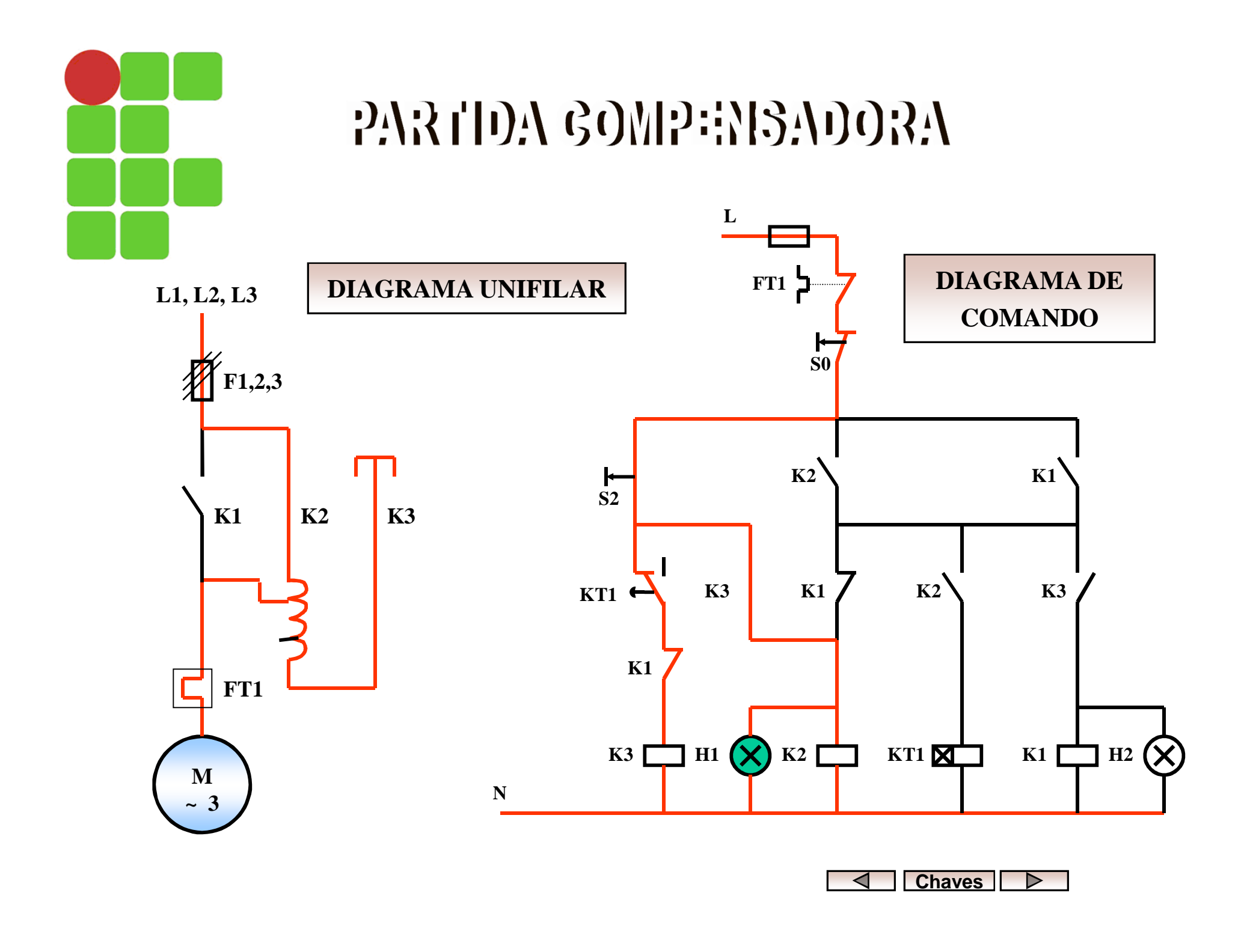

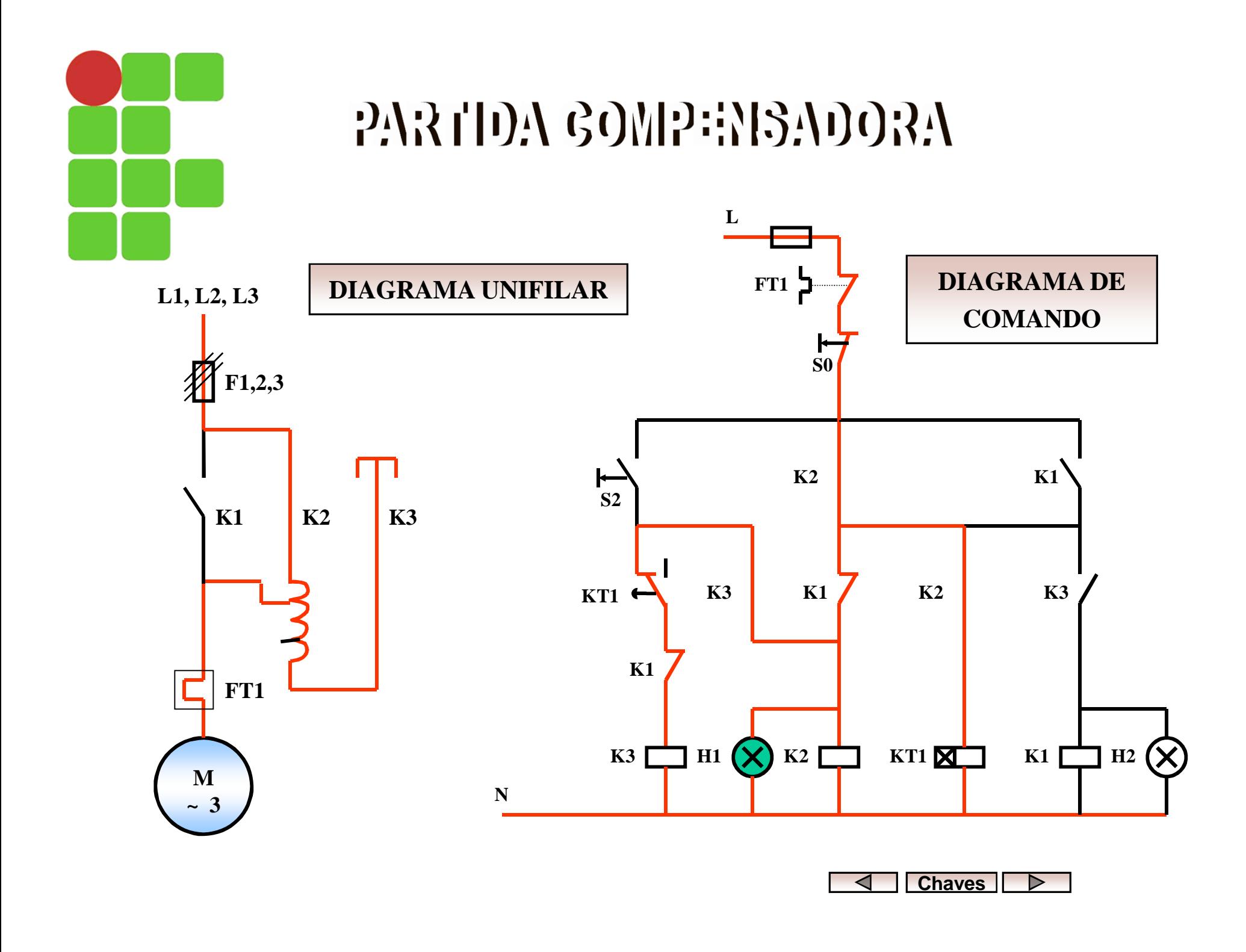

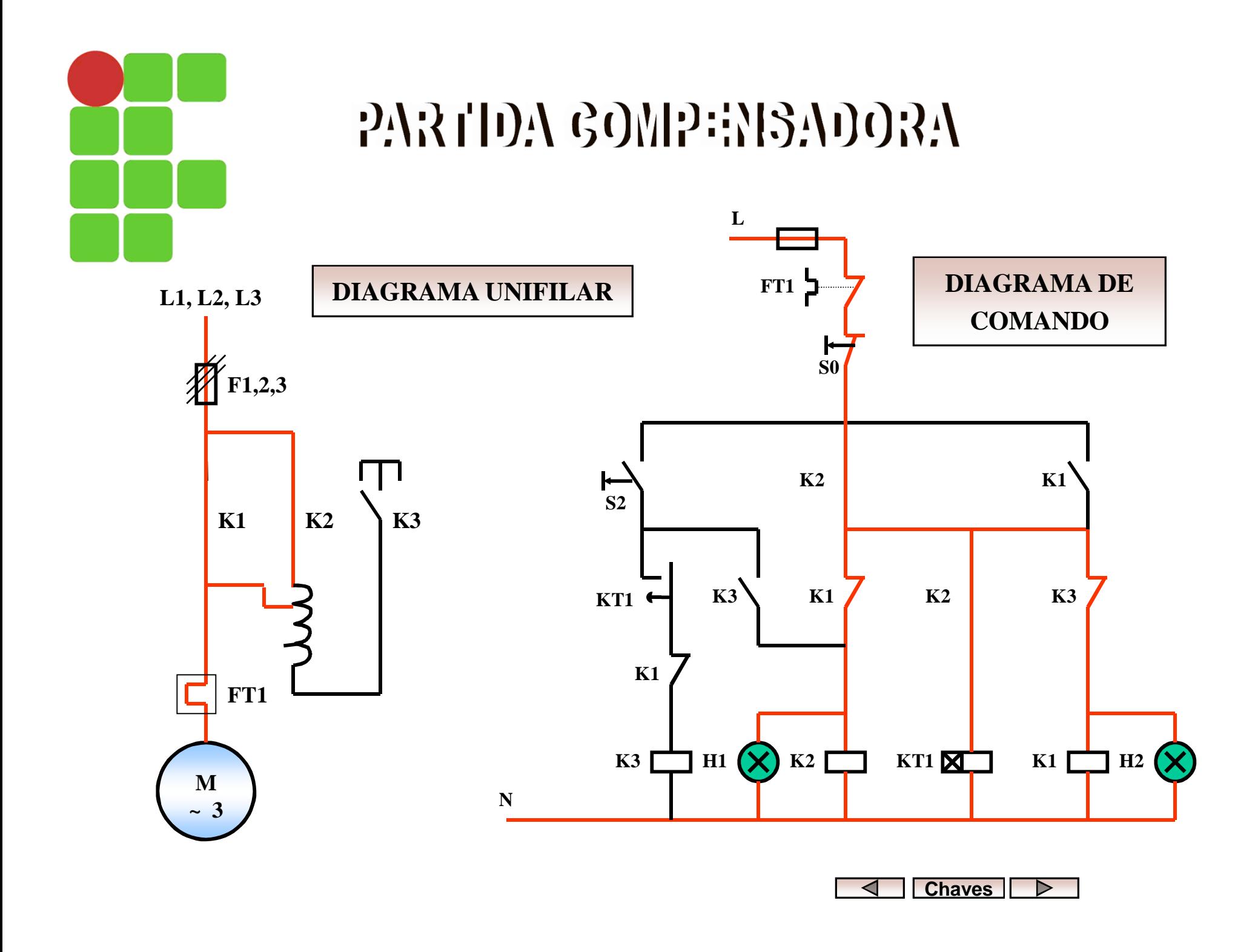

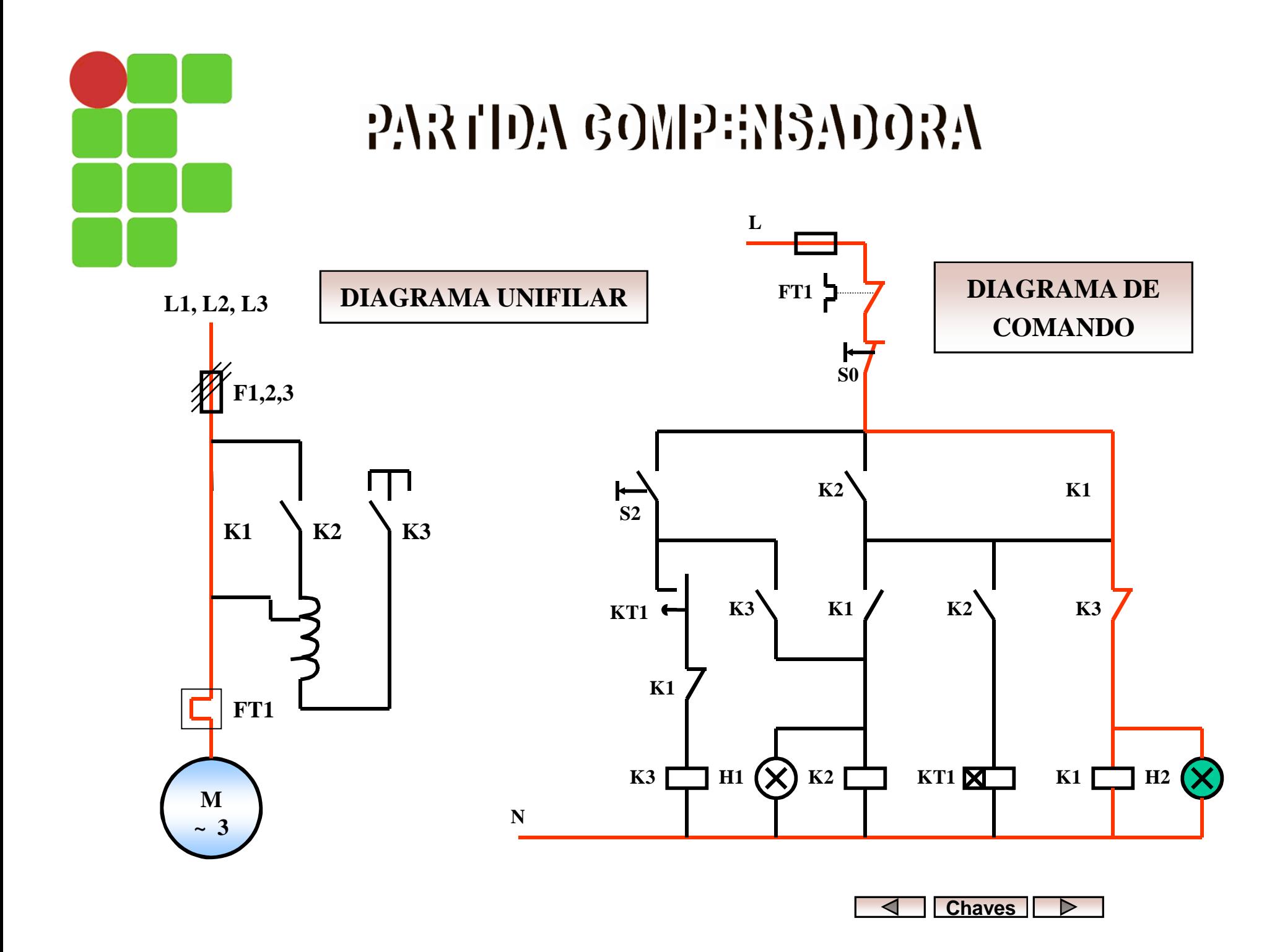

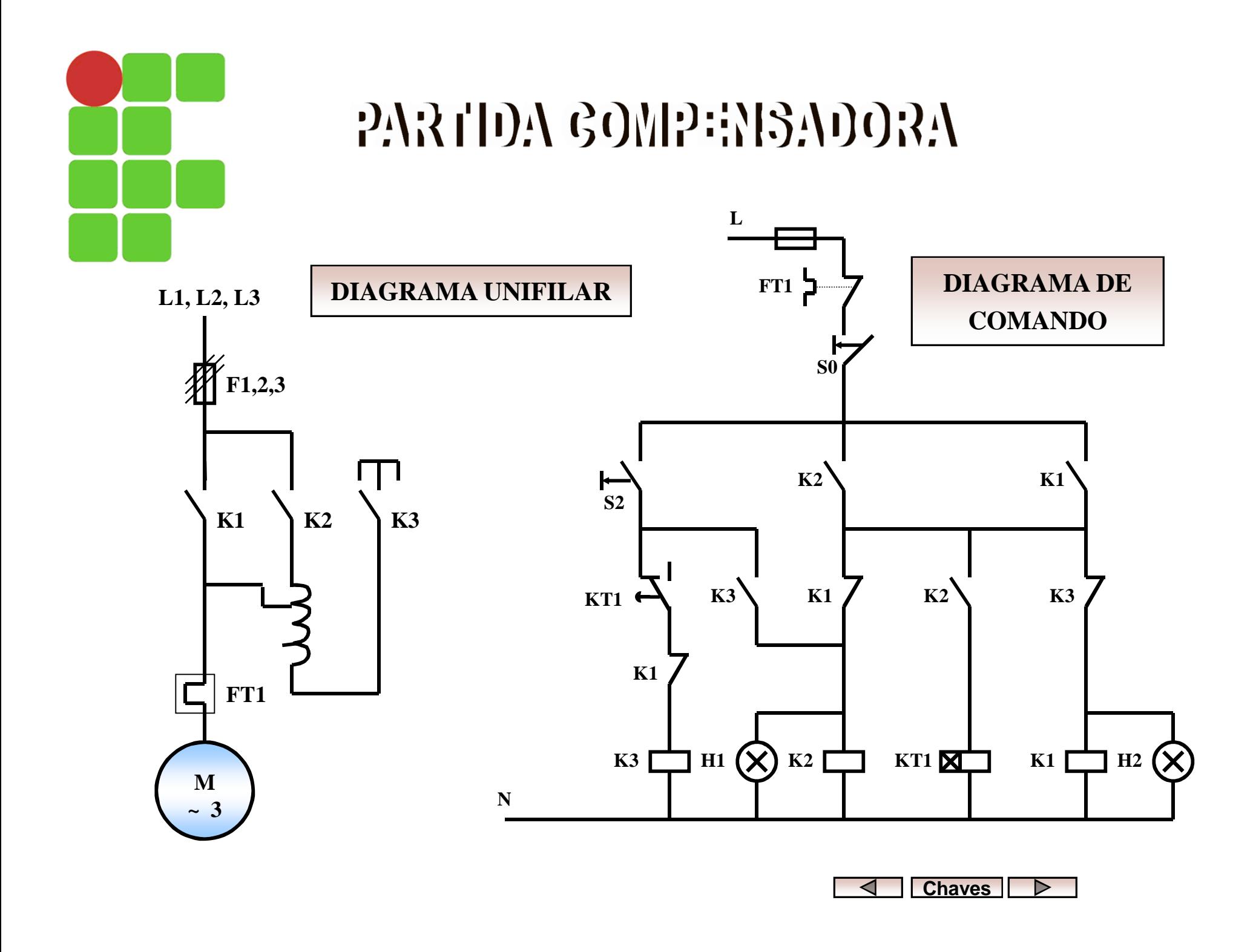

### COMPARAÇÃO ENTRE A ESTRELA-TRIÂNGULO E A COMPENSADORA

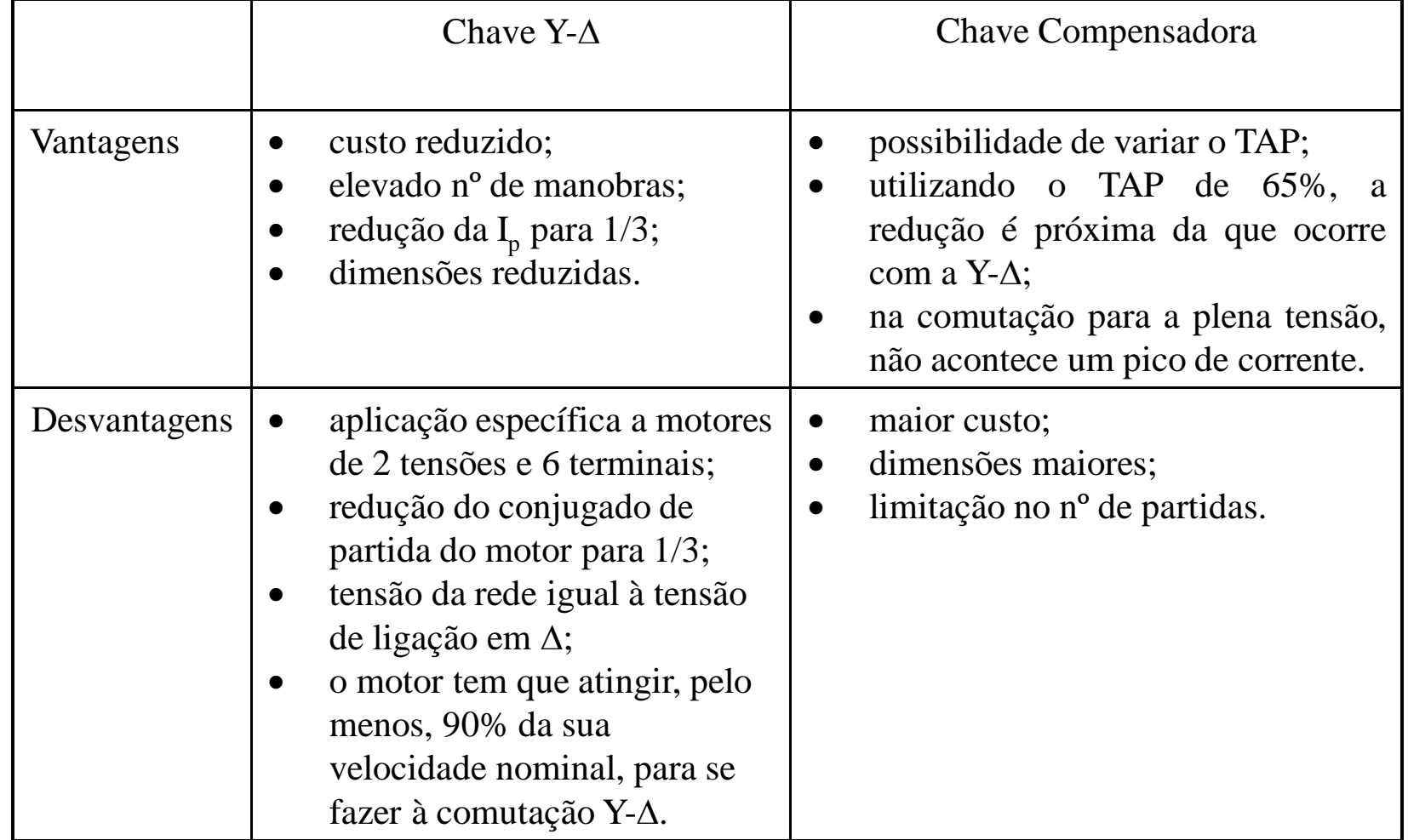

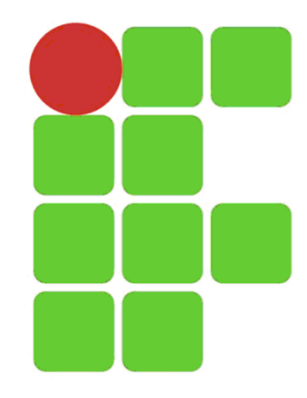

#### Dimensionamento das Chaves de Partida

Direta Estrela-Triângulo Compensadora

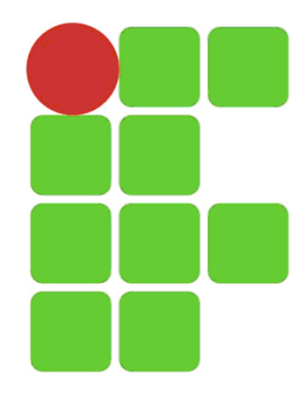

#### Tabela 1 - Valores de contatores comerciais

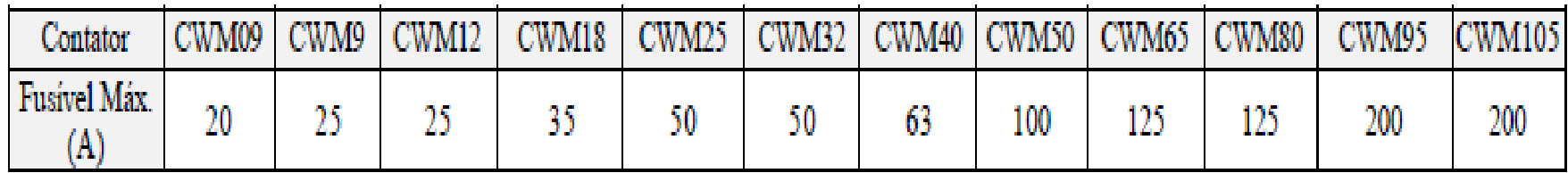

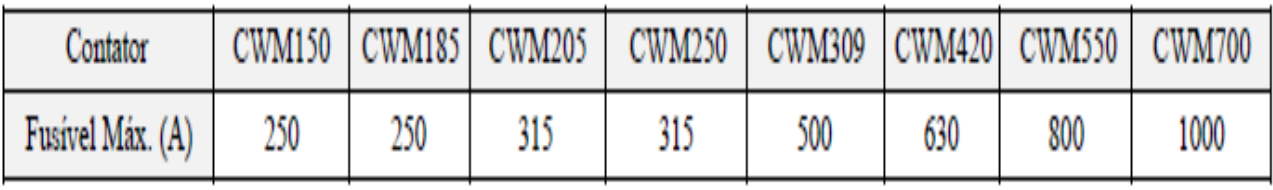

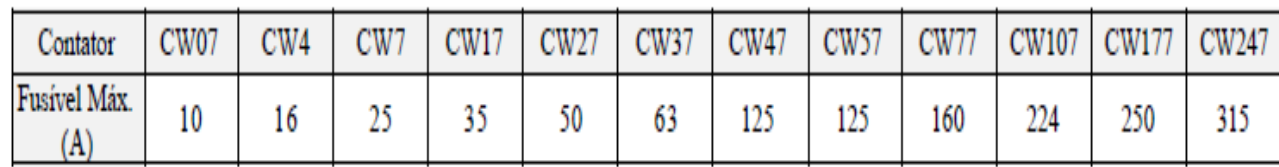

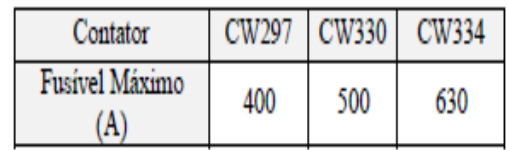
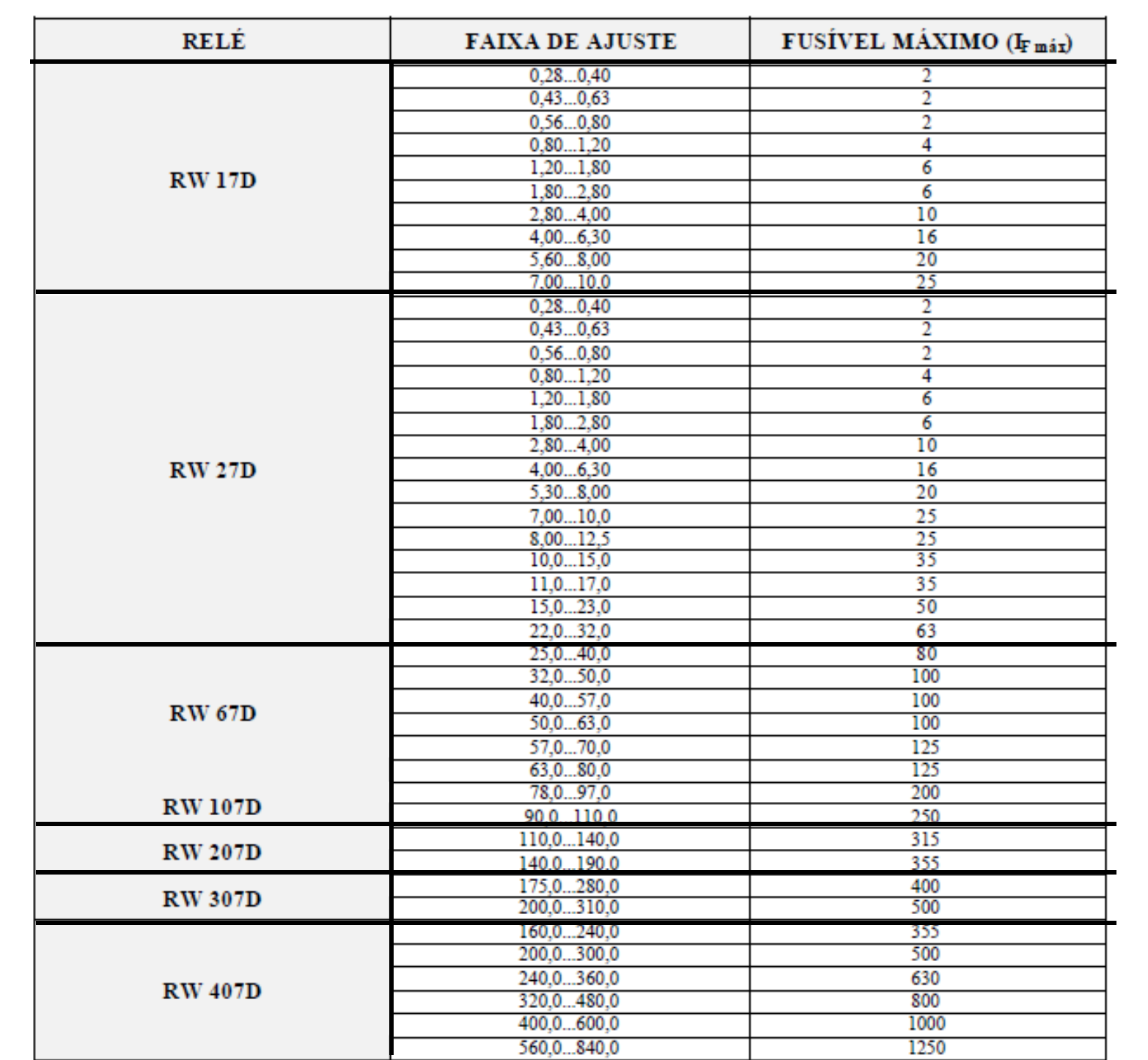

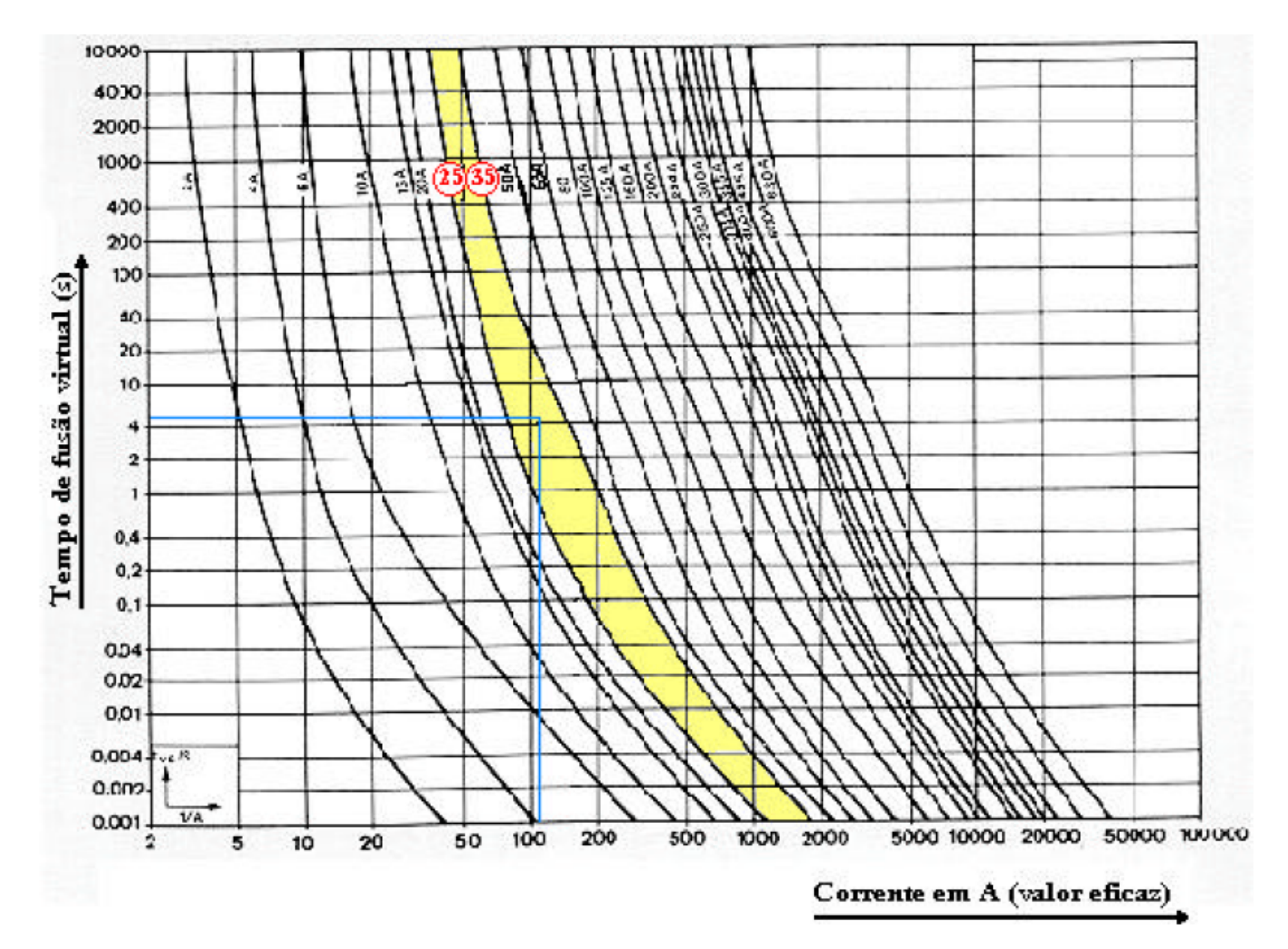

Curvas típicas de fusíveis.

## Dimensionamento da Partida Direta

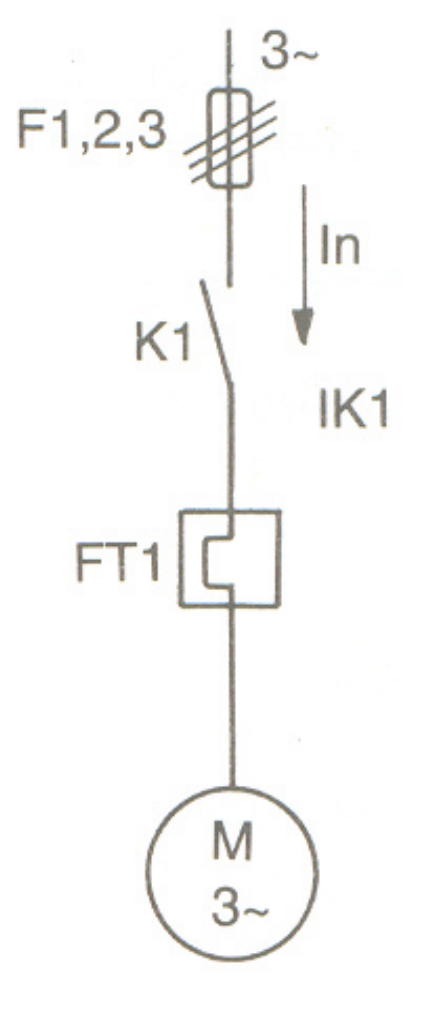

## **Roteiro de Cálculo**

- Contator:  $K_1 \rightarrow I_e \geq I_N$ . 1,15
- Relé de Sobrecarga:  $FT_1 \rightarrow I_N$
- Fusíveis de Força: F1,2,3
- Com a corrente de partida  $[I_P = (I_P / I_N)$ .  $I_N]$  e o tempo de partida ( $T<sub>P</sub> = 5s$ ), consultar a curva característica do fusível e obter o fusível indicado pela referida curva.
	- $-I_{\rm F} \ge 1,20$ .  $I_{\rm N}$  $-I_F \leq I_{F M\'ax} K_1$ -  $I_F \leq I_{F M 4x} FT_1$

# Dimensionamento da Partida Direta

• Exemplo: dimensione os componentes de força de uma partida direta para acionar um motor trifásico de 30 cv, IV pólos, 380 V, 60 Hz,  $I_p/I_n = 7.5$ ; FP = 0,85,  $\eta = 0.94$ .

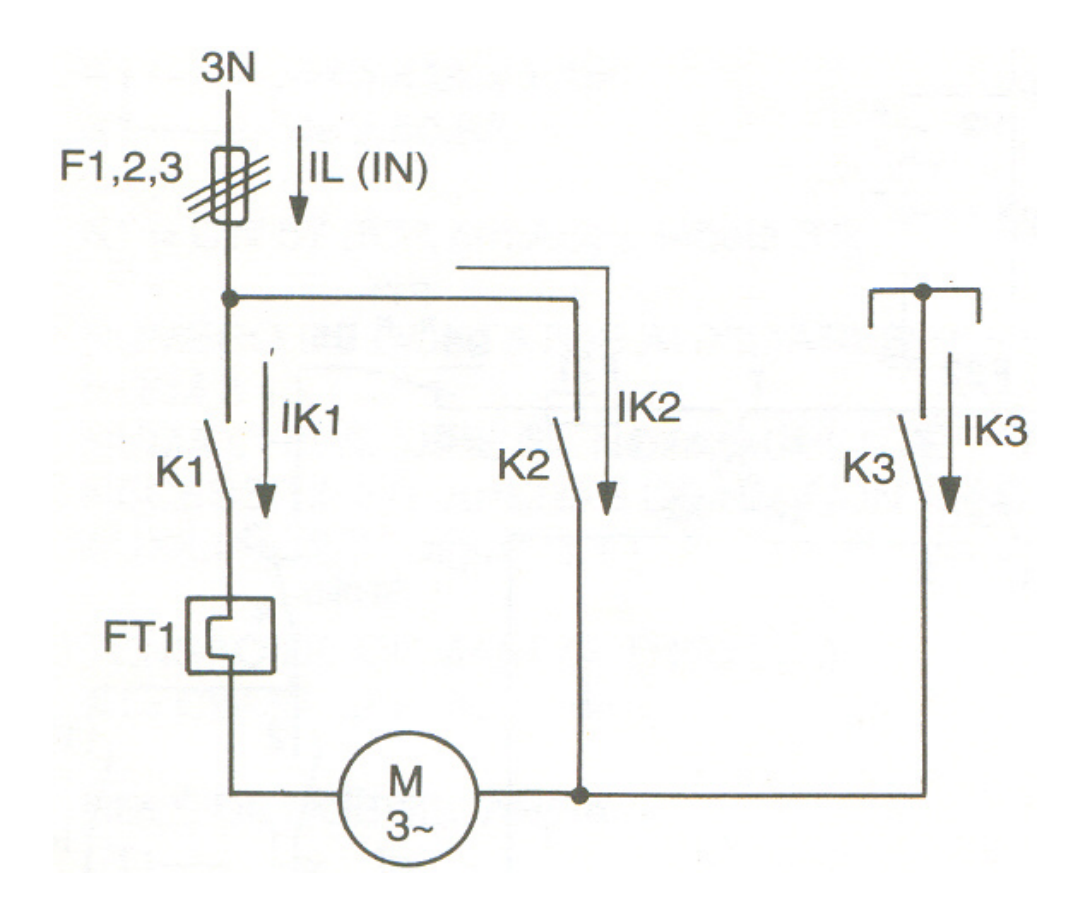

Para os contatores K1 e K2:

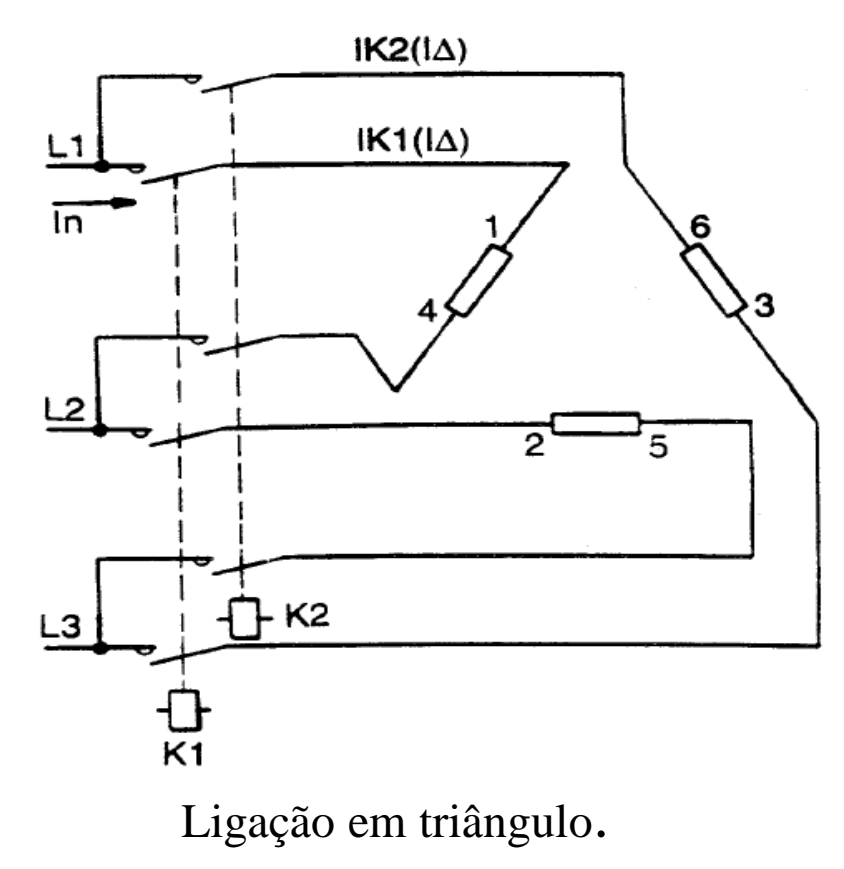

$$
I_L = I_n \qquad I_{\Delta} = \frac{I_L}{\sqrt{3}}
$$

$$
I_{\Delta} = I_{K1} = I_{K2} = \frac{I_n}{\sqrt{3}} = 0,58 \times I_n
$$

$$
Z = \frac{U_n}{\frac{I_n}{\sqrt{3}}} = \frac{U_n \times \sqrt{3}}{I_n}
$$

Para o contator K3:

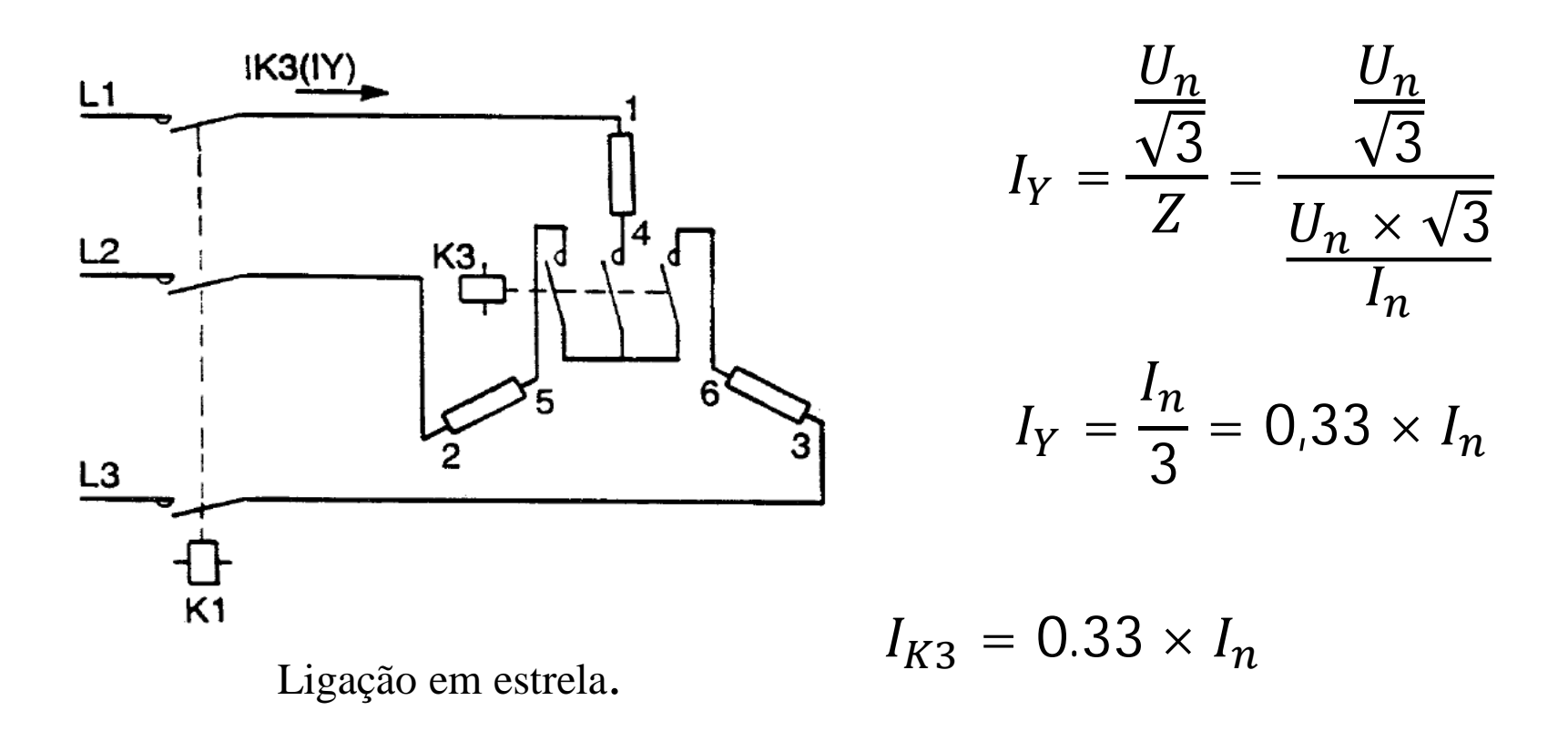

#### **Roteiro de Cálculo.**

a) Contatores:  $\mathsf{K}_1$  e  $\mathsf{K}_2 \rightarrow \mathsf{I}_{\mathsf{e}}$  ≥ (0,58 .  $\mathsf{I}_{\mathsf{N}}$ ) . 1,15  $\mathsf{K}_3 \rightarrow \mathsf{I}_{\mathsf{e}} \geq (0.33\mathsf{~.~}\mathsf{I}_{\mathsf{N}})$  . 1,15

b) Relé de Sobrecarga:  $FT_1 \rightarrow 0,58$ . I<sub>N</sub>

c) Fusíveis de Força: F1,2,3 Com a corrente de partida [  $I_P = (I_P / I_N)$  .  $I_N$  . 0,33 ] e o tempo de partida ( $T_P$  = 10s), consultar a curva característica do fusível e obter o fusível indicado pela referida curva.

- I<sub>F</sub> ≥ 1,20 . I<sub>N</sub> - I<sub>F</sub>  $\leq$  I<sub>F Máx</sub>K<sub>1</sub>, K<sub>2</sub> - I<sub>F</sub> ≤ I<sub>FMáx</sub>FT<sub>1</sub>

• Exemplo: dimensione os componentes de força de uma partida estrela-triângulo para acionar um motor trifásico de 30 cv, IV pólos, 380 V, 60 Hz, I<sub>p</sub>/I<sub>n</sub> = 7,5; FP = 0,85,  $\eta = 0.94$ .

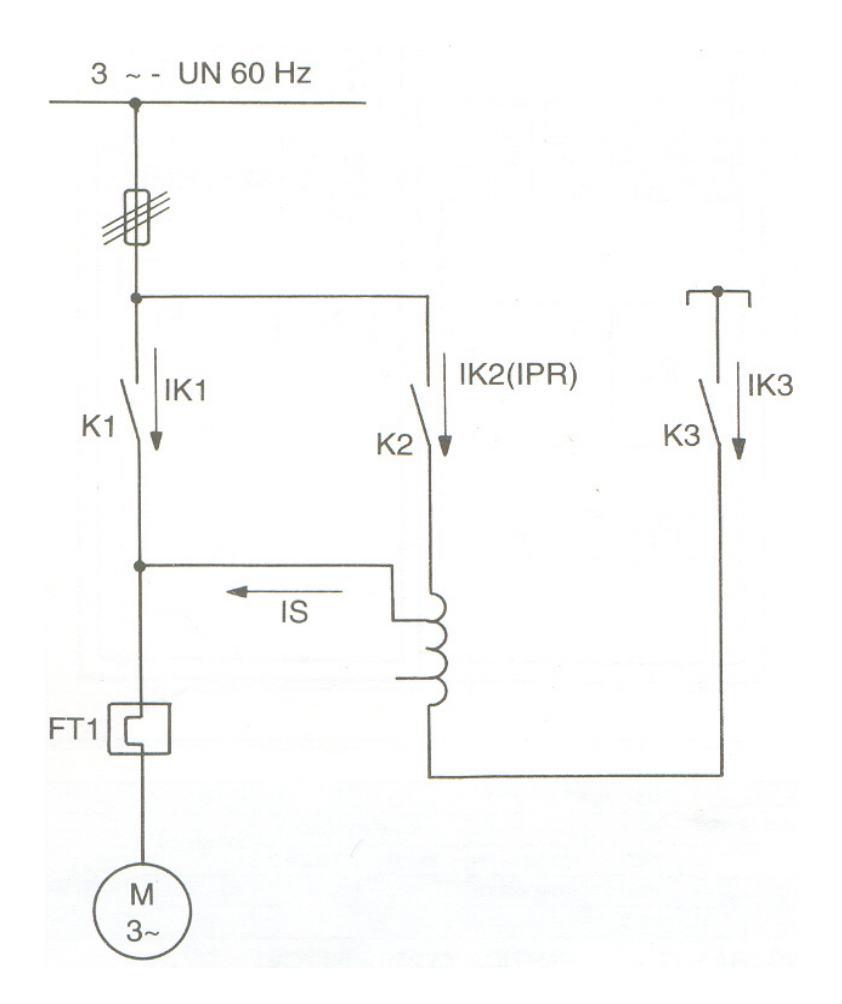

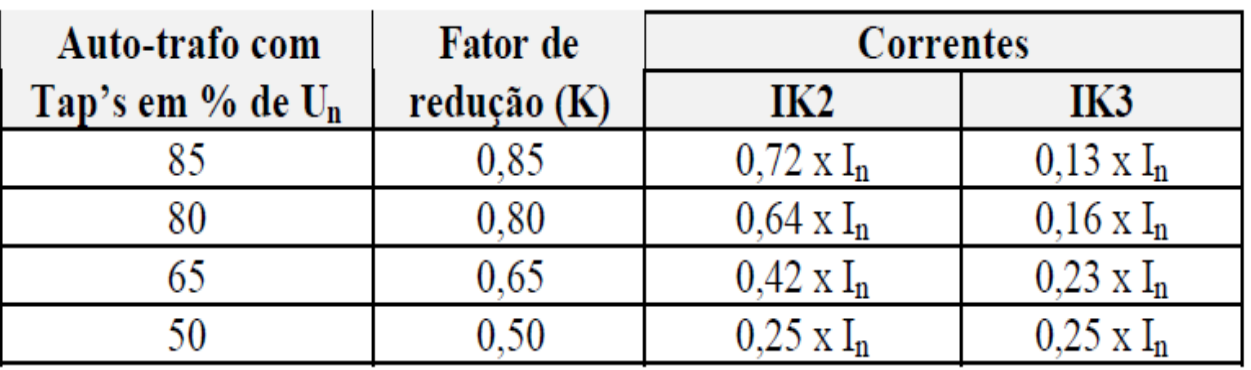

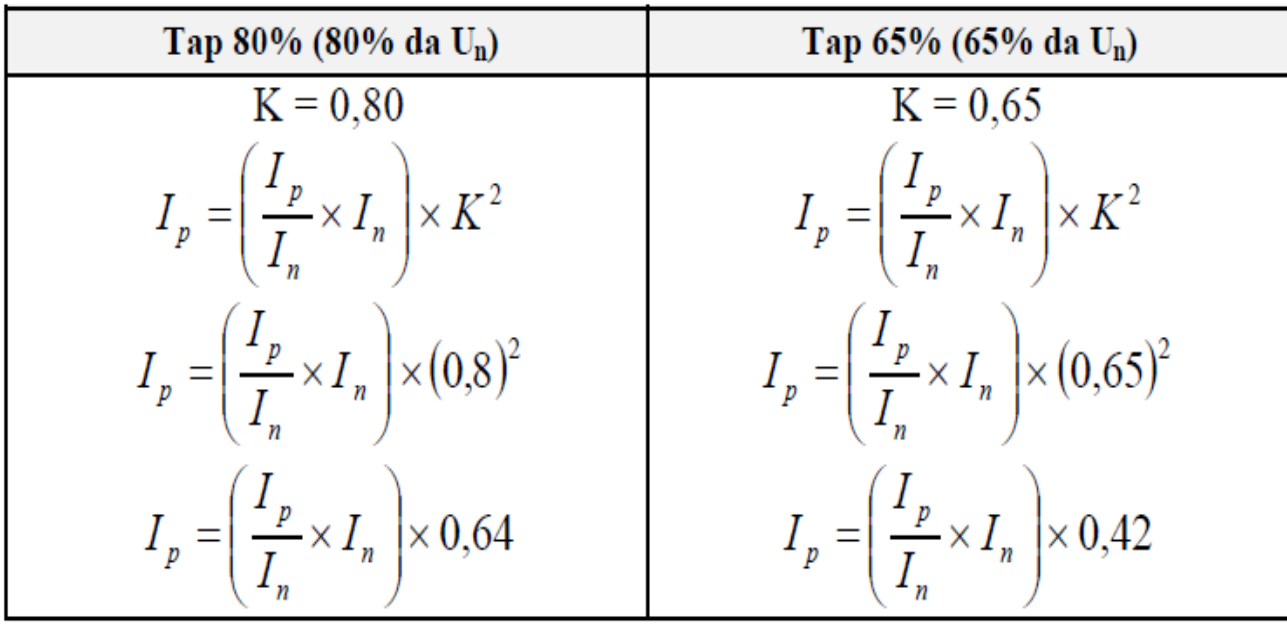

### **Roteiro de Cálculo.**

Contents: 
$$
K_1 \rightarrow I_e \geq I_N \cdot 1,15
$$

\n $K_2 \rightarrow I_e \geq (Tap^2 \cdot I_N) \cdot 1,15$ 

\n $K_3 \rightarrow I_e \geq (Tap - Tap^2) \cdot I_N \cdot 1,15$ 

Relé de Sobrecarga:  $FT_1 \rightarrow I_N$ 

Fusíveis de Força: F1,2,3

- Com a corrente de partida [ $I_P = (I_P / I_N)$ .  $I_N$ . Tap<sup>2</sup>] e o tempo de partida  $(T<sub>P</sub> = 15s)$ , consultar a curva característica do fusível e obter o fusível indicado pela referida curva.

- 
$$
I_F \ge 1,20
$$
.  $I_N$   
-  $I_F \le I_{F M\'ax}K_1$   
-  $I_F \le I_{F M\'ax}FT_1$ 

• Exemplo: dimensione os componentes de força de uma partida compensadora para acionar um motor trifásico de 30 cv, IV pólos, 380 V, 60 Hz, I<sub>p</sub>/I<sub>n</sub> = 7,5; FP = 0,85,  $\eta = 0.94$ , usando primeiro um TAP de 80%, depois o de 65%.

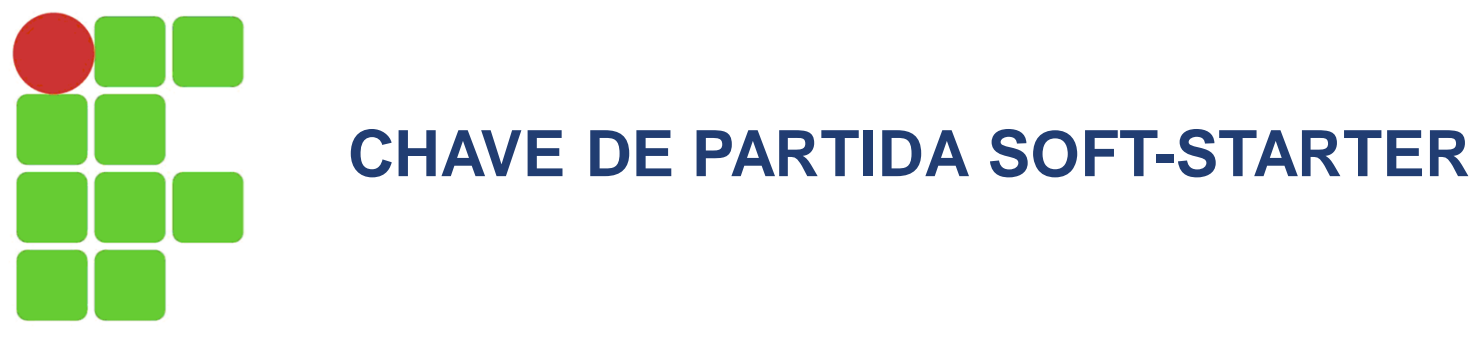

Problemas nas chaves tradicionais: a partida estrela - triângulo como a partida compensadora provocam solavancos ao passarem de uma posição de tensão reduzida para a posição de tensão plena.

Para acionamentos suaves usa-se soft-starter.

Aplicação: ventiladores, bombas e compressores de grande porte, esteiras transportadoras de potência, máquinas de grande momento de inércia, motores de potências superiores. Bombas Centrífugas, Alternativas (Saneamento / Irrigação / Petróleo), Ventiladores, Exaustores, Sopradores, Compressores de Ar, Refrigeração, Misturadores, Aeradores, Centrífugas, Britadores, Moedores, Picadores de Madeira, Refinadores de Papel, Fornos Rotativos, Serras e Plainas (Madeira), Moinhos (Bolas / Martelo), Transportadores de Carga.

Definição: as chaves de partida estática, ou chaves de partida em estado sólido, são assim chamados por não haver comutação tipo ON-OFF, como o contator, são dispositivos de manobra (microprocessado), adequado para partida e parada suave de motores assíncronos trifásicos, onde desejamos eliminar os altos conjugados de aceleração do motor e picos de corrente na partida.

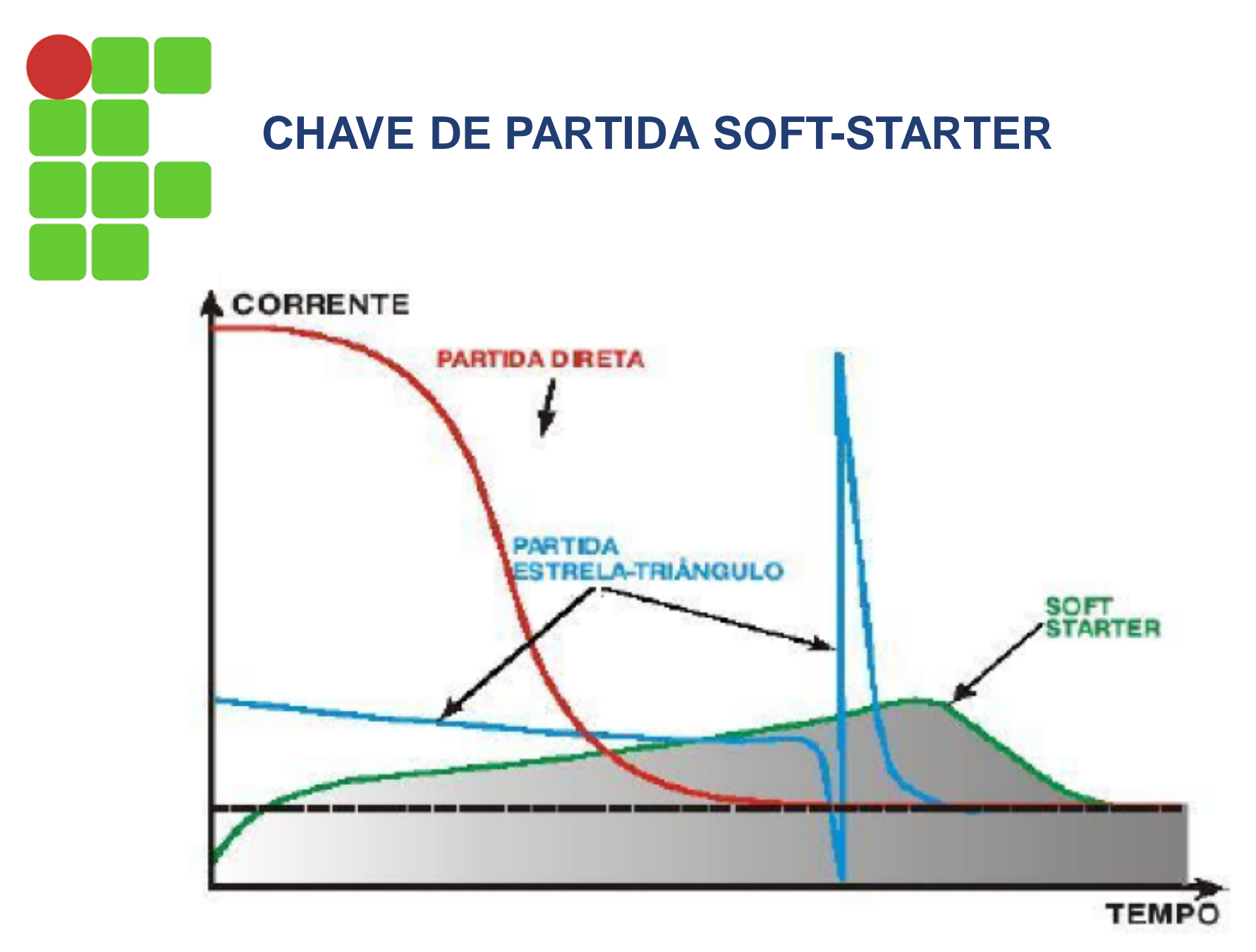

Comparativo entre métodos de partida

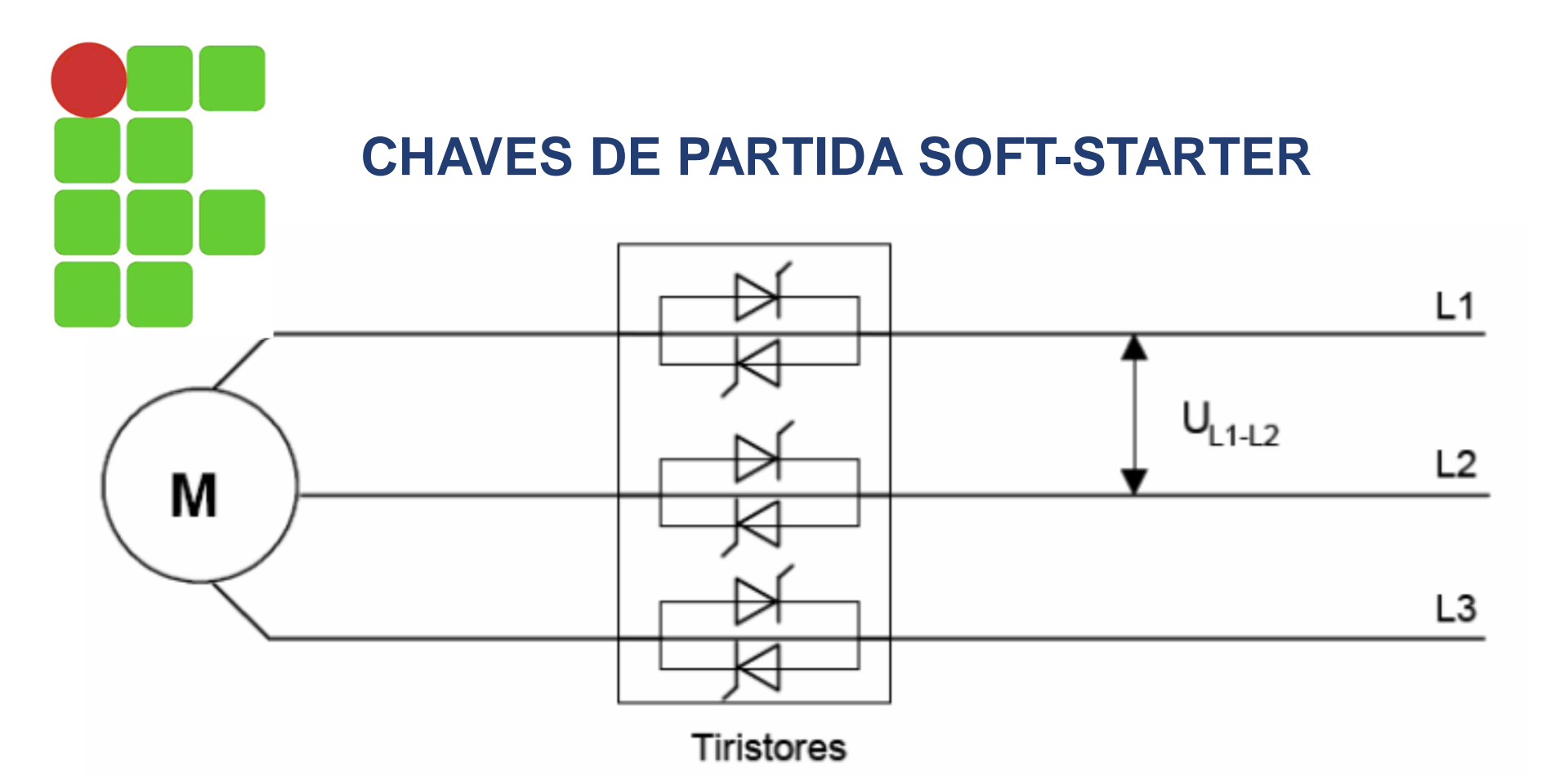

No período de partida do motor é feito o controle do valor eficaz de tensão aplicado ao motor, feito através do controle do ângulo de disparos dos tiristores SCR. O tempo de disparo é calculado por um microprocessador que controla a eletrônica dedicada ao acionamento do *gate* (gatilho) dos tiristores, que permitem a passagem de tensão, a partir da parametrização feita pelo usuário no tempo de rampa de aceleração.

![](_page_52_Picture_0.jpeg)

Uso dos tiristores após o período de aceleração:

**a)** Os tiristores são substituídos por um relé de by-pass e a soft-starter passa a funcionar como um controlador de carga.

**b)** Modo economia de energia. Os tiristores monitoram a corrente do motor e o relé de by-pass é desacionado. Há o inconveniente de geração de distúrbios provocados por harmônicos, quando do uso de economia de energia.

![](_page_52_Figure_4.jpeg)

![](_page_53_Picture_0.jpeg)

#### **Período de Desaceleração**

Ocorre exatamente o inverso do período de aceleração. Estando os tiristores desacionados, quando do acionamento do desligamento da carga, os tiristores entram em funcionamento em estado de plena condução (disparo em ângulo 0); nesse momento o relé de by-pass é aberto, e o microprocessador, em função do tempo de desaceleração parametrizado pelo usuário, aciona o comando eletrônico para controle do ângulo de corte dos semiciclos, até chegar em estado de pleno corte, ou seja, o desligamento do motor.

![](_page_53_Figure_3.jpeg)

![](_page_54_Picture_0.jpeg)

#### A) Controle a uma fase

![](_page_54_Figure_2.jpeg)

![](_page_55_Picture_0.jpeg)

#### **Tipos de Soft – Starter**

B) Duas fases controladas

![](_page_55_Figure_3.jpeg)

![](_page_56_Picture_0.jpeg)

#### **Tipos de Soft – Starter**

C) Duas fases semi - controladas

![](_page_56_Figure_4.jpeg)

![](_page_56_Figure_5.jpeg)

![](_page_57_Picture_0.jpeg)

#### **Tipos de Soft – Starter**

#### D) Três fases controladas

Esse tipo de soft-starter é o que possui a melhor disponibilidade de controle e recursos quando se necessite de uma parametrização mais refinada em função da carga acionada. Nesse tipo de soft – starter as três fases R, S e t são controladas através do ângulo de disparo dos tiristores, que são montados, normalmente, com dois tiristores SCR em antiparalelo e, um relé de by-pass em paralelo com os tiristores. Com essa configuração dos tiristores tem-se mais precisamente, e maior simetricamente, o controle da potência nas três fases.

![](_page_57_Figure_5.jpeg)

![](_page_58_Picture_0.jpeg)

**Tipos de Soft – Starter**

D) Três fases controladas

![](_page_58_Figure_4.jpeg)

![](_page_59_Picture_0.jpeg)

#### **Parametrização da Soft – Starter**

A parametrização consiste em ajustar os parâmetros segundo as variáveis do motor e o modo como o conjunto motor / carga / máquina / sistema ira atuar. Dependendo do modelo e do fabricante da chave soft – starter, pode ser parametrizada das seguintes maneiras.

a) Via potenciômetros: é o modo mais simples de parametrizar uma chave de partida soft–starter. Esse tipo de parametrização aplica-se as soft – starters mais simples, onde há, normalmente, a parametrização do tempo de rampa de aceleração, tempo de rampa de desaceleração, tensão inicial aplicada ao motor na partida (percentual do valor de tensão nominal aplicado na alimentação de força da chave), e limitação da corrente consumida pelo motor.

![](_page_60_Picture_0.jpeg)

![](_page_60_Figure_2.jpeg)

![](_page_61_Picture_0.jpeg)

#### **Parametrização da Soft – Starter**

b) Via software dedicado: esse modo de parametrização é feito através da porta de comunicação serial (RS-232 OU RS-485) do soft – starter (quando possui essa opção) que é conectado a uma porta de comunicação de um computador ou a uma rede (switch). É preciso, no entanto, possuir instalado no computador o software de programação fornecido pelo fabricante, e, que o software tenha atualizado os drives referentes a chave que se quer parametrizar, com a versão de firmware referente ao programa instalado na soft – starter. Esses dados vêm impressos numa etiqueta colada na chave, como também, etiquetado em cima do processador do soft – starter. Com o software de parametrização, também é possível, além de parametrizar a soft – starter, supervisionar, em tempo real, estando a chave on-line com o computador, seja diretamente ou através de uma rede, as variáveis referentes ao funcionamento e comportamento da chave como também do motor, tais como, valor de corrente do motor, valor de tensão aplicada ao motor, estado da chave (habilitada - ready, em funcionamento – run, ou em falha – fault), entre outros.

![](_page_62_Picture_0.jpeg)

![](_page_62_Figure_2.jpeg)

![](_page_63_Picture_0.jpeg)

#### **Parametrização da Soft – Starter**

c) Via IHM ou HMI: a parametrização via IHM é o método mais usual de se parametrizar uma soft – starter quando essa possui IHM. Normalmente essa parametrização via IHM se faz em campo, ou seja, no local onde está instalado a chave, seja num CCM dentro de uma sala onde se encontram os QGBT's, ou num CCM próximo a carga a ser acionada. Essas soft-starters geralmente também possuem comunicação serial, mas nem sempre é possível comunicar com uma rede ou computador, devido ao local onde se encontra a chave. As parametrizações feitas no local via porta de comunicação serial normalmente são feitas com um laptop, e nem sempre se tem um a disposição para tal. Para parametrizar a chave via IHM deve se ter o manual da chave com a descrição detalhada de cada parâmetro, assim como em alguns casos, o parâmetro de desbloqueio, ou, acesso aos parâmetros que se deseja modificar, em função sempre da carga acionada.

![](_page_64_Picture_0.jpeg)

![](_page_64_Picture_2.jpeg)

IHM (interface homem-máquina) de uma chave de partida soft - starter. Para efetuar a parametrização é preciso acessar o manual da chave e realizar a parametrização através das teclas da IHM.

![](_page_64_Picture_4.jpeg)

![](_page_65_Picture_0.jpeg)

![](_page_65_Picture_30.jpeg)

![](_page_65_Picture_3.jpeg)

Aciona o motor via rampa

![](_page_65_Picture_5.jpeg)

Desaciona o motor via rampa (quando programado); Reseta a soft-starter após ocorrência de erros

![](_page_65_Picture_7.jpeg)

Incrementa o número do parâmetro ou seu conteúdo

![](_page_65_Picture_9.jpeg)

![](_page_65_Picture_10.jpeg)

Decrementa o número do parâmetro ou seu conteúdo

![](_page_65_Picture_12.jpeg)

Comuta o display entre o número do parâmetro e o seu conteúdo

![](_page_66_Picture_0.jpeg)

#### **Aplicações e Ligações Feitas com a Soft – Starter**

A chave de partida soft – starter tem a mesma lógica de alimentação de uma chave de partida comum. É preciso energizar a parte de força da chave, onde estão os tiristores, e que é o circuito que alimenta o motor; como também a parte do comando, onde se tem as entradas digitais para elaboração da forma de como será acionada a chave. Uma chave soft – starter, como visto, após partir um motor, dependendo do modelo, é acionado o relé de by-pass dos tiristores (modo economia de energia desativado) e a carga fica diretamente conectada a rede. Quando o by-pass é feito externamente, através de um contator, a mesma chave pode, através de uma lógica de comando, partir e parar mais de um motor.

![](_page_67_Picture_0.jpeg)

#### **Soft – Starter Partindo um único motor**

Circuito de potência

![](_page_67_Figure_3.jpeg)

![](_page_68_Picture_0.jpeg)

#### **Soft – Starter Partindo Vários Motores simultaneamente**

Neste tipo de partida a potência da chave deve ser no mínimo igual a soma das potências de todos os motores. As cargas devem ter curvas de conjugado / rotação e momentos de inércia semelhantes.

Note que K2 está em paralelo com a chave, portanto, K2 é o by-pass que é feito com um contator em paralelo com a chave.

![](_page_68_Figure_5.jpeg)

![](_page_69_Picture_0.jpeg)

#### **Starter Partindo Vários Motores em Seqüência ou Cascata**

Para este tipo de partida a potência da soft – starter deve ser no mínimo igual à potência nominal do maior dos motores. Não havendo pausa entre as partidas dos motores deve-se especificar a capacidade da soft -starter em base ao resultado da corrente eficaz. O ajuste de parâmetros para diferentes capacidade dos motores e/ou cargas pode ser realizado através do software de comunicação da soft - starter. Permite-se a entrada de até três diferentes jogos de parâmetros. A partida seqüenciada pode atender motores de pólos comutáveis em suas diferentes rotações.

![](_page_70_Picture_0.jpeg)

![](_page_70_Figure_2.jpeg)

![](_page_71_Figure_0.jpeg)
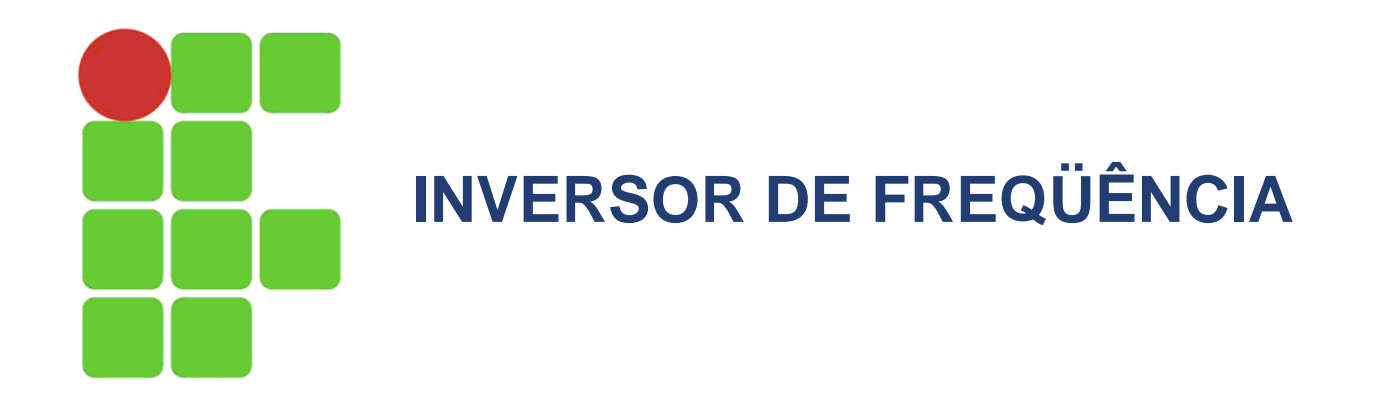

Os inversores de freqüência são usados sempre que há a necessidade de variar a velocidade de um motor, direta ou inversamente proporcional, em função do sistema de funcionamento de uma máquina ou sistema.

Os conversores de freqüência são equipamentos eletrônicos que fornecem total controle sobre a velocidade de motores elétricos de corrente alternada através da conversão das grandezas fixas de uma rede de alimentação convencional (tensão e freqüência), em grandezas variáveis.

Apesar do princípio ser o mesmo, houveram grandes mudanças entre os primeiros conversores de freqüência e os atuais, devidas principalmente a evolução dos componentes eletrônicos com destaque aos tiristores e aos microprocessadores digitais.

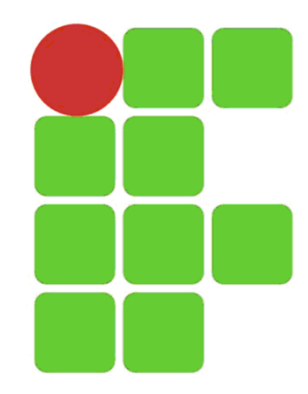

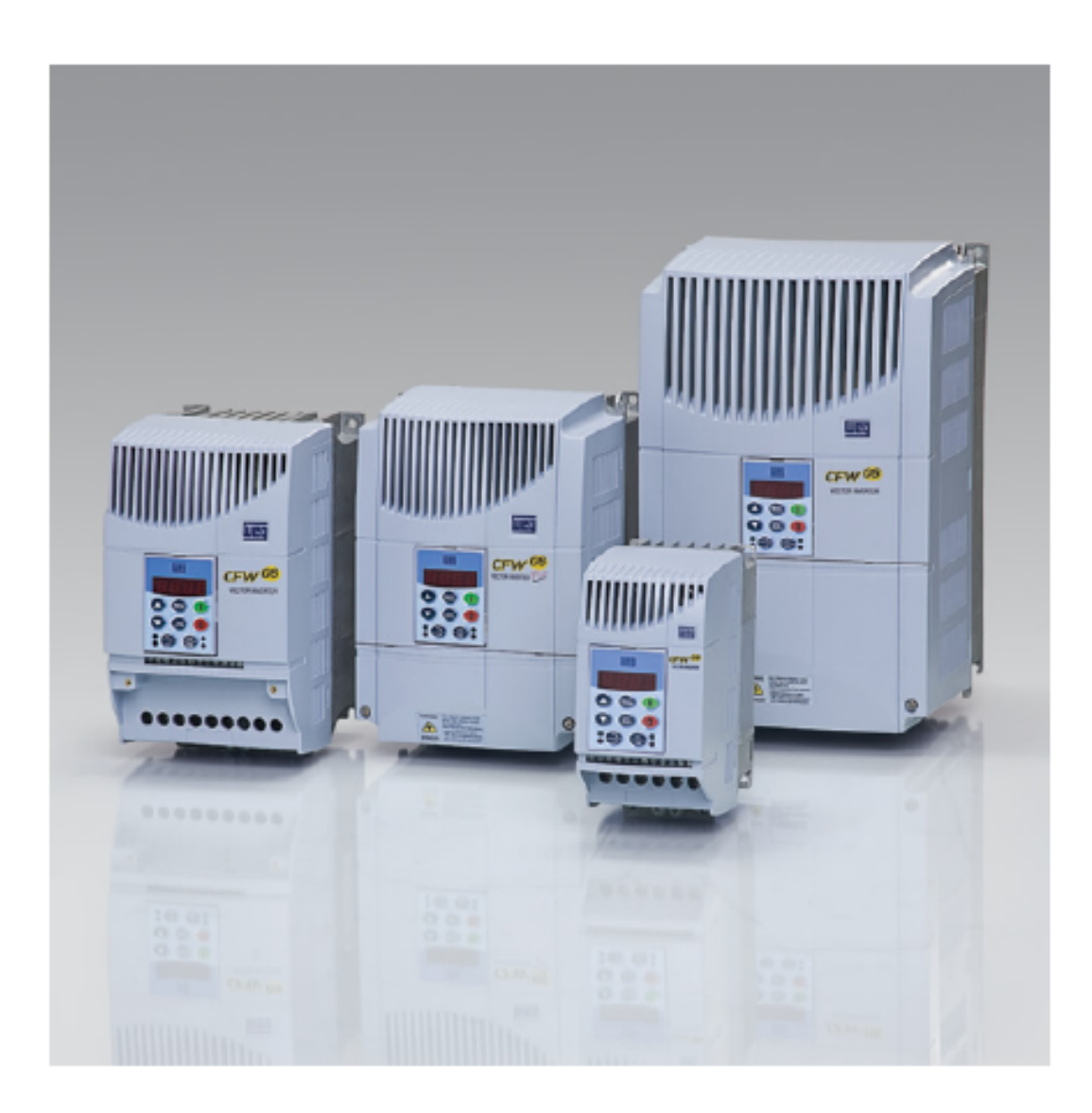

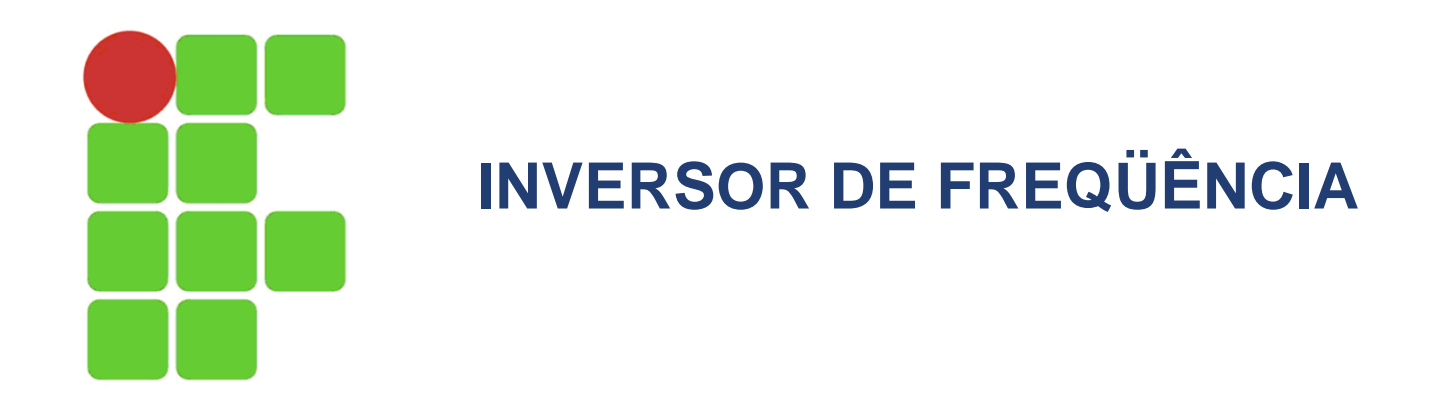

### **Princípio de Funcionamento**

O princípio de funcionamento de um inversor de freqüência, está no fato de que a velocidade síncrona de um motor é função da freqüência da rede de alimentação e do número de pólos do motor.

Quando há a variação da freqüência da rede de alimentação, há também a variação da velocidade do mesmo, proporcional a variação da freqüência. Logo, o inversor de freqüência deve controlar a freqüência do sinal que alimenta o motor.

Após a entrada de alimentação (CA) no inversor a tensão é retificada para tensão contínua (CC). O sinal alternado conseguido para alimentar o motor é feito através de uma técnica chamada de PWM, ou modulação por largura de pulso, que reconstrói o valor de tensão na saída do inversor, porém com uma freqüência definida pelo usuário que pode ser de 0Hz, a até (dependendo do modelo e do fabricante) em torno de 500Hz.

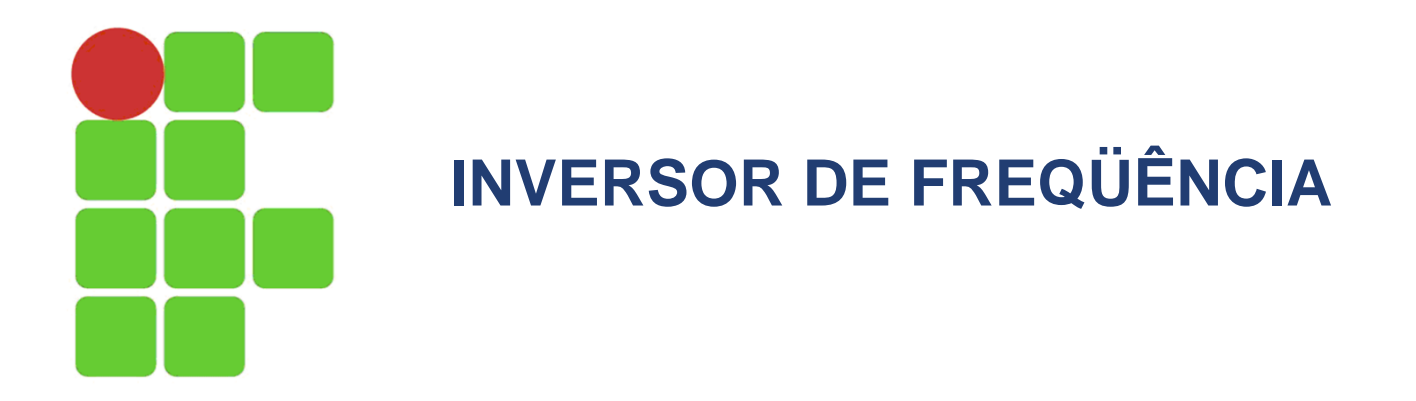

**Princípio de Funcionamento do Inversor de Freqüência Simplificada**

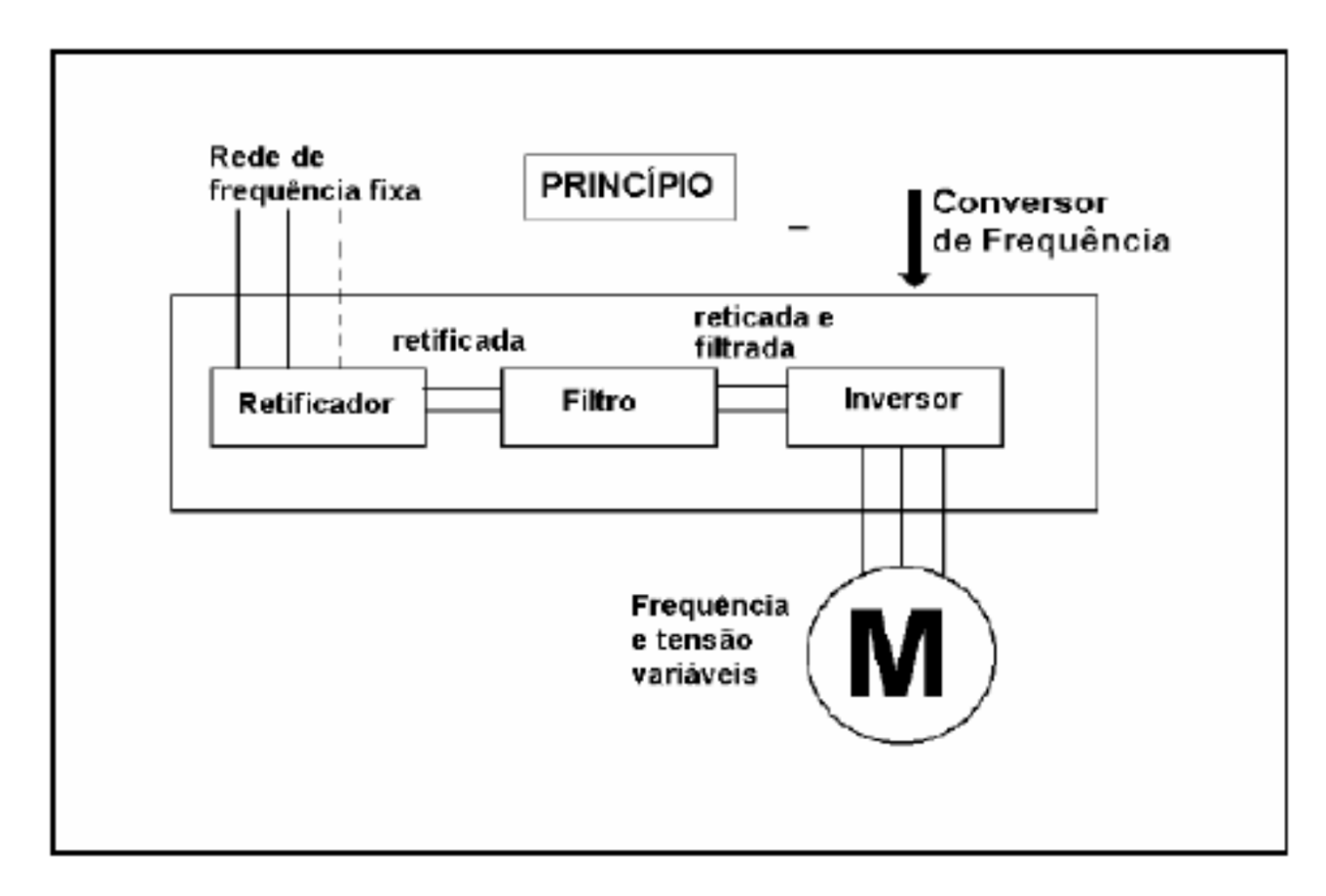

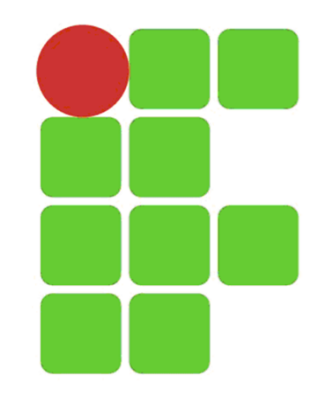

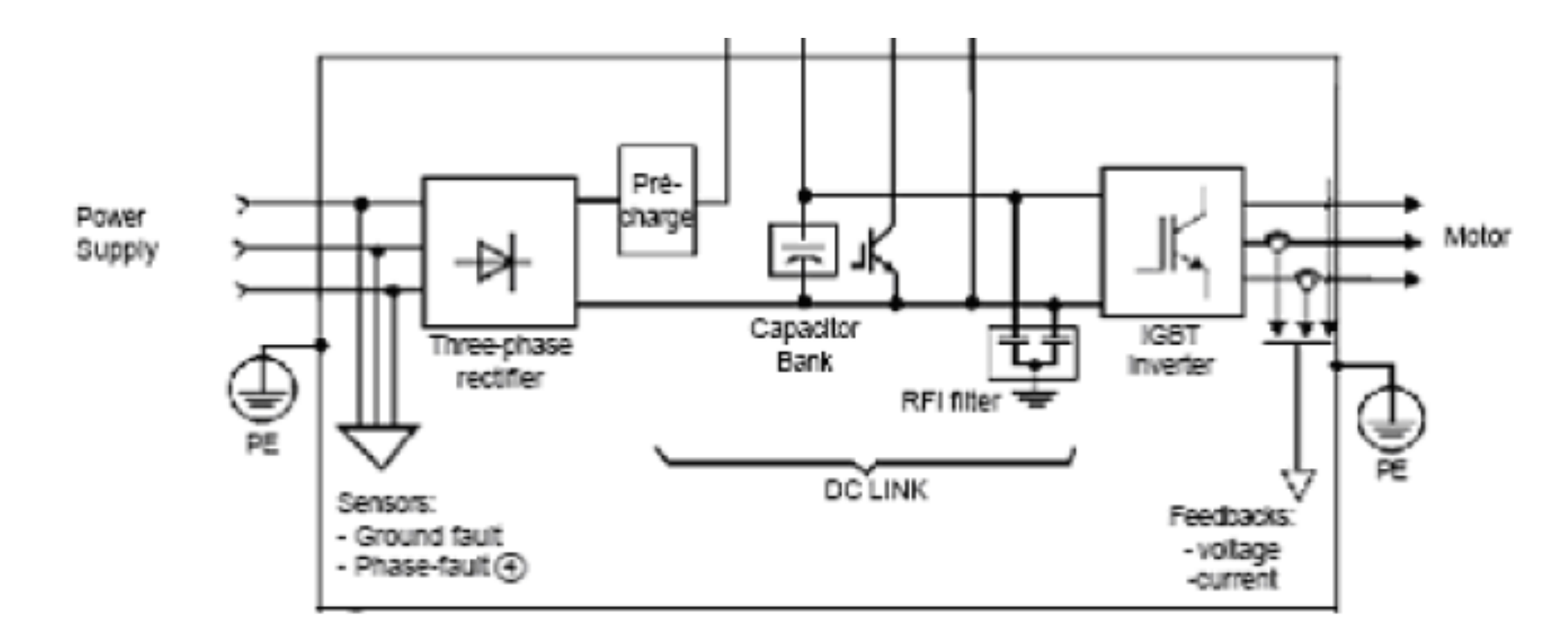

### Diagrama de Blocos de um Inversor de Freqüência

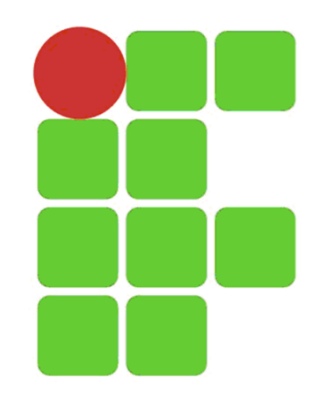

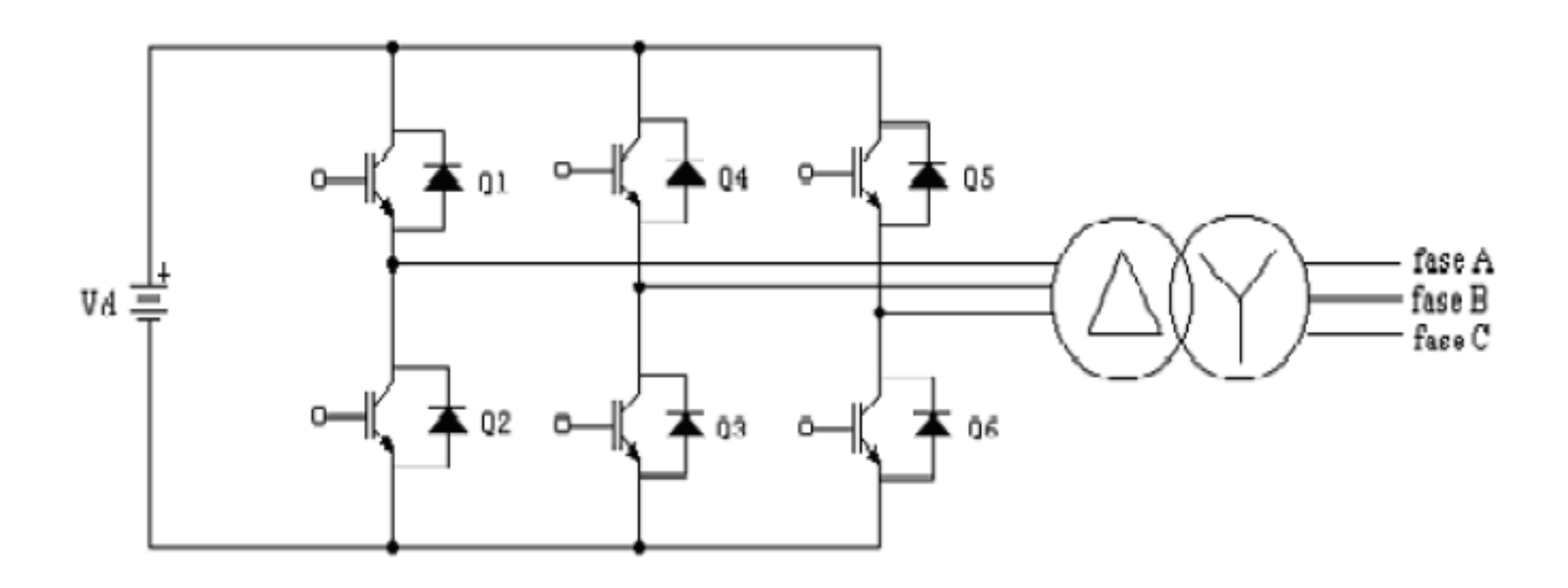

Esquema do inversor IGBT

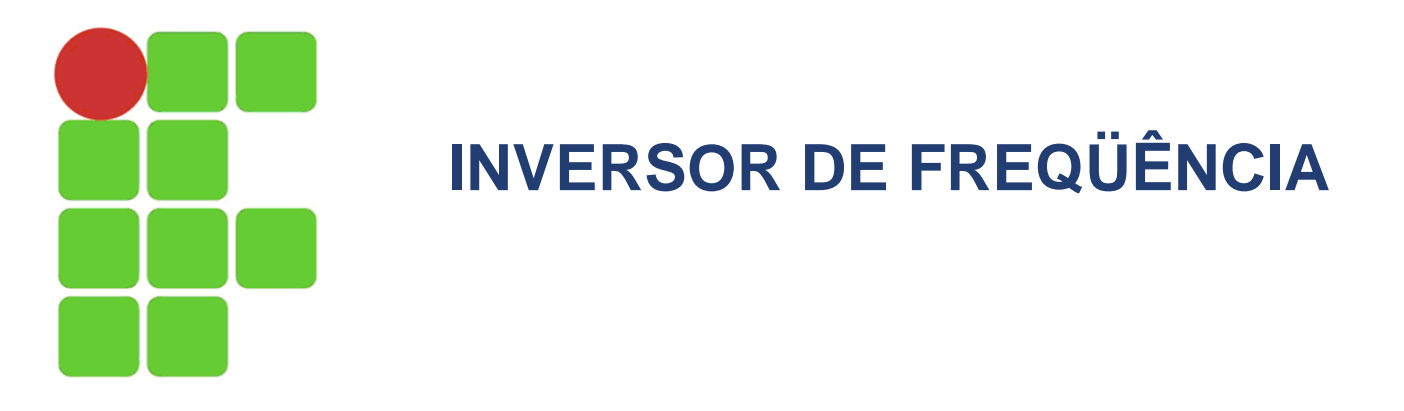

### **Blocodiagrama de um inversor de freqüência**

Um inversor de freqüência é formado basicamente por quatro blocos distintos:

- -CPU;
- IHM
- Interfaces;
- Etapa de potência.

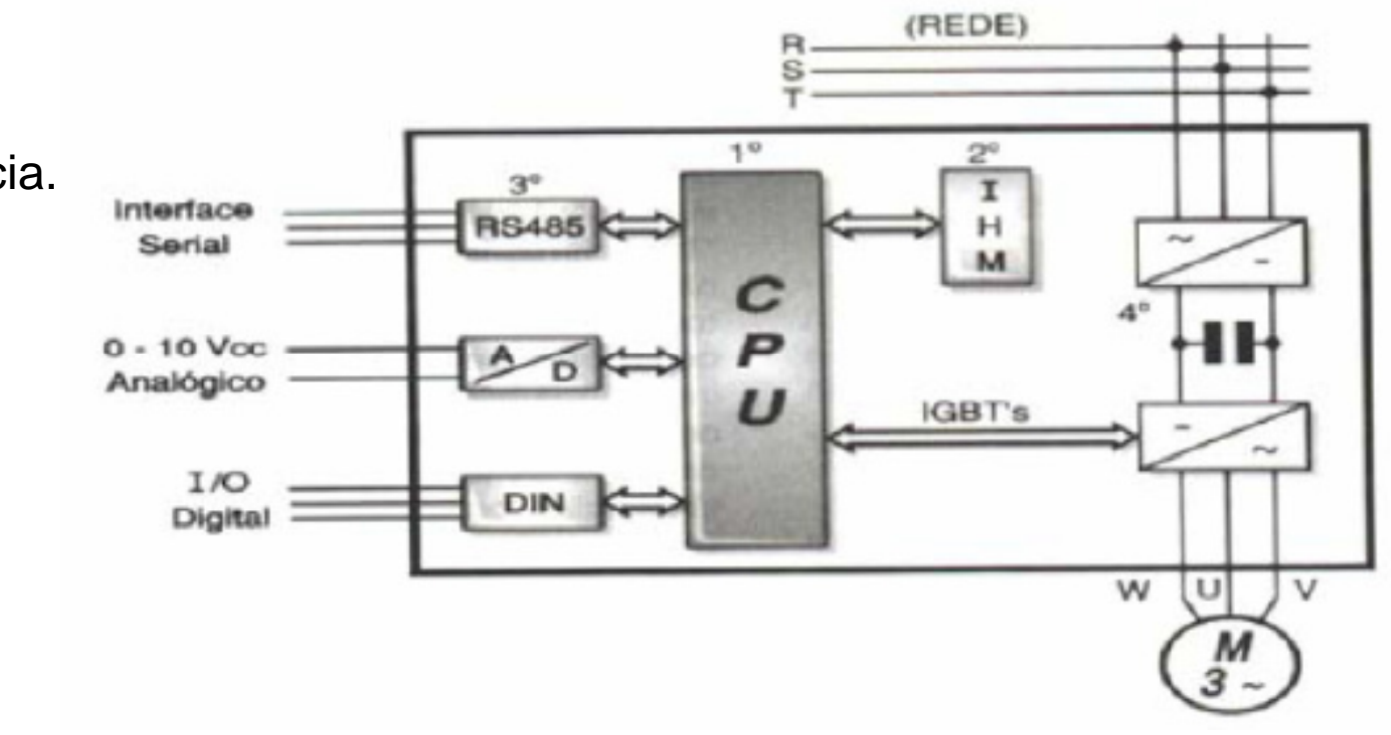

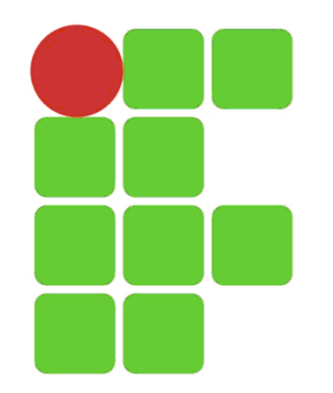

### **CPU**

A CPU (unidade central de processamento) de um inversor de freqüência pode ser formada por um microprocessador ou por um microcontrolador (CLP). Isso depende apenas do fabricante. De qualquer forma, é nesse bloco que todas as informações (parâmetros e dados do sistema) estão armazenadas, visto que também uma memória está integrada a esse conjunto. A CPU não apenas armazena os dados e parâmetros relativos ao equipamento, como também executa a função mais vital para o funcionamento do inversor: geração dos pulsos de disparo, através de uma lógica de controle coerente, para os IGBT's.

### IHM

O segundo bloco é a IHM (Interface Homem Máquina). É através desse dispositivo que se pode visualizar (display) o que está ocorrendo no inversor, ou seja, supervisionar os estados e as variáveis pertinentes ao acionamento do motor, e configurá-lo de acordo com a aplicação pelas teclas de acesso, incremental e decremental.

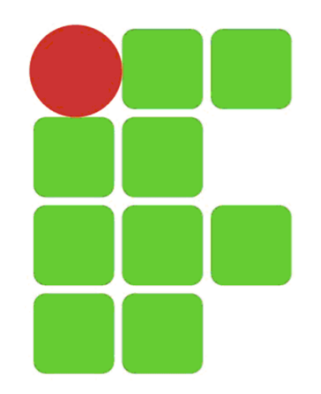

#### Interfaces

A maioria dos inversores pode ser comandada através de dois tipos de sinais: Analógicos ou digitais. Normalmente, quando se quer controlar a velocidade de rotação de um motor CA com inversor, utiliza-se tensão, ou corrente, analógica de comando proporcional a uma variável, como pressão, temperatura, vazão, velocidade referencial, etc. Essa tensão, ou corrente, situa-se entre 0 e 10 Vdc, no caso de tensão, e entre 0 a / ou 4 a 20 mA, no caso te corrente. A velocidade de rotação (rpm) será proporcional ao seu valor, por exemplo, com uma parametrização linear: 1 Vdc = 1000 RPM, 2Vdc = 2000 RPM.

Para inverter o sentido de rotação basta inverter a polaridade do sinal analógico (de 0 a 10 Vdc sentido horário, e –10 á 0 Vdc sentido anti-horário). Além da interface analógica, o inversor possui entradas digitais, com sinais de tensão, normalmente em 24 Vdc ou 220 Vac. Através da parametrização seleciona-se em uma lista, as possibilidades referentes à função de cada entrada digital, tais como, ligar, habilitar, reset de erro, inversão do sentido de rotação, desliga, parada de emergência, entre outros.

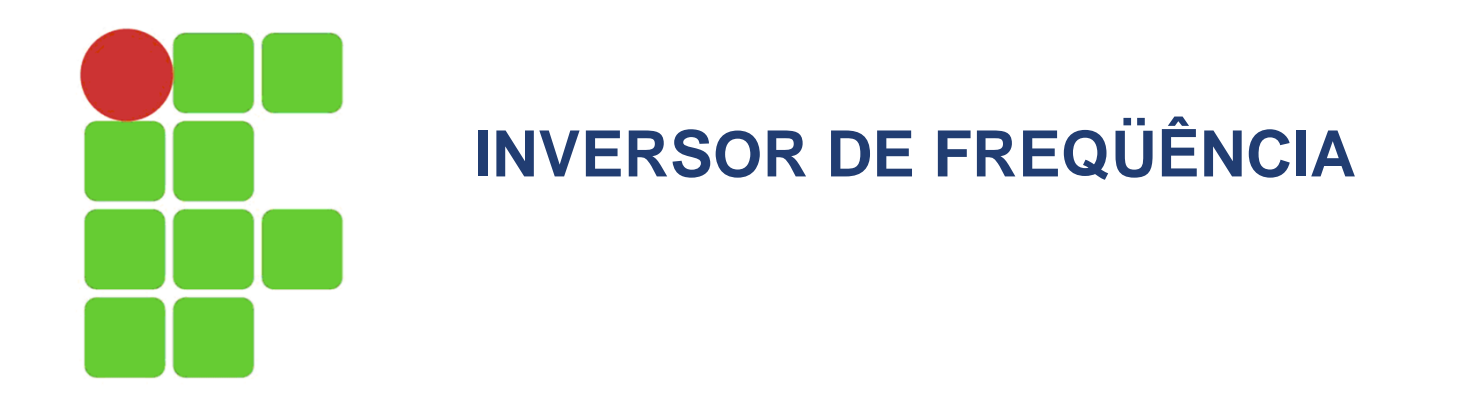

### Etapa de potência

A etapa de potência é constituída por um circuito retificador de onda completa, que alimenta através de um circuito intermediário chamado "barramento DC" ou "link DC". A entrada de alimentação no inversor é em CA, provindo da rede de alimentação principal (60 ou 50Hz). Após a retificação de CA para CC é feito uma filtragem na forma de onda retificada, através de capacitores (as vezes com indutores também), para formar uma tensão CC mais linear, ou seja, diminuir o riplle. Essa tensão CC alimenta o link DC onde estão instalados os módulo de transistores do tipo IGBT, onde a tensão DC é, através do sistema PWM (Modulação da Largura de Pulsos) transformada novamente em CA, mas com valores de freqüência ajustáveis, conforme uma lógica de funcionamento desenvolvido na parametrização do inversor de freqüência, no qual ira alimentar o motor.

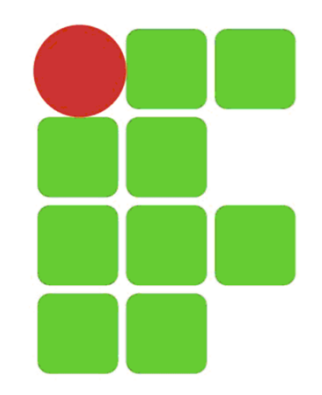

### **Etapa de Retificação**

A tensão CA provinda da rede de alimentação e transformada em tensão CC.

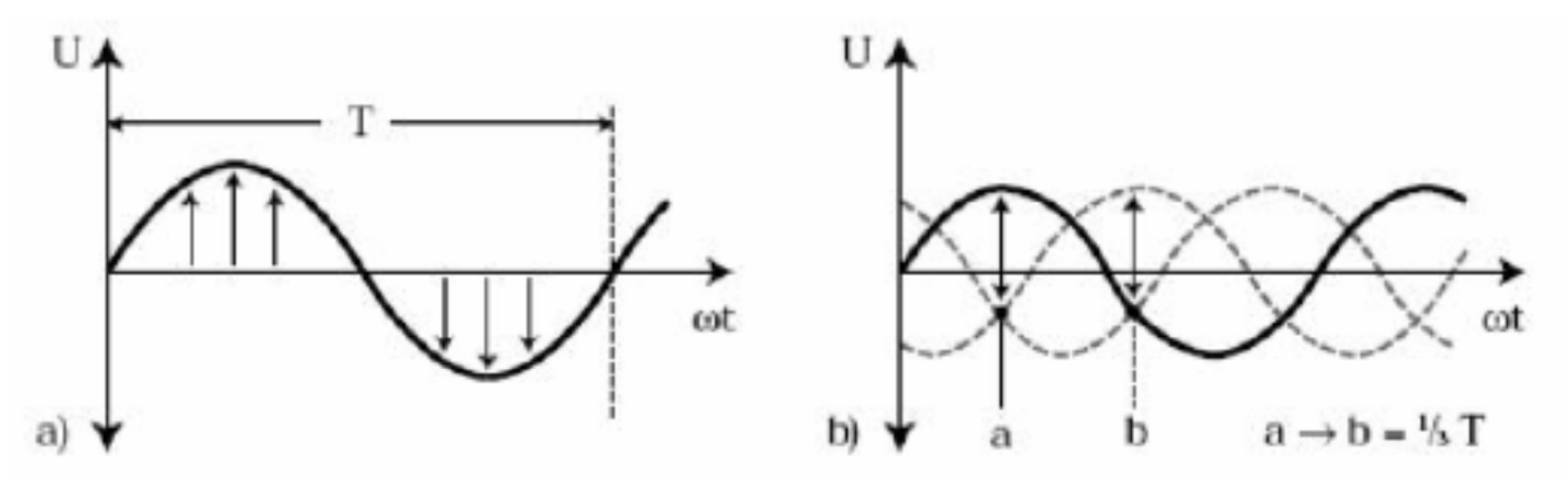

Figura 9.25 Etapa de Retificação

- a) Retificação a partir de uma alimentação monofásica;
- b) Retificação a partir de uma alimentação trifásica.

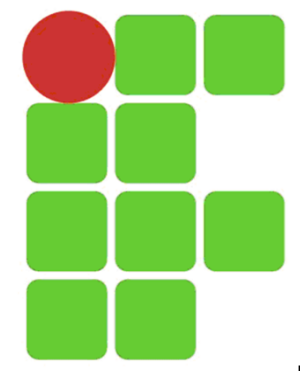

### **Etapa Retificação Completa**

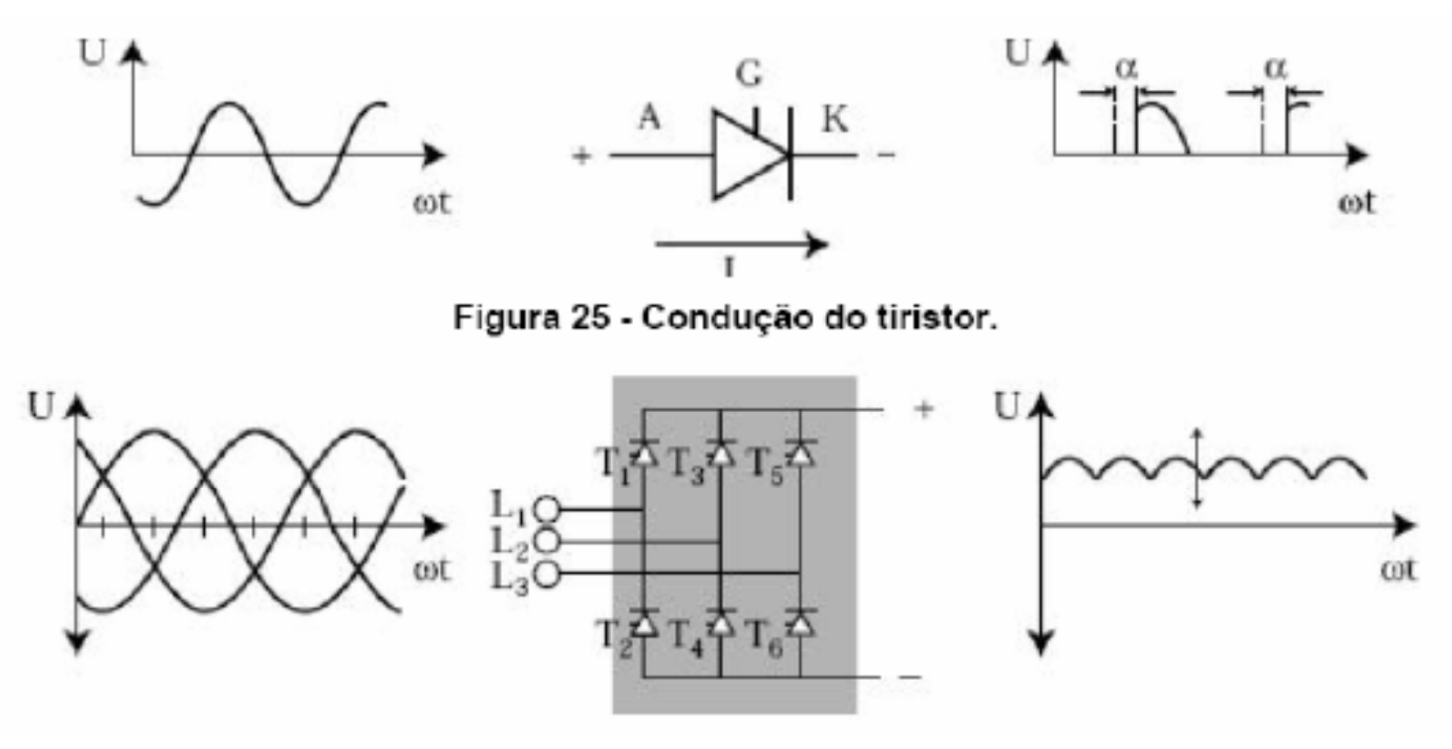

Figura 9.26 Etapa Retificação Completa

Tensão CA da rede de alimentação retificada em tensão CC ondulada, através de um retificador trifásico controlado com tiristores.

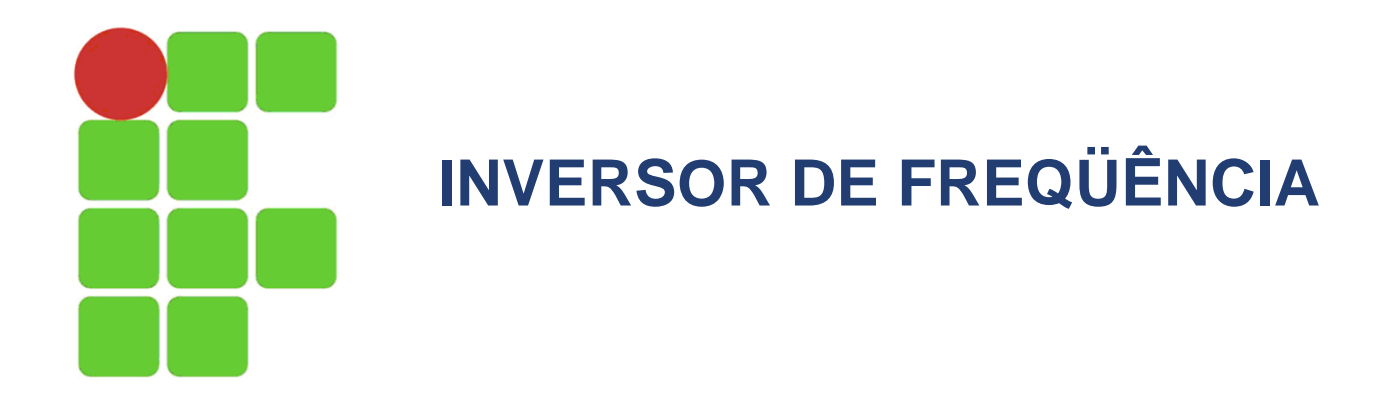

### **Etapa Pós Retificação ou Filtragem**

Nessa etapa é feita uma redução do teor de tensão CA na onda de tensão CC, ou seja, diminuição do riplle.

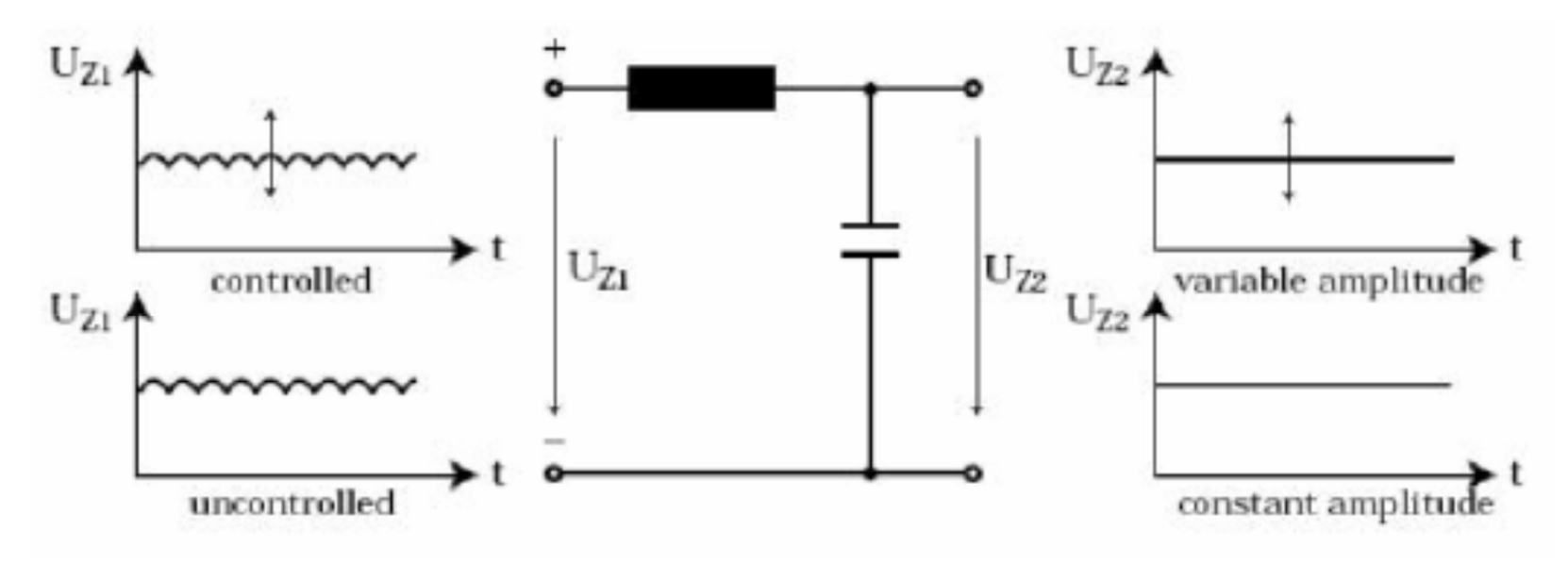

Figura 9.27 Etapa Pós Retificação ou Filtragem

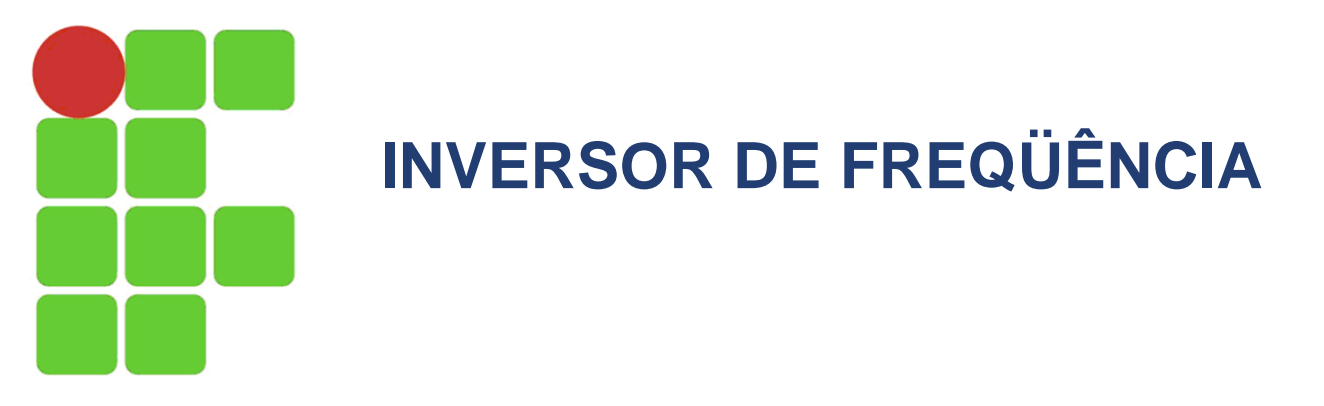

**Etapa de Inversão ou Conversão de Tensão CC em Tensão CA**

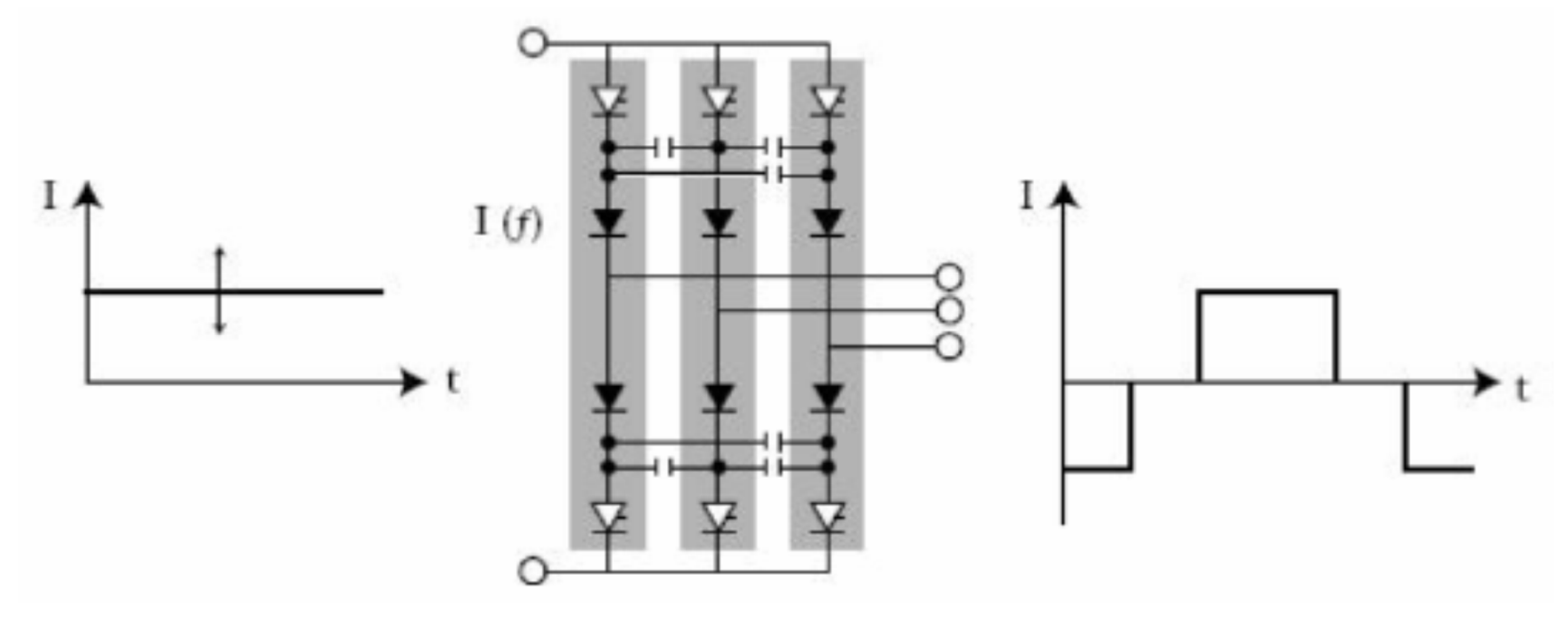

Figura 9.28 Inversor Tradicional.

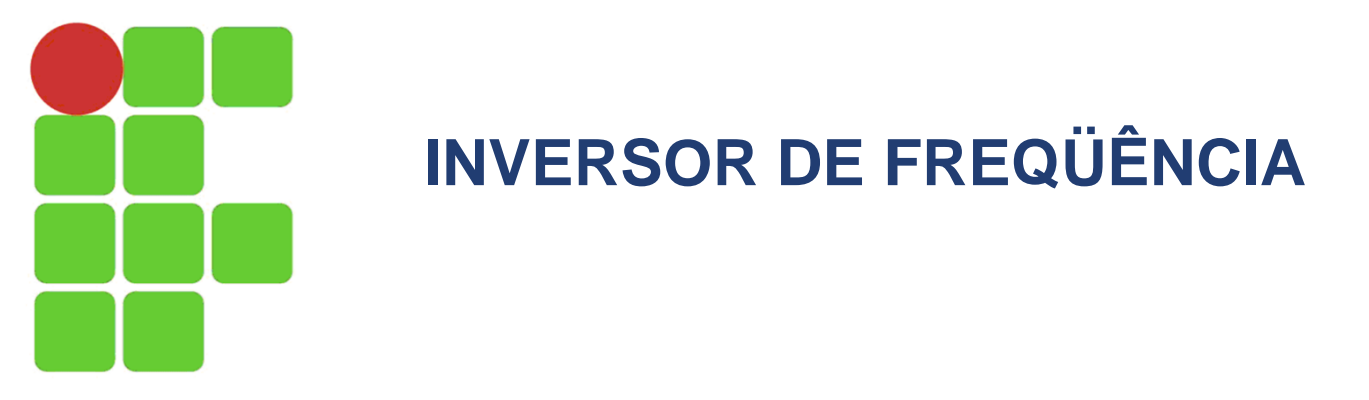

**Etapa de Inversão ou Conversão de Tensão CC em Tensão CA**

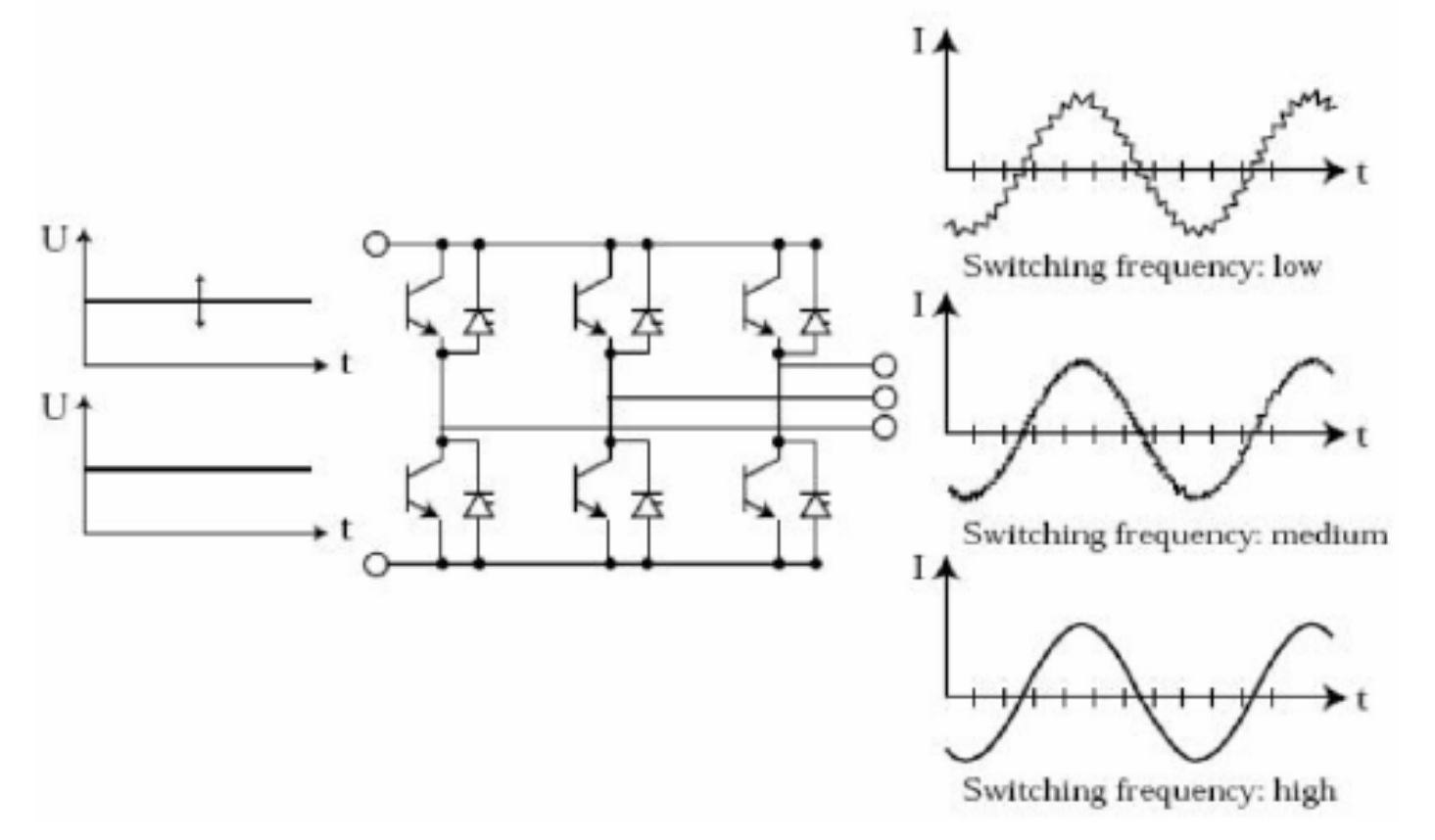

Figura 9.29 Inversor para tensão constante ou variável e a saída que depende da freqüência de chaveamento dos transistores.

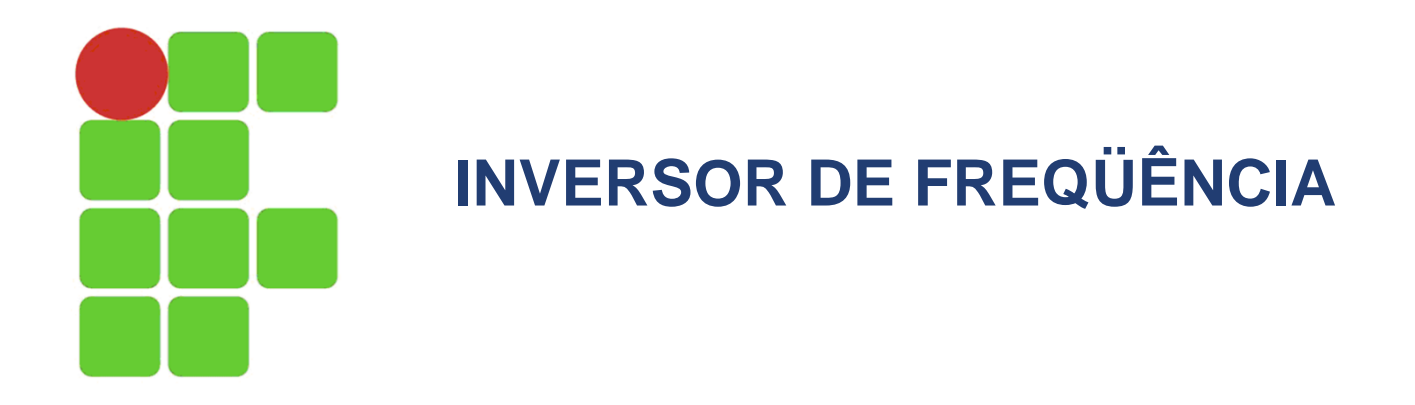

### **Características dos Conversores de Freqüência PWM**

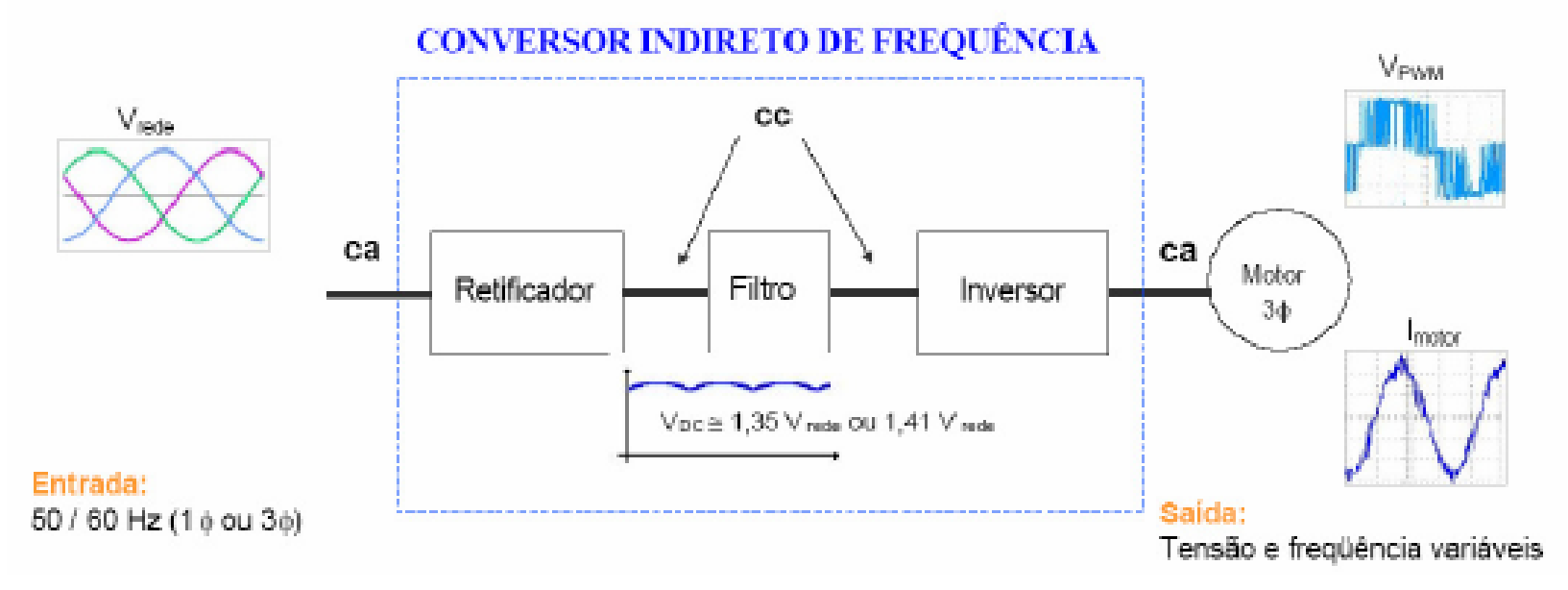

Figura 9.37 Diagrama do processo de obtenção da tensão e freqüência desejadas

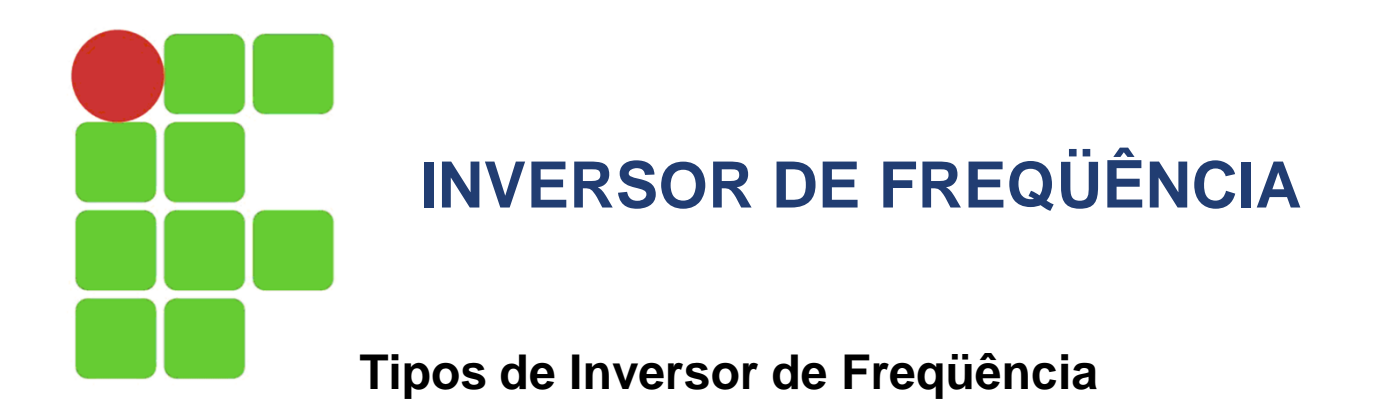

Os inversores de freqüência são construídos basicamente de duas maneiras:

- a) Com circuito intermediário: há a etapa de retificação da onda de alimentação em CC, e após há a reconstrução da forma de onda da alimentação novamente em CA, com valores de freqüência ajustáveis. Há os que podem ser alimentados por uma rede mono ou bifásica, e saída trifásica, como os que são alimentados por uma rede trifásica e saída trifásica.
- b) Sem circuito intermediário: não há a etapa de retificação, há apenas a reconstrução da forma de onda da alimentação novamente em CA, com valores de freqüência ajustáveis. Esse inversor já é alimentado em CC, num valor de tensão em torno de 400Vdc, que é a tensão média no link DC da maioria dos inversores fabricados, por isso não há a necessidade de converter CA – CC – CA, o que o torna mais leve e menos volumoso do que o inversor com circuito intermediário, por não haver os diodos retificadores nem o capacitor, que normalmente possui um considerável volume.

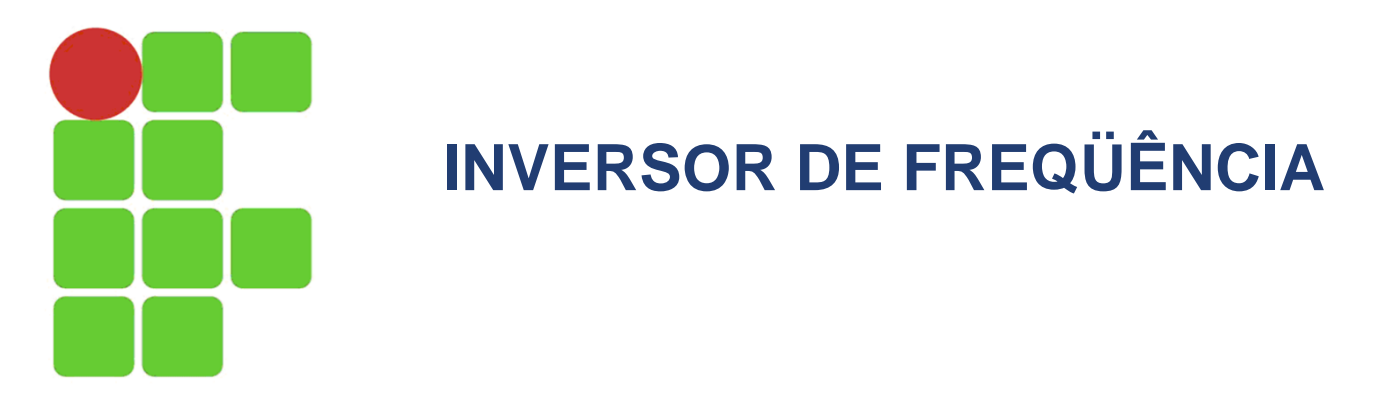

### **Tipos de Inversor de Freqüência**

Dentre os dois tipos de inversores, o mais usual hoje são os inversores com circuito intermediário, pois a rede de alimentação distribuída é em CA. Porém o uso do inversor sem circuito intermediário esta cada vez mais se difundido, pois, os inversores por trabalharem em valores de freqüência diferentes (até 500Hz) da freqüência fundamental (50 ou 60Hz), geram ruídos (harmônicos) na rede de alimentação que prejudicam o funcionamento e diminui a vida útil de outros equipamentos que estão alimentados na mesma rede, o que é atenuado com o uso do inversor sem circuito intermediário, pois o mesmo é alimentado por uma fonte CC, que funciona como um filtro.

Os inversores com circuito intermediário, como visto acima, podem ser alimentados tanto por uma rede mono ou bifásica, entre 200 a 240 Vac, e saída trifásica também com valores de tensão entre 200 a 240 Vac, como por uma rede de alimentação trifásica, entre 200 a 500 Vac, e saída trifásica entre 200 a 460 Vac.

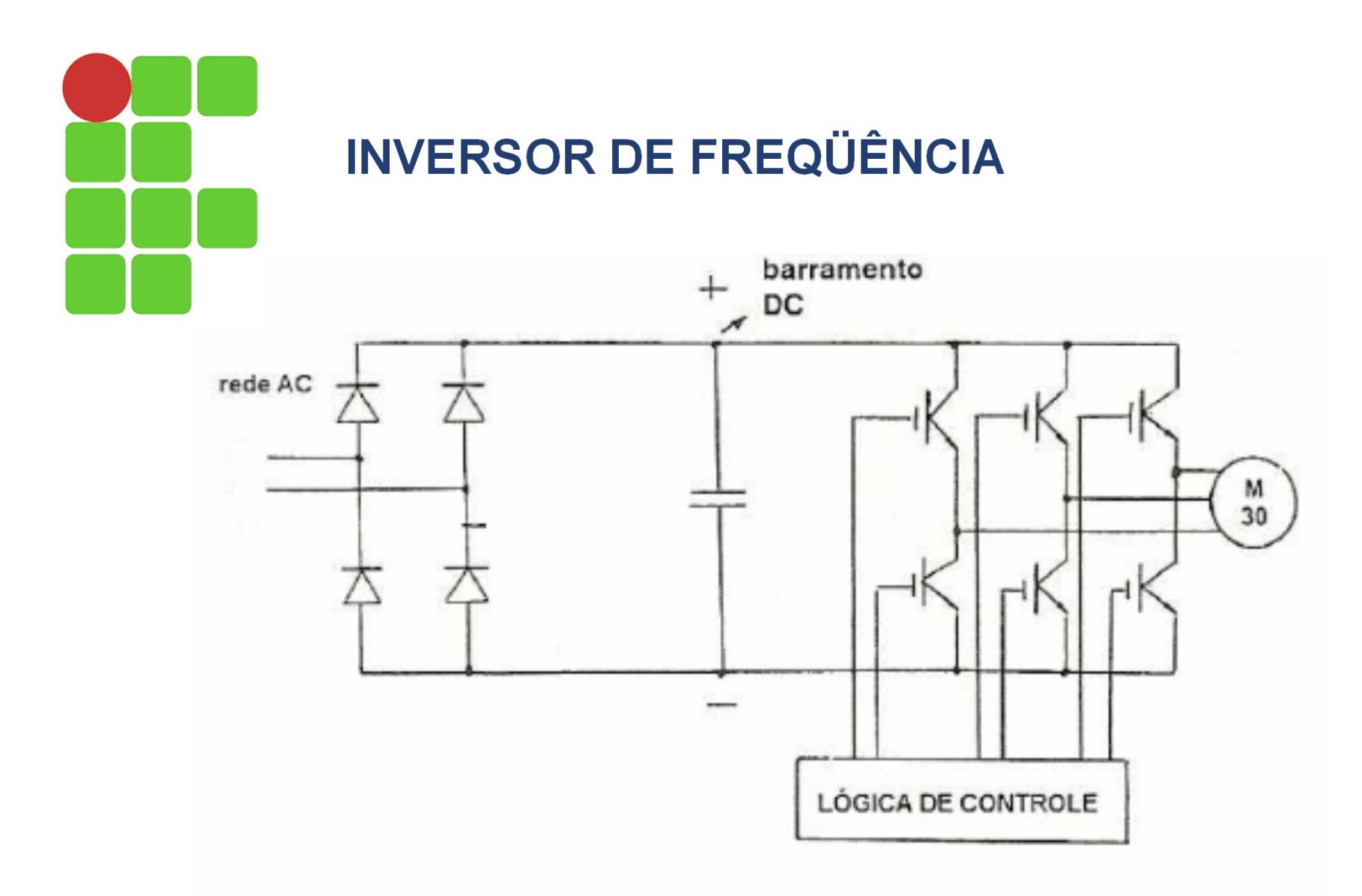

Figura 9.38 Etapas do processo de obtenção de tensão e frequência CA variável por PWM

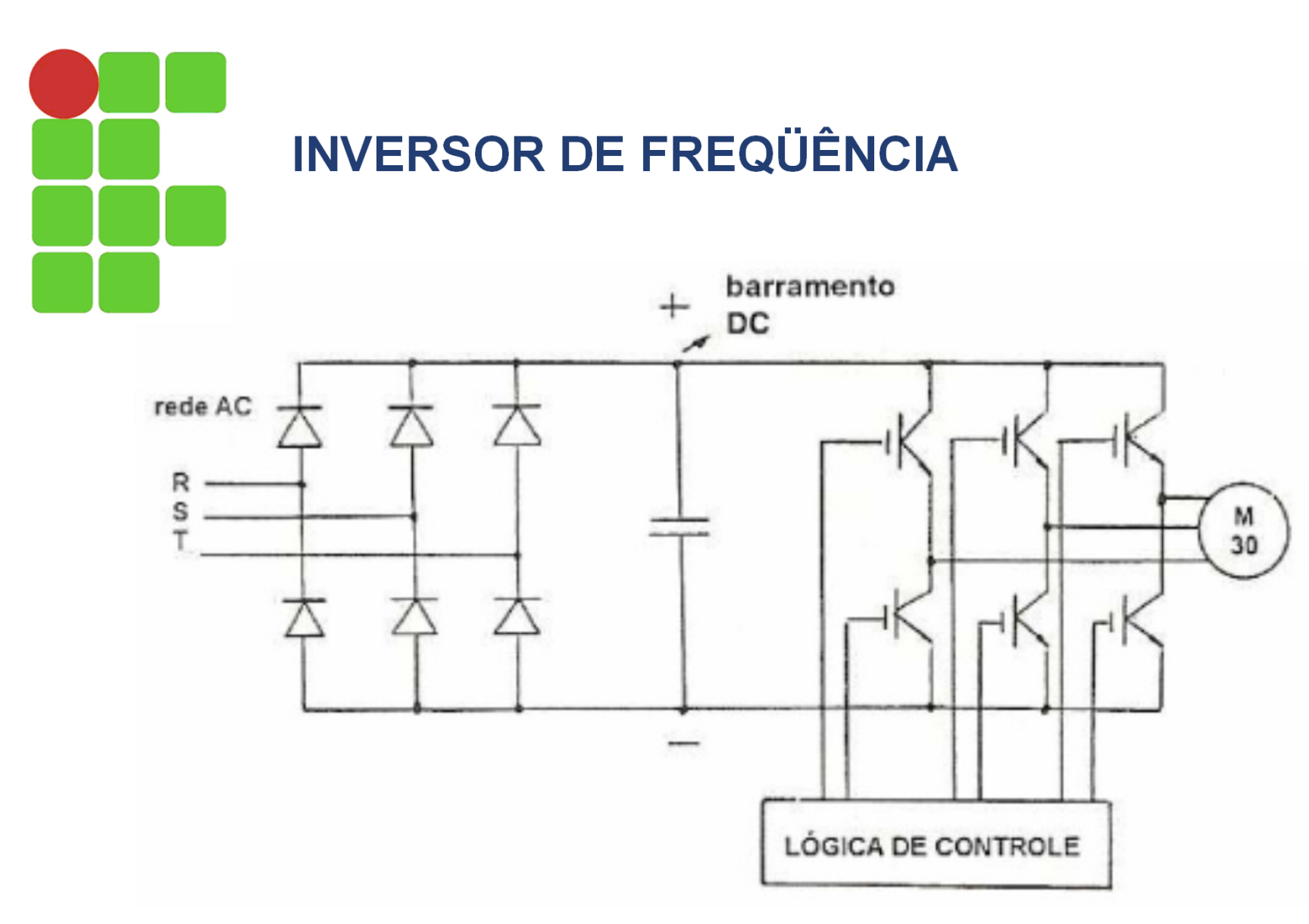

Figura 9.39 Inversores com alimentação trifásica e saída trifásica

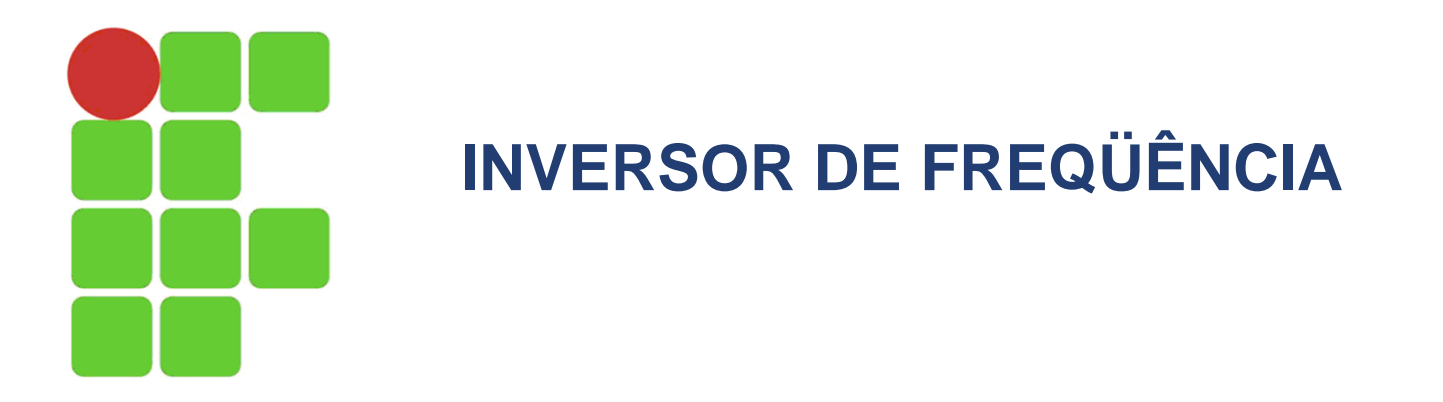

**Aplicações e Ligações Feitas com o Inversor de Freqüência**

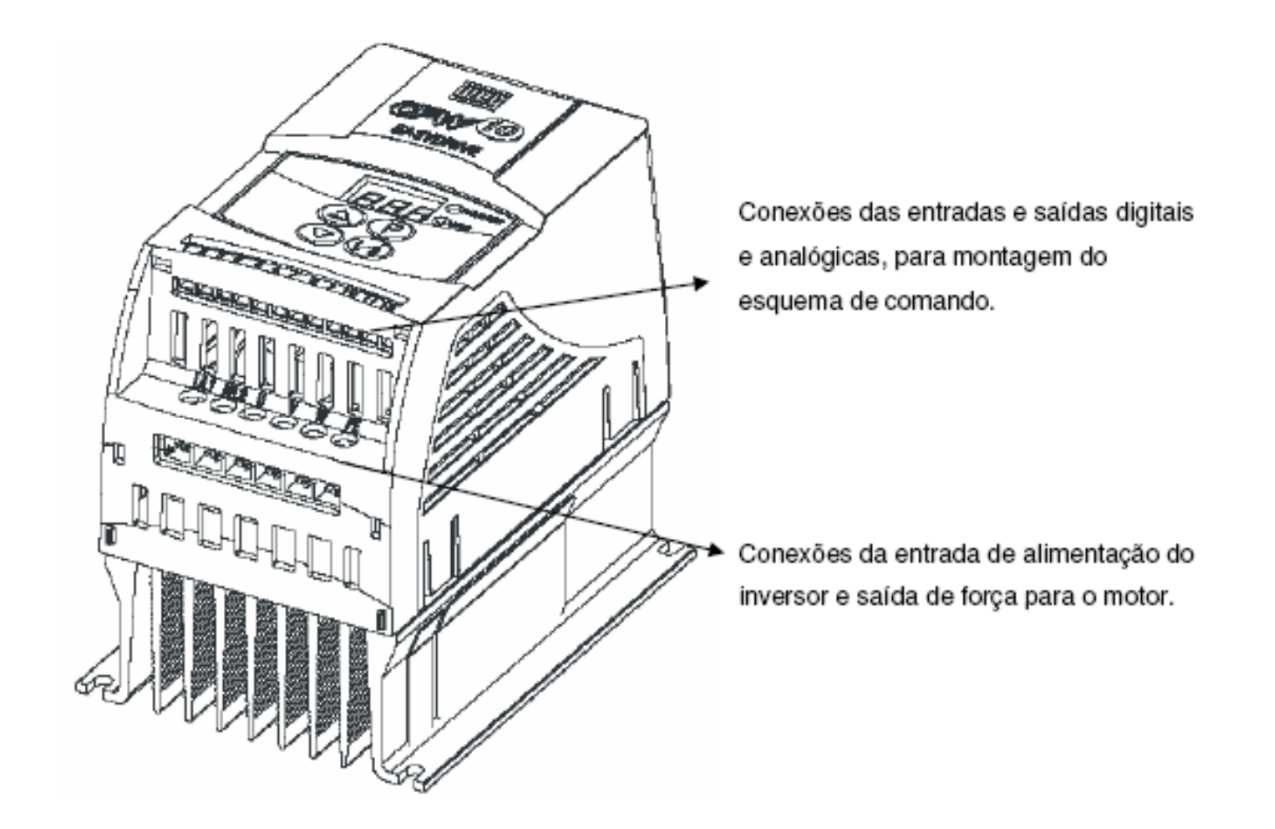

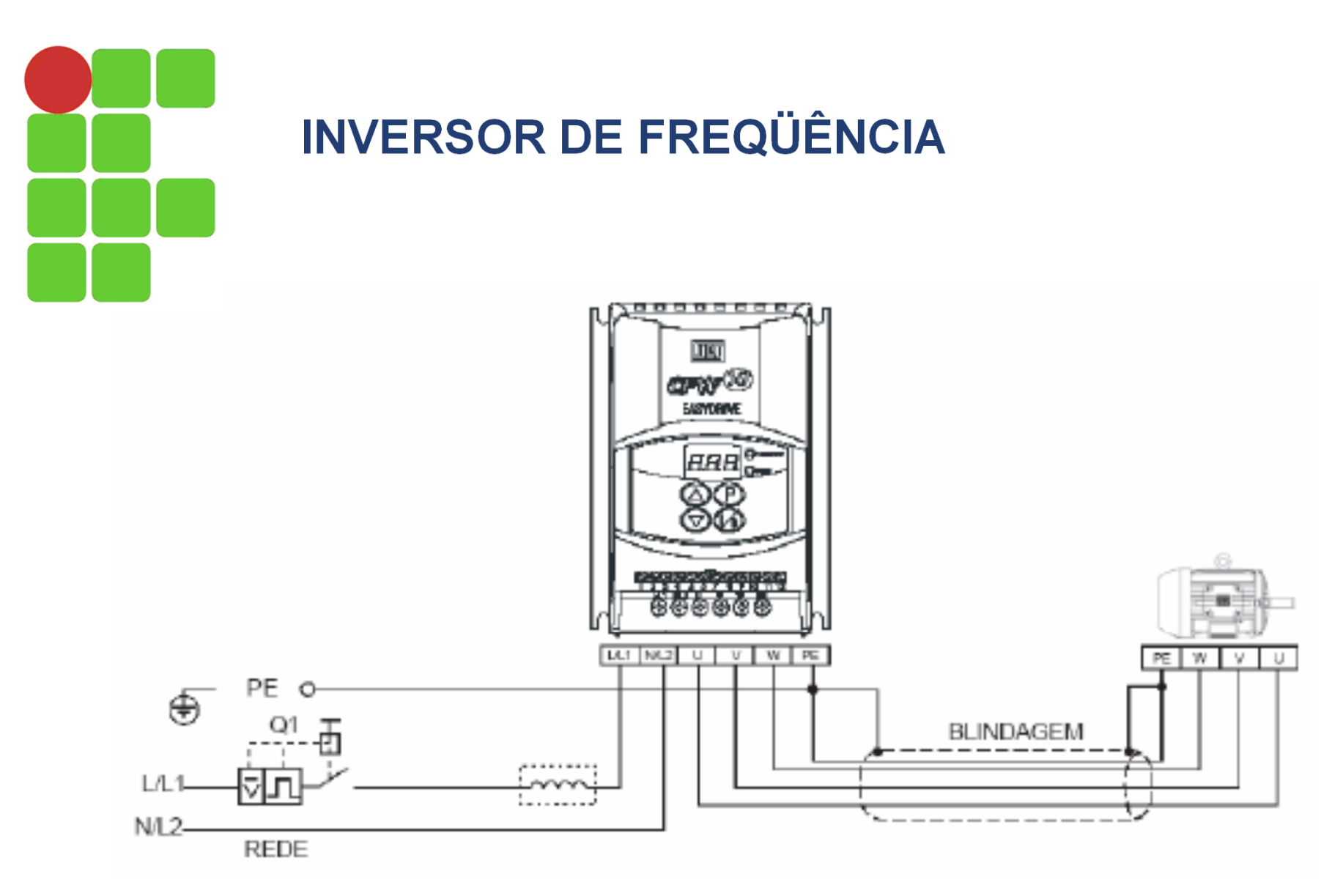

Figura 9.40 Ligação da força num inversor de frequência com alimentação mono ou bifásica

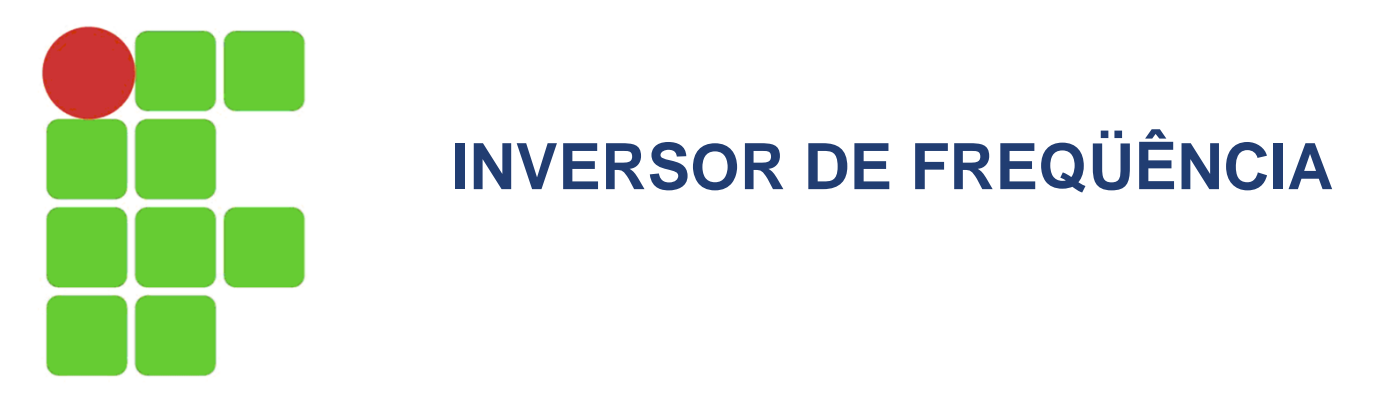

### **Parametrização do Inversor de Freqüência**

a) Via software dedicado: esse modo de parametrização é feito através da porta de comunicação serial (RS-232 OU RS-485) do inversor de freqüência que é conectado a uma porta de comunicação de um computador ou a uma rede (switch). É preciso, no entanto, possuir instalado no computador o software de programação fornecido pelo fabricante, e, que o software tenha atualizado os drives referentes à chave que se quer parametrizar, com a versão de firmware referente ao programa instalado no inversor de freqüência. Esses dados vêm impressos numa etiqueta colada no inversor, como também, etiquetado em cima do processador do inversor de freqüência. Com o software de parametrização, também é possível, além de parametrizar o inversor, supervisionar, em tempo real, estando o inversor on-line com o computador, seja diretamente ou através de uma rede, as variáveis referentes ao funcionamento e comportamento do inversor como também do motor, tais como, valor de corrente do motor, valor de tensão aplicada ao motor, freqüência na saída do inversor, tensão no link DC, estado do inversor (habilitada - ready, em funcionamento – run, ou em falha – fault), entre outros.

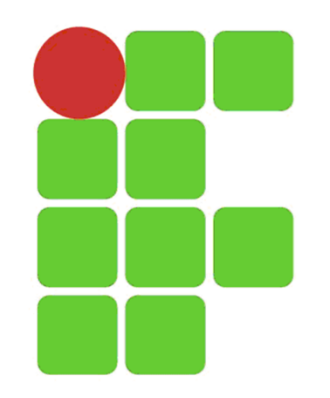

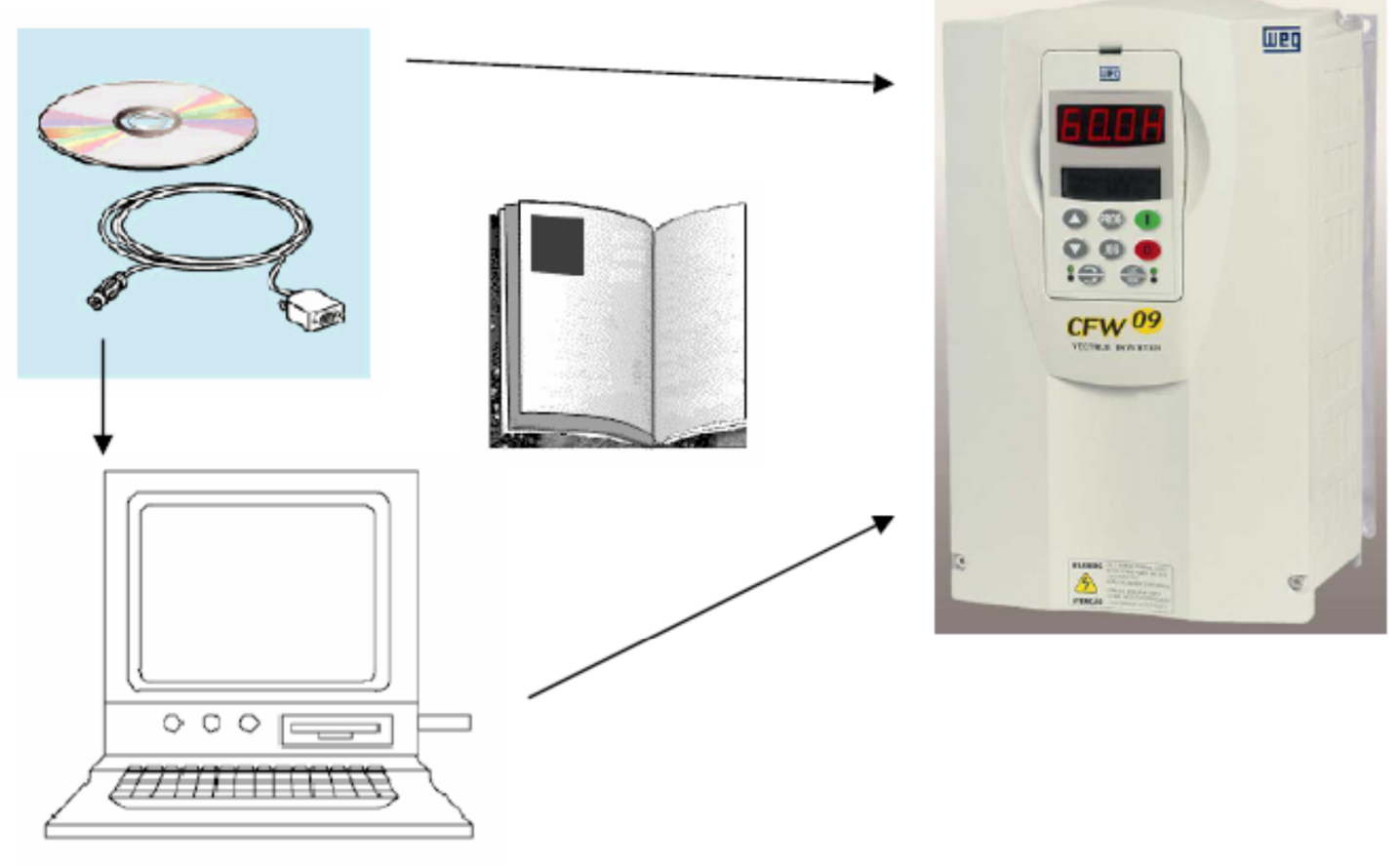

Figura 9.49 Parametrização do inversor de freqüência via IHM

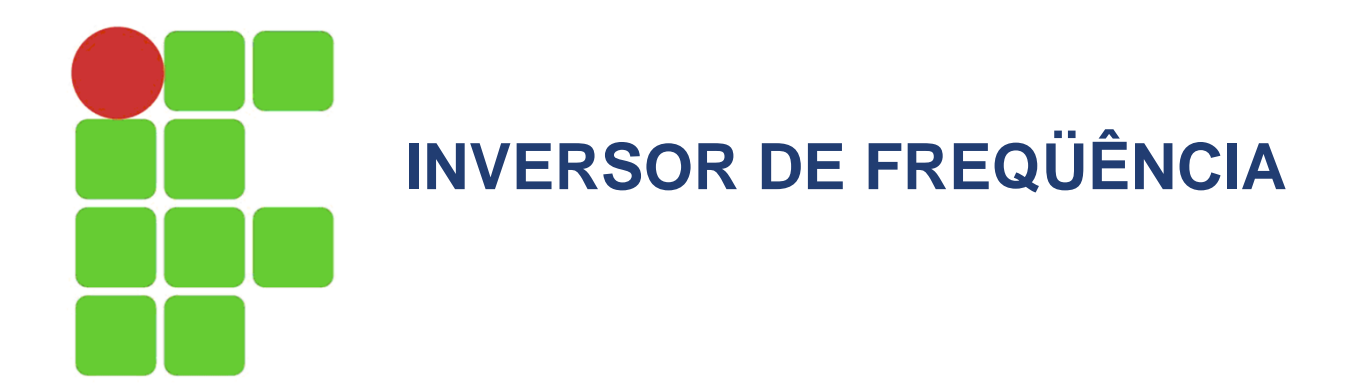

b) Via IHM ou HMI: a parametrização via IHM é o método mais usual de se parametrizar um inversor de freqüência. Normalmente essa parametrização via IHM se faz em campo, ou seja, no local onde está instalado o inversor, seja num CCM dentro de uma sala onde se encontram os QGBT's, ou num CCM próximo a carga a ser acionada. Os inversores de freqüência também possuem uma porta de comunicação, mas nem sempre é possível comunicar com uma rede ou computador, devido ao local onde se encontra a chave. As parametrizações feitas no local via porta de comunicação normalmente são feitas com um laptop, e nem sempre se tem um a disposição para tal. Para parametrizar o inversor via IHM deve se ter o manual do mesmo com a descrição detalhada de cada parâmetro, assim como em alguns casos, o parâmetro de desbloqueio, ou, acesso aos parâmetros que se deseja modificar, em função sempre da carga acionada.

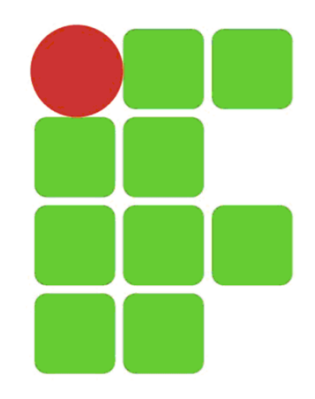

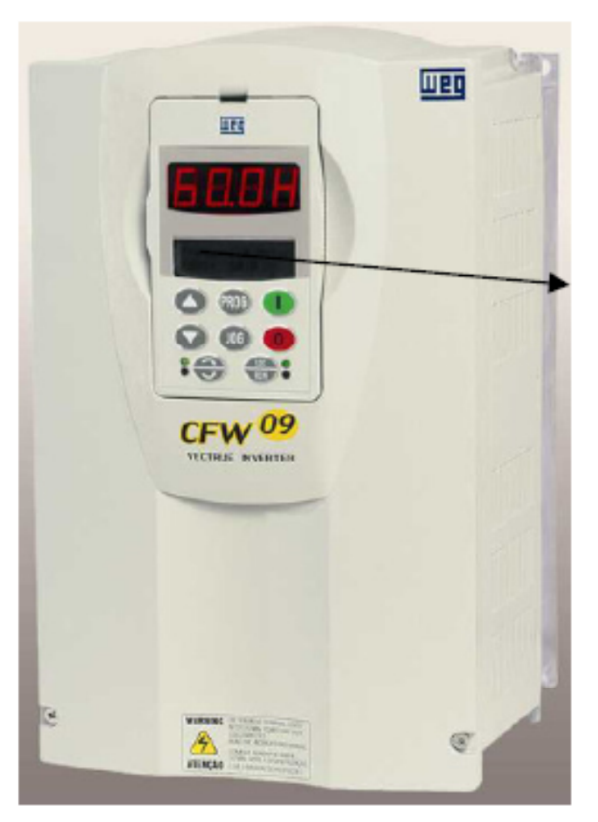

IHM (interface homem-máquina) de um inversor de freqüência. Para efetuar a parametrização é preciso acessar o manual do inversor e realizar a parametrização através das teclas da IHM.

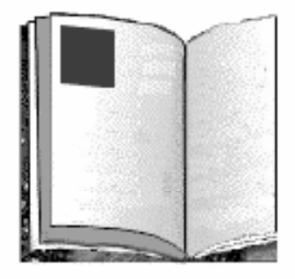

Figura 9.50 Parametrização do inversor via IHM